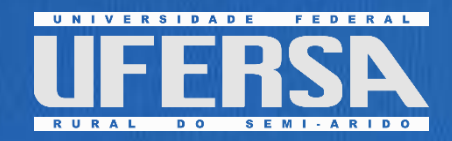

# Revista Eletrônica de Engenharia Elétrica e Engenharia Mecânica

Edição v.5 n.1 2023

7

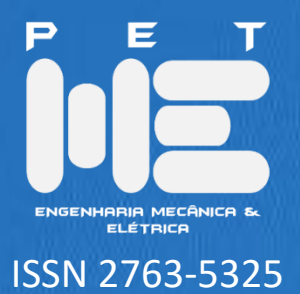

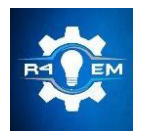

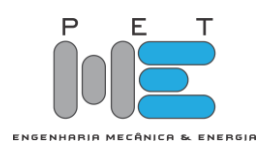

#### CARTA DO EDITOR

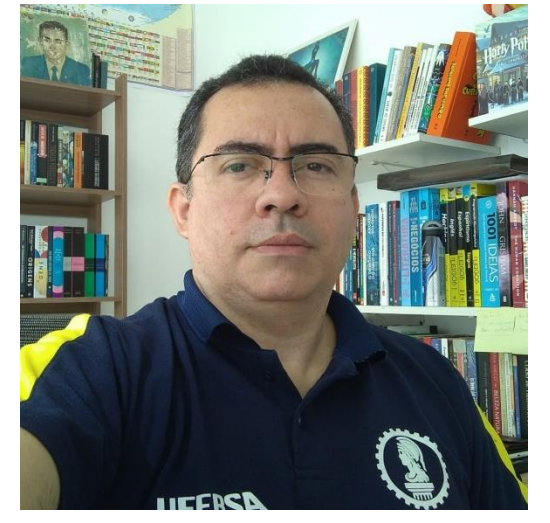

A sétima edição do nosso periódico R4EM está chegando ao nosso público acadêmico e de pesquisa com 5 artigos publicados. Contamos também nesta edição, na seção Artigo Convidado, com o texto intitulado "COOPERAÇÃO ENTRE A UFERSA E INSTITUIÇÕES DE PESQUISAS PODE TRAZER MUITOS RESULTADOS INOVADORES", do Prof. Dr. Idalmir de Souza Queiroz Júnior.

Iniciamos os trabalhos em nosso periódico este ano com a preocupação em alcançarmos uma classificação QUALIS. Para um periódico poder ser avaliado e alcançar uma classificação, vários quesitos

são exigidos. Dentre estes, os quesitos que nosso periódico já comtemplou são: Registro de ISSN; DOI em cada artigo; ter editor responsável; linha editorial definida (expediente, missão, foco temático, periodicidade e forma de avaliação); normas de submissão claras; periodicidade regular; título, resumo e palavras-chaves no mínimo em dois idiomas (um deles, a língua do país do próprio periódico); datas de submissão e aceitação de cada artigo; informação sobre pertencimento institucional e titulação dos autores; acessibilidade das edições; avaliação por pares, contribuições na forma de artigos assinados, com indicação de titulação e afiliação institucional dos autores.

Dentre os quesitos também exigidos e que já atendemos desde o início do periódico, mas que estamos trabalhando para ampliar e atender ao quesito de diversidade institucional, são: Avaliação por pares; Comissão editorial; Conselho consultivo.

E aqueles quesitos que estamos trabalhando para conseguir, são: Indexação em bases de dados nacionais e internacionais; Publicação por instituição com pós-graduação strictu sensu (e/ou instituição de pesquisa reconhecida, sociedade científica nacional ou internacional ou por associação profissional pertinente à área); Apoio por parte de agências de fomento; Reputação na área e relevância (serão consequências da ampliação do números de trabalhos publicados, avaliadores e autores extramuros que pudermos contar/conquistar).

É importante destacar ainda o trabalho que iniciamos este ano, de divulgação de nosso periódico. Temos feito uma ampla divulgação junto a outras instituições de ensino de todo o Brasil com o propósito de alcançarmos um maior número de artigos de autores de outras Instituições e a adoção do nosso periódico por parte de Programas de Pós-Graduação de outras Universidades além da Ufersa.

Para finalizar, reitero as motivações deste periódico, que é ser um canal aos alunos de graduação e pós-graduação de todo o país para publicação de seus trabalhos científicos e, principalmente, incentivar a realização de Trabalhos de Conclusão de Curso com atividades experimentais e/ou com simulações

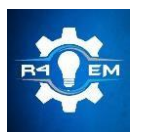

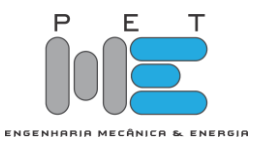

computacionais. Em nosso periódico também se enquadram para publicação artigos derivados de Estudos de Caso na indústria, que abordem soluções de problemas reais e artigos sobre Educação de Engenharia – todos nas áreas de Engenharia Elétrica ou Engenharia Mecânica.

Em tempo, registro aqui os agradecimentos da direção deste periódico aos alunos do PET Mecânica & Energia, que é a nossa equipe editorial - são os maiores responsáveis pela materialização deste auspicioso trabalho. E também os nossos agradecimentos ao todos os autores que publicaram conosco nesta edição e aos professores que colaboram na avaliação destes trabalhos.

Mossoró, 21 de Junho de 2023

Prof. Dr. Francisco Edson Nogueira Fraga

Diretor e Editor Chefe da R4EM

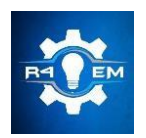

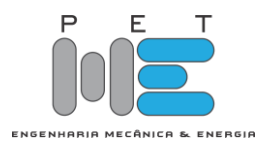

## ARTIGO CONVIDADO

#### COOPERAÇÃO ENTRE A UFERSA E INSTITUIÇÕES DE PESQUISAS PODE TRAZER MUITOS RESULTADOS INOVADORES

Dr. IDALMIR DE SOUZA QUEIROZ JÚNIOR DOUTOR EM FÍSICA PELA UFRN PÓS-DOUTOR EM FÍSICA PELA UFRN PROFESSOR TITULAR DA UFERSA PRÓ-REITOR ADJUNTO DE PESQUISA E PÓS-GRADUAÇÃO <http://lattes.cnpq.br/8047604543096116>

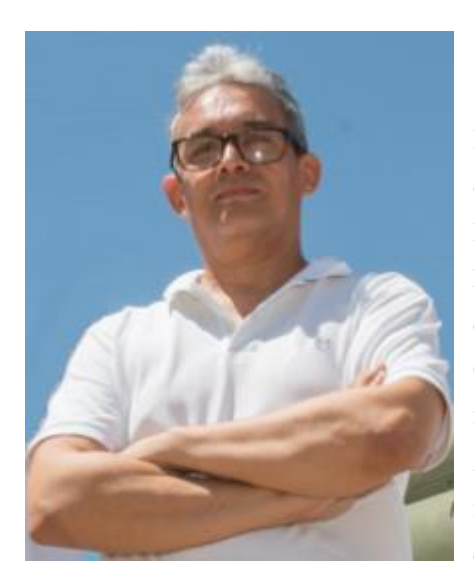

A Universidade Federal Rural do Semi-Árido – UFERSA, através da Pró-Reitoria de Pesquisa e Pós-Graduação – PROPPG e em conjunto com a comissão constituída por docentes dos cursos de Engenharia Elétrica, do Programa de Pós-Graduação em Engenharia Elétrica - PPGEE, do curso de Engenharia Mecânica, do curso de Bacharelado interdisciplinar em Ciência e Tecnologia e do Programa de Pós-Graduação em Ciência e Engenharia de Materiais - PPGCEM trabalham para formalizar cooperações científicas importantes para a UFERSA. A referida comissão foi idealizada pela reitoria da UFERSA, e foi criada com o intuito de formalizar convênios de pesquisa entre a UFERSA e o Instituto Tecnológico da Aeronáutica –

ITA, bem como entre a UFERSA e o Instituto Nacional de Pesquisas Espaciais – INPE. Esta ação tem uma grande importância para o desenvolvimento de pesquisa científica e aplicada na UFERSA, visto as diversas possibilidades de que virão com estes convênios.

O ITA é uma instituição que completa 73 anos com cursos de graduação dos mais respeitados no país, e com pesquisas e desenvolvimento científico em colaboração com os mais importantes centros de pesquisa e desenvolvimento no mundo. O INPE é uma instituição que completa 60 anos de existência, com inúmeros e inestimáveis trabalhos desenvolvidos nas áreas ambientais, de engenharia, de tecnologia e ciência e engenharia espacial. Atua na pesquisa científica e na pós-graduação e com colaborações com universidades, agências, fundações e institutos de pesquisa nacionais e internacionais, realizando pesquisas e projetos científicos, ofertando cursos de capacitação. A capacidade de interação e de colaboração destes institutos é de grande importância ao Brasil, no sentido que induz ao desenvolvimento e a capacitação de pessoal para a área aeroespacial, importante para o crescimento e aceleração das pesquisas.

O mundo sempre incentivou e cresceu cientificamente com colaborações científicas. Desde os matemáticos, astrônomos e filósofos antigos e mais recentes como Tales de Mileto (624 a 547 AC), Diofanto de Alexandria (200 a 284 AC), Demócrito de Abdera (460 a 370 AC), Euclides de Alexandria (325 a265 AC), Pappus de Alexandria (290 a 350 AC), Arquimedes de Siracusa (287 a 212 AC) Pitágoras

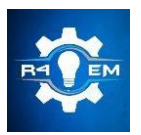

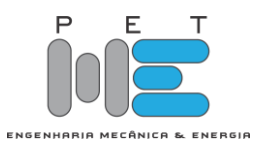

de Samos (570 a 490 AC, Al-Khwarizmi (780 a 850 AC), Bhaskara I de Saurastra (600 a 680), Al-Battani de Harran (850 a 929), Bhaskara II de Vijayapura (1114 a 1185), Al-Hazém de Basra (965 a 1040), Minggatu de Xilin Gol (1692 – 1764), Henri Poincaré de Nancy - Paris (1854 a 1912), Isaac Newton de Woolsthorpe (1642 a 1727), Leibniz de Leipzig (1646 a 1716), Gauss de Braunschweig (1777 a 1855), Euler de Basileia (1707 a 1783), apenas para citar os matemáticos, sem contar os físicos, químicos, biólogos e engenheiros, em várias épocas, todos possuíam algo em comum, interagiam entre seus pares, publicavam seus trabalhos científicos, escreviam livros. Até a idade média uma interação científica demorava meses para ser respondida, com o advento dos transportes motorizados, aviação e mais recentemente, com a internet a resposta para um questionamento por demorar minutos, ou ser imediata.

Estas cooperações podem trazer para a UFERSA diversos benefícios, como compartilhamento de informações científicas, o uso de laboratórios e equipamentos, o envio de estudantes para outra instituição para cursar disciplinas ou realizar cursos, a visita de pesquisadores e docentes para discussões e reuniões, medidas de experimentos, ou para cursar o pós-doutorado. A formação de Recursos Humanos para a pesquisa científica também é uma grande contribuição para a UFERSA, trazendo para os alunos conhecimento e novas experiências e para os docentes e pesquisadores mais informação, democratização do conhecimento, solução para problemas de diversas áreas. Graças a estas colaborações epidemias como a da Zica, e mais recentemente COVID-19 puderam ser estudadas e tratadas muito mais rapidamente pelos pesquisadores do que se estivessem estudando individualmente. É claro que as diversas cooperações podem ser realizadas individualmente por professor sem a necessidade de ser formalizada pelos pesquisadores envolvidos, porém a formalização de um convênio traz segurança para o docente e discente poder realizar visitas e viagens de cunho científico, bem como, para os programas de pós-graduação e as universidades poderem comprovar estas interações científicas junto à Coordenação de Aperfeiçoamento de Pessoal de Nível Superior (CAPES), que rege e regulamenta os programas de pós-graduação no Brasil. E a CAPES exige estas comprovações na avaliação realizada sobre os programas de pós-graduação. Em suma, trará benefícios diretos aos pesquisadores, ao corpo docente, ao corpo discente e aos programas de pós-graduação relacionados à ciência e tecnologia, e indiretamente beneficiará os cursos de graduação da UFERSA. Com relação aos discentes haverá benefícios com a possibilidade da criação de novos cursos de pós-graduação em parceria, possíveis melhorias nos cursos de graduação com a chance de participar de projetos de pesquisa junto a pesquisadores do ITA, ou cursar disciplinas de pós-graduação por intermédio de mobilidade.

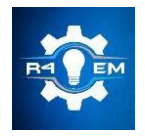

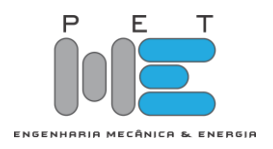

EDITORES-CHEFE

*Dr. Francisco Edson Nogueira Fraga Dr. Idalmir de Souza Queiroz Júnior*

EDITORES-ADJUNTOS

*Davi Ferreira Chianca Francisco das Chagas Duarte Neto Jeremy Michael Venâncio da Silva* 

EDITORAÇÃO

*Jair Gildenberg Bezerra de Paiva Júnior João Pedro Barreto de Miranda Luís Victor Matias Vital Tiago da Rocha Silva*

# CONSELHO EDITORIAL

*Dr. Adelson Menezes Lima (UFERSA/Campus Pau dos Ferros)*

*Dra. Adiana Nascimento Silva (UFERSA/Campus Caraúbas)*

*MSc. Danilo de Souza (IFRN/Campus Mossoró)*

*Dra. Fabiana Karla de Oliveira M. Varella (UFERSA/Campus Mossoró)*

*Dr. Francisco Edson Nogueira Fraga (UFERSA/Campus Mossoró)*

*Dr. Francisco Ilson da Silva Junior (UFC)*

*Dr. Glauco Fontgalland (UFCG)*

*MSc. Herick Talles Queiroz Lemos (IFPE/Campus Pesqueira)*

*Dr. Idalmir de Souza Queiroz Júnior (UFERSA/Campus Mossoró)*

*Dr. José Hilton Ferreira da Silva (UFCG)*

*Dr. Kleiber Lima de Bessa (UFRN)*

*Dr. Taciano Amaral Sorrentino (UFERSA/C&T Mossoró)*

*Dr. Zoroastro Torres Vilar (UFERSA/Campus Mossoró)*

*DESIGN EDITORIAL*

*Gabriel Luiz Dantas Lopes Nogueira*

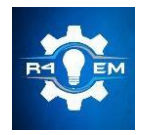

Universidade Federal Rural do Semi-Árido Revista Eletrônica de Engenharia Elétrica e Engenharia Mecânica ISSN 2763-5325 | DOI[: https://doi.org/10.21708/issn27635325](https://doi.org/10.21708/issn27635325)

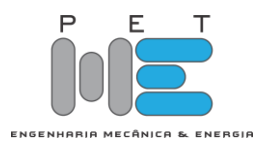

APOIO

*Universidade Federal Rural do Semi-Árido Av. Francisco Mota, 572. Bairro Costa e Silva, Mossoró-RN.*

> *Sistema de Bibliotecas da UFERSA <https://bibliotecas.ufersa.edu.br/>*

*Editora EDUFERSA <https://edufersa.ufersa.edu.br/>*

# AUTOR CORPORATIVO

*PET MECÂNICA E ENERGIA*

*Programa de Educação Tutorial dos Cursos de Engenharia Mecânica e Engenharia Elétrica Av. Francisco Mota, 572. Bairro Costa e Silva. Mossoró-RN, UFERSA Campus Leste / Centro de Engenharias / Departamento de Engenharia e Tecnologia. E-mail: r4em@ufersa.edu.br*

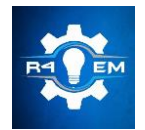

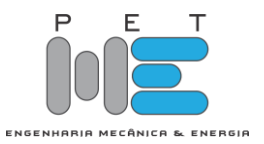

# SUMÁRIO

Proposta de implantação de sistema de termoacumulação de água gelada em um shopping center*.. .1 Matheus Vittor da Silva Gomes, José de Castro Silva.*

Análise do ângulo de transmissão de um mecanismo de quatro barras gerador de ondas de superfície *.....................................................................................................................................................14 Carlos André Dias Bezerra.*

Simulação de conversor buck-boost com RPMP por P&O aplicado a módulos fotovoltaicos *.........23 Manoel Lucas Dantas dos Santos, Herick Talles Queiroz Lemos, Adriano Aron Freitas de Moura, Ednardo Pereira da Rocha, Gabriel Luiz Dantas Lopes Nogueira.*

Simulação de conversor buck-booster com RPMP por HC aplicado a módulos fotovoltaicos *........35 Mikelly de Lima Farias, Herick Talles Queiroz Lemos, Gustavo Maia Rodrigues, Wallace Vieira de Medeiros, Adriano Aron Freitas de Moura, Ednardo Pereira da Rocha .*

Projeto e execução de um sistema de medição da velocidade para um veículo aéreo não tripulado *.....................................................................................................................................................44 Higor Jales Dantas, Daut de Jesus Nogueira Peixoto Couras.*

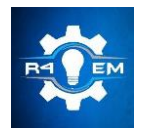

Universidade Federal Rural do Semi-árido Revista Eletrônica de Engenharia Elétrica e Engenharia Mecânica ISSN 2763-5325 | DOI[: https://doi.org/10.21708/issn27635325](https://doi.org/10.21708/issn27635325)

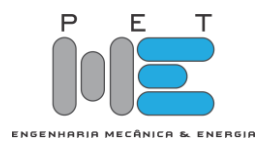

# *Artigo* **Proposta de implantação de sistema de termoacumulação de água gelada em um shopping center**

**Matheus Vitor da Silva Gomes [1] e José de Castro Silva [2]**

[1] Universidade Federal do Vale do São Francisco; matheus.vitor@discente.univasf.edu.br  $^{[2]}$  Universidade Federal do Vale do São Francisco; castro.silva@univasf.edu.br

*Recebido:* 13/12/2022; *Aceito:* 07/06/2023; *Publicado: 21/06/2023.*

*Resumo:* O uso da energia elétrica na climatização está cada vez maior e em um cenário de alto custo e consumo de energia elétrica, *shopping centers* chegam a ter mais de 50% do custo de sua conta de energia só para o sistema de climatização. Entretanto, a implementação da termoacumulação permite a transferência de horário de produção do horário de ponta, com tarifas mais altas, para um horário fora de ponta e, consequentemente, resulta em uma economia significativa na conta de energia. Nesse contexto, esse trabalho propôs a implantação de sistema de termoacumulação usando água gelada para um *shopping center* localizado na região nordeste do país. Para tanto, foi realizado um levantamento dos equipamentos do *shopping* e*,* com base na carga térmica de resfriamento, foi dimensionado o tanque. Analisou-se também o sistema com e sem termoacumulação e foi possível observar uma economia de 19,34% no custo relacionado ao consumo de energia elétrica.

*Palavras-chave:* Termoacumulação; Climatização; Energia Elétrica; Água Gelada.

*Abstract:* The use of electrical energy for climatization is increasing and within a scenario of the high cost of electrical energy consumption, shopping centers have more than 50% of the cost of their energy bill just for climatization. However, the implementation of thermoaccumulation allows for lowering production hours from peak hours, with higher tariffs, to off-peak hours and, consequently, results in significant savings in the energy bill. In this context, this work proposed the implementation of a thermoaccumulation system using cold water for a shopping center located in the northeast region of the country. To this end, a survey of the mall's equipment was carried out, and, based on the thermal load of cooling, the tank was dimensioned and the system with and without thermoaccumulation was analyzed. There was a saving of 19.34% in the cost related to the consumption of electrical energy.

*Key-words:* Thermoaccumulation; Climatization; Electrical Energy; Cold Water.

# 1. INTRODUÇÃO

A utilização de energia elétrica tendo como uso final o resfriamento está cada vez maior, com um bom crescimento e com previsão de triplicar até 2050 a demanda de energia elétrica empregada no resfriamento [1]. Esse cenário aumenta a demanda por energia elétrica, que, por conseguinte, aumenta o custo sobre o sistema energético.

A partir da década de 70, muitos insumos voltados para a produção e expansão de energia elétrica ganharam um aumento expressivo de preço [3]. Nessa situação, as empresas geradoras e distribuidoras de energia elétrica tiveram que alterar sua estrutura de preços, ou seja, elevando o custo do consumo de energia elétrica. E conforme os dados da Associação dos Grandes Consumidores Industriais de Energia e de Consumidores Livres (Abrace), o Brasil possui a segunda "conta de luz" mais cara do mundo, ficando atrás apenas da Colômbia.

Todavia, segundo [1], há algumas medidas a serem empregadas para amenizar esse custo energético, dentre elas, a aplicação de meios de armazenamento de energia térmica. Uma das alternativas é a termoacumulação (buscando redistribuir as cargas de energia elétrica do horário de pico para períodos de menor demanda, conforme apontado por [2]), que é o armazenamento da energia térmica por meio de água gelada ou gelo.

A termoacumulação pode diminuir de maneira significativa o custo com a energia elétrica, mas também pode diminuir o custo com o próprio sistema de condicionamento de ar [3]. Por exemplo, um determinado auditório que necessita de uma instalação de 40 Toneladas de Refrigeração (TR), por 4 horas, uma vez na semana. O sistema nesse auditório irá produzir entorno de 160 TR horas de frio, entretanto, um sistema com 4 TR, acumulando frio por 40 horas irá produzir a mesma capacidade de 160 TR e, evidentemente, o custo será menor em relação ao sistema de

 $\mathfrak{D}$ 

condicionamento de ar. Era nesse cenário que geralmente se utilizava da termoacumulação, mas, devido ao aumento do custo do consumo de energia elétrica, a termoacumulação ganhou espaço em outros contextos [3].

Posto isso, esse trabalho tem como objetivo propor a implantação de um sistema de termoacumulação de água gelada, aplicado em um shopping center localizado na região nordeste do país. Para isso, portanto, será realizado um levantamento dos equipamentos para saber a potência, a capacidade e o consumo do sistema atual do shopping. Com essas informações e com a carga térmica do local, será realizado o dimensionamento do tanque e será proposto um novo sistema de climatização com termoacumulação. Por fim, verificar-se-á a redução do custo na conta de energia elétrica do shopping.

# 2. MATERIAIS E MÉTODOS

O presente trabalho foi realizado tendo como modelo um shopping center e os procedimentos para realização do trabalho foram organizados em etapas, apresentadas a seguir:

- Descrição da localidade do shopping;
- Conhecimento do sistema de climatização atual do shopping;
- Consumo de energia elétrica e tarifas;
- Dimensionamento do tanque e sua estrutura;
- Proposta de um novo sistema de climatização com termoacumulação.

#### *2.1*. *Descrição da localidade do shopping*

O shopping usado como modelo está localizado em uma cidade da região nordeste do país, uma cidade que possui clima tropical semiárido seco e quente, onde a temperatura média no mês mais quente, novembro, é de 28,4 °C com umidade relativa de 47% como pode ser visto na Tabela 1.

É importante considerar os fatores climáticos da região, fatores esses que influenciam diretamente a climatização do ambiente estudado, isso porque com temperaturas elevadas, a carga térmica do local tende a se elevar, e, consequentemente, o consumo dos equipamentos também aumenta [4].

O shopping center possui uma área de 14.409,2 m² a ser climatizada. Nesse local há circulação de clientes e funcionários das lojas, com uma capacidade de 2.500 pessoas, deixando evidente a importância da climatização do ambiente buscando o conforto térmico.

|                                      |      |      |      |      |      |      |      |          |          |      | Janeiro Fevereiro Março Abril Maio Junho Julho Agosto Setembro Outubro Novembro Dezembro |      |
|--------------------------------------|------|------|------|------|------|------|------|----------|----------|------|------------------------------------------------------------------------------------------|------|
| Temperatura<br>média ( $^{\circ}$ C) | 27,8 | 27,3 | 27,3 | 27   | 26,1 | 24,8 | 24   | 24,4     | 26,1     | 27,7 | 28,4                                                                                     | 28,2 |
| Temperatura<br>mínima $(^{\circ}C)$  | 23,1 | 22,9 | 23   | 22,7 | 21,9 | 20,7 | 19,7 | 19.4     | 20,3     | 21,8 | 22,9                                                                                     | 23,3 |
| Temperatura<br>máxima $(^{\circ}C)$  | 32,9 | 32,4 | 32,3 | 32   | 31   | 29,7 | 29,1 | 30,2     | 32,4     | 33,9 | 34,1                                                                                     | 33,5 |
| Chuva $(mm)$                         | 90   | 77   | 93   | 44   | 17   | 9    | 8    | 4        | 3        | 11   | 33                                                                                       | 54   |
| Umidade (%)                          | 55%  | 59%  | 60%  | 58%  | 59%  | 59%  | 57%  | 53%      | 47%      | 45%  | 47%                                                                                      | 50%  |
| Dias chuvosos<br>(d)                 | 7    | 8    | 8    | 6    | 3    |      |      | $\Omega$ | $\Omega$ |      | 3                                                                                        | 5    |
| Horas de sol<br>(h)                  | 9,3  | 8.6  | 8,4  | 7,6  | 6,1  | 5.4  | 5,4  | 6,8      | 8        | 8,7  | 9,5                                                                                      | 9,8  |

TABELA 1. Dados climatológicos da cidade dos anos 1991 a 2021. (CLIMATE-DATA. ORG).

#### *2.2 Sistema de climatização atual do shopping*

É utilizado um sistema de climatização por expansão indireta, onde a água é resfriada em um *chiller* e bombeada até os *fan-coils* para poder resfriar o ar ambiente que entra em contato com a superfície da serpentina do *fan-coil*. Esse sistema é composto basicamente por: *chillers*, bombas de água gelada, bombas de condensação (nesse caso específico os *chillers* possuem condensadores a água), torres de resfriamento e *fan-coils*.

Os *chillers* são resfriadores de líquidos que realizam a refrigeração do fluido secundário – a água, operando no ciclo de compressão de vapor que é composto por compressor, condensador, dispositivo de expansão e o evaporador [5]. Na Figura 1 é possível ver dois modelos de *chillers*.

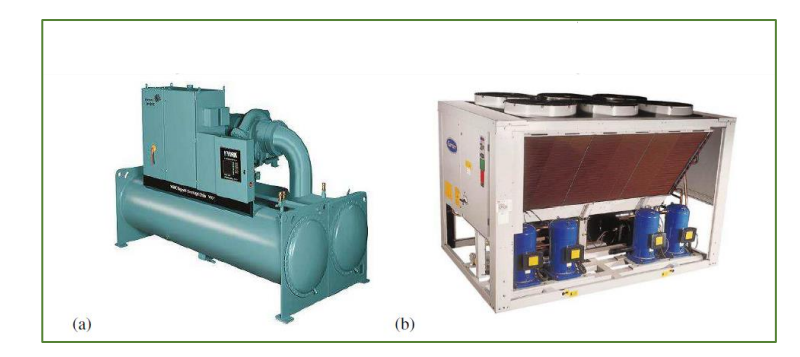

FIGURA 1. Modelos de *chillers:* (a) *Chiller* com condensação a água; (b) *Chiller* com condensação a ar. (York (2019) e Carrier (2019)).

A água gelada que sai do *chiller* é conduzida pelas bombas de água gelada (BAG) que, depois de passar pela serpentina do *fan-coil*, é conduzido para o trocador de calor (evaporador do *chiller*), onde o fluido refrigerante (fluido primário) realiza o resfriamento da água (fluido secundário). Já no condensador do *chiller*, o fluido primário, com pressão e temperatura elevada por causa da compressão adiabática (sistema ideal) sofrida no compressor, rejeita "calor" para a água do condensador – nesse caso o condensador é a água. E a torre de resfriamento evaporativo resfria a água que vem do condensador por meio das bombas de água de condensação (BAC) [6]. Na Figura 2 pode-se ver um sistema de climatização por expansão indireta.

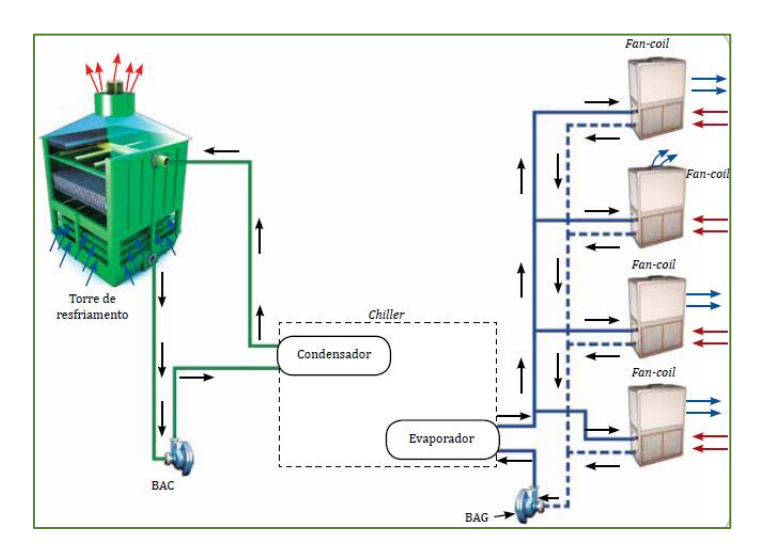

FIGURA 2. Sistema de climatização por expansão indireta. (Refrigeração e climatização/José de Castro Silva, 2016).

O sistema atual do shopping possui os equipamentos presentes na Tabela 2.

| Equipamento           | Ouantidade | Capacidade Total (TR) | Potência Total (CV) |
|-----------------------|------------|-----------------------|---------------------|
| Chiller               |            | 900                   | 1015.65             |
| Eletrobombas          |            | -                     | 360                 |
| Torre de resfriamento |            | -                     | 30                  |
| <i>Fan-coils</i>      | 25         | 1261,5                | 467,5               |

TABELA 2. Máquinas do sistema atual do shopping (autoria própria).

Os *chillers* são da marca Trane, dois do modelo RTHB e um do modelo RTHD e cada um com uma capacidade térmica de 300 TR. Os *chillers* ficam localizados na CAG – Central de Água Gelada, e cada um possui uma potência entorno de 338,55 CV (Cavalo Vapor) que totaliza 1015,65 CV como pode ser visto na Tabela 1 e possuem tensão de 380 V, trifásicos e frequência de 60 Hz. Os *chillers* de modelo RTHB possuem vazão de 82,2 m³/h e o *chiller* RTHD vazão de 92 m<sup>3</sup>/h, isso considerando que a temperatura de entrada é, em média, 13 °C e de saída 5°C.

As eletrobombas são divididas em grupos: três de condensação (BACs) e seis de água gelada (BAGs), sendo que as de água gelada se dividem entre primárias (três bombas responsáveis por bombear a água de retorno) e secundárias (três bombas responsáveis por bombear a água gelada para os *fan-coils*). Todas as bombas são da marca KSB, possuindo tensão de 380 V, trifásicas e 60Hz de frequência. As BACs possuem potência de 40 CV, as BAGs primárias possuem 30 CV e as secundárias de 50 CV. Sobre as vazões, as BAGs primárias possuem vazão de 73 m<sup>3</sup>/h e as secundárias de 123 m<sup>3</sup>/h.

As três torres de resfriamento evaporativo são idênticas, cada uma possui um moto-ventilador de 10 CV de potência.

Cada loja do *shopping* possui um *fan-coil*, o que geralmente é o suficiente, ou mais de um *fan-coil.* Como o *shopping* possui 105 de lojas, o número de *fan-coils* tende a ser maior que esse número levando em consideração lojas que necessitam de mais de um *fan-coil* e os *fan-coils* que são de responsabilidade do *shopping* diretamente (18 *fancoils*). No APÊNDICE A é possível ver as lojas do *shopping*, a quantidade, capacidade e potência de cada *fan-coil.* As marcas como: *Air Quality*, Carrier, Trane e Trox são as mais utilizadas nos *fan-coils*; a capacidade vai varear de 2 TR até 40 TR e a potência de 1,5 CV até 20 CV.

Essas máquinas são suficientes para atender a carga térmica do local, pois, com base no relatório de avaliação da rede hidráulica do sistema de climatização do *shopping* realizado pela empresa Pordeus Serviços de Manutenção, a carga térmica máxima no dia é de 853 TR no horário das 13:00 horas às 14:00 horas. A Figura 3 mostra o gráfico de análise da carga térmica durante o funcionamento do *shopping center* e na Figura 4 o sistema de climatização do shopping.

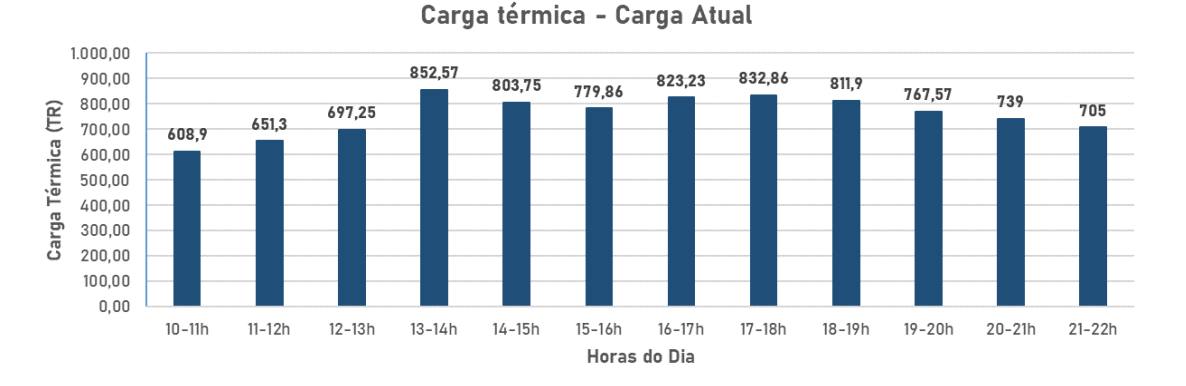

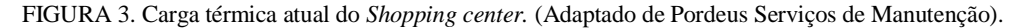

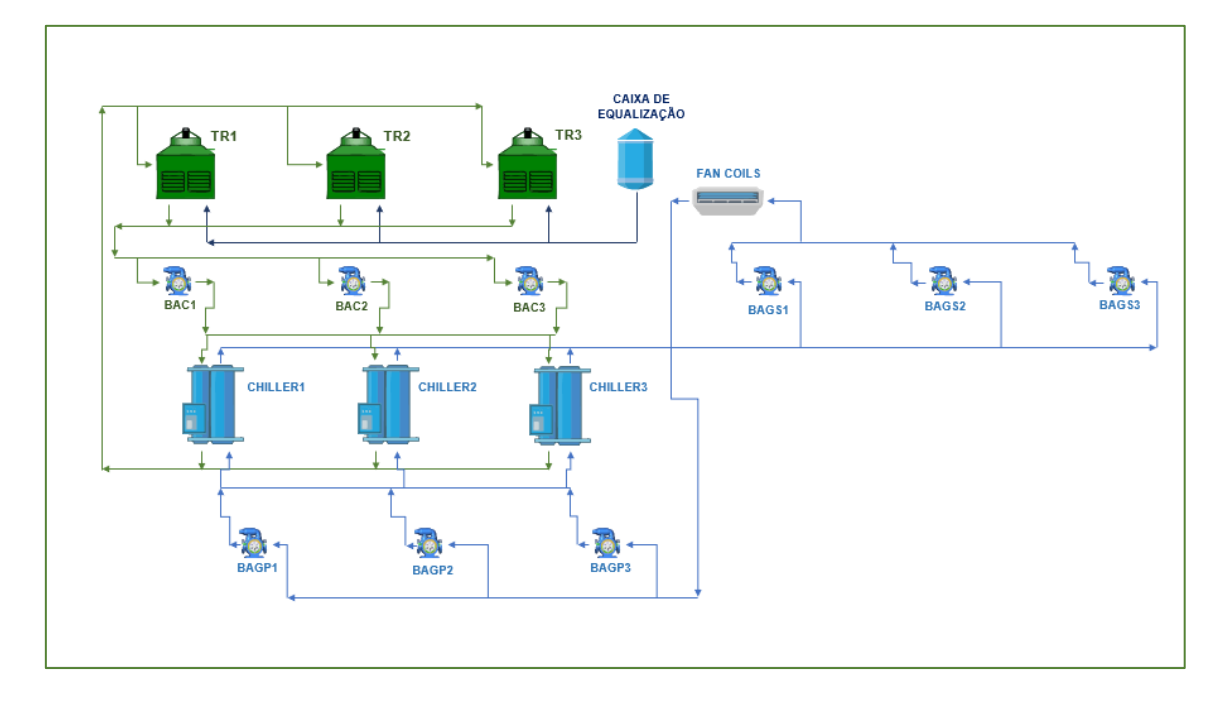

FIGURA 4. Sistema de climatização do *shopping center.* (autoria própria).

#### *2.3 Consumo de energia elétrica e tarifas*

O shopping possui um contrato com a concessionária de energia elétrica onde há valores diferentes em horários cujo consumo da população tende a ser maior seguindo a classificação Horossazonal Verde. Essas tarifas foram criadas pela ANEEL – Agência Nacional de Energia Elétrica, visando melhorar o aproveitamento e tornar mais racional o fornecimento de energia elétrica. As diferenças de preço são para a demanda de potência e consumo de energia elétrica, conforme o horário do dia (ponta e fora de ponta) e os períodos do ano (seco e úmido). As tarifas praticadas no período de ponta e no período seco, são mais caras que os valores cobrados fora de ponta [7].

O valor na ponta (horário na ponta) é aplicado em 3 (três) horas do dia, das 17:30 horas às 20:30 horas. Há exceção feita aos sábados, domingos, terça-feira de carnaval, sexta-feira da Paixão, "Corpus Christi" e os demais feriados definidos por lei federal. Os horários que complementam o horário de ponta, são ditos fora de ponta [7].

O valor tarifário no horário de ponta (0,94 R\$/kWh) é equivalente a 898,74% do valor fora de ponta (0,11 R\$/kWh) com base no histórico de 6 meses, de abril até setembro do ano de 2022, de contas de energia do *shopping*. Detalhes desse histórico encontra-se no Apêndice B.

Conforme o histórico do Apêndice A, o valor médio da conta de energia do *shopping* é de R\$ 196.158,54, com um consumo médio na ponta de 95.458,13 kWh e fora de ponta de 586.586,00 kWh.

Segundo dados de 2013 da Associação Brasileira de Shopping Centers (ABRASCE) [8], mostram que os gastos com energia elétrica podem chegar a 45% dos custos do condomínio de um shopping center. Sendo que, desse total, entre 50% e 60% são gastos pele sistema de ar-condicionado. Com base nesses dados e considerando um valor médio de 55%, pode-se afirmar que o custo médio com o sistema de climatização por mês do *shopping* em estudo é equivalente a R\$ 107.887,20 (55% de R\$ 196.158,54).

## *2.4 Dimensionamento do tanque e sua estrutura*

O tanque foi dimensionado visando atender o valor de máxima carga determinada no período de ponta (17:00 horas às 21:00 horas). Com base na Figura 4 que apresenta os valores da carga térmica durante o dia, pôde-se somar os quatro valores de carga térmica no período de ponta conforme é visto na Equação 1.

 é [] = (832,86 + 811,90 + 767,57 + 739,00) = 3151,33 é [ℎ] = 11082,76 é [] = 39.897.936 (1)

Com a energia térmica, pode-se estimar o volume do tanque, considerando uma variação de 9°C (5°C para temperatura de saída e 14°C para temperatura de retorno) de temperatura da água na entrada e na saída do tanque (utilizando como base os dados dos *chillers*), para tanto utiliza-se da Equação 2 [9].  $(2)$ 

Volume do tanque 
$$
[m^3]
$$
 = *Energya térmica* /  $(c * \rho * \Delta T * eff)$  (2)

Onde c é o calor específico da água,  $\rho$  é a densidade da água,  $\Delta T$  é variação de temperatura da água no tanque e eff a eficiência do tanque.

Para o calor específico da água foi considero o valor de 4,184 J/g°C, densidade igual a 998 kg/m<sup>3</sup> e variação de temperatura de 9°C. Em seu artigo, Andressa Ullmann e Bruno de Rosso colocaram a eficiência do tanque de 80% [10], para considerar a zona de separação das camadas fria e quente [9]. Todavia, essa eficiência leva em consideração também as trocas térmicas que ocorrerão ao longo do dia entre o fluido e o ambiente externo. Na Tabela 3 mostra as características do tanque de água gelada sem considerar a eficiência do tanque e na Tabela 4 as mesmas características só que considerando a eficiência de 80% para o tanque.

TABELA 3. Características do tanque sem considerar as trocas térmicas. (autoria própria).

| Volume do tanque $[m3]$ | Diâmetro $[m]$ | Area da base [m2] | Altura [m] |
|-------------------------|----------------|-------------------|------------|
| 1061.61                 |                | 63.62             |            |

|                       |              | própria).         |              |
|-----------------------|--------------|-------------------|--------------|
| Volume do tanque [m3] | Diâmetro [m] | Area da base [m2] | Altura $[m]$ |
| 1327,08               |              | 63,62             |              |

TABELA 4. Características do tanque considerando as trocas térmicas (eficiência de 80%). (autoria

Conforme é considerado as trocas térmicas, o volume do tanque é elevado entorno de 265,47 m<sup>3</sup>, o que significa um aumento de 25% do volume sem considerar as trocas térmicas.

Como o volume do tanque é bastante elevado, pensando em um material mais econômico, recomenda-se que o tanque seja feito de concreto armado e que o tanque fique exposto ao ambiente. Tomando como base [11], podese estruturar o tanque da seguinte maneira: 13 colunas verticais de 0,30 m x 0,30 m e 8 vigas circulares horizontais de 0,3 m x 0,3 m espaçadas 3 m entre elas. Já as paredes teriam 0,25 m de espessura, a parte interna teria vedação emborrachada e na parte externa do tanque teria uma camada extra de poliestireno expandido para reduzir as trocas térmicas. A espessura do poliestireno seria de 0,15m. Na Figura 5 é possível ver a modelagem da estrutura do tanque.

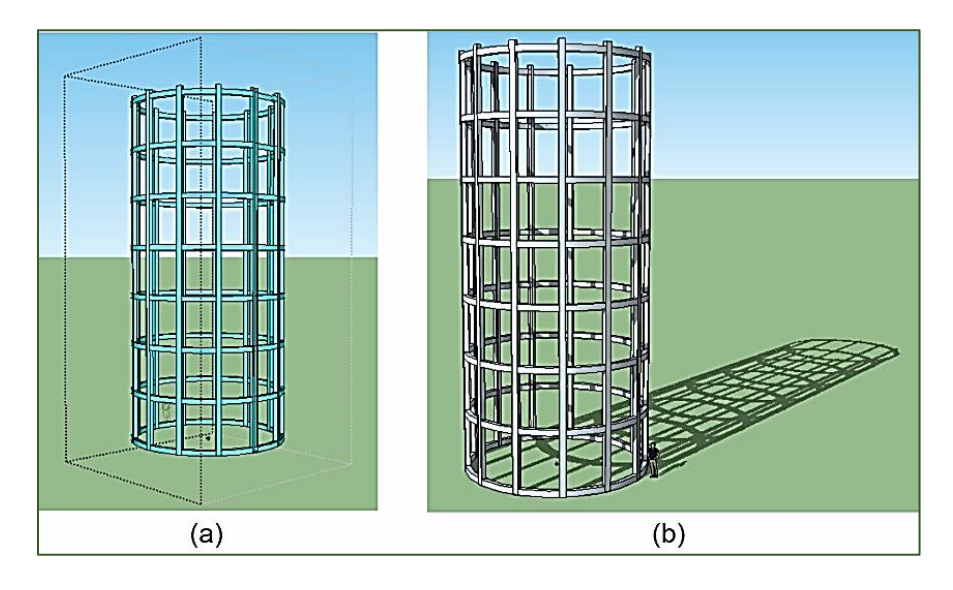

FIGURA 5. Estrutura do tanque de água gelada em 3D: (a) vista frontal; (b) vista realista com sombras*.* (autoria própria).

#### *2.5 Novo sistema de climatização com termoacumulação para o shopping*

Como dito, esse trabalho propõe a implantação da termoacumulação no sistema atual do *shopping center* buscando reduzir o custo com energia elétrica. Para tanto, é proposto o seguinte sistema com três ciclos de operação sendo executados:

- 1) Ciclo 1 *Chillers* + Tanque;
- 2) Ciclo 2 *Chillers* + *Fan-coil*;
- 3) Ciclo 3 Tanque + *Fan-coil*.

O Ciclo 1 será utilizado no período noturno das 22:00 horas até às 07:00 horas. Nesse ciclo os dois *chillers* do modelo RTHB serão utilizados para "renovar" a água gelada do tanque, e, dessa forma, armazenando energia térmica que será utilizado no Ciclo 3 no período de ponta. É importante que as vazões de envio de água gelada e de retorno sejam suficientes para "encher" o tanque de água gelada durante o período das 22h às 07h (9 horas).

O Ciclo 2 será utilizado no período das 07:00 horas às 17:00 horas (10 horas). Nesse ciclo água gelada produzida pelos *chillers* será bombeada para os *fan-coils* como é o sistema atual.

O Ciclo 3 será utilizado das 17:00 horas às 21:00 horas. Nesse ciclo a água armazenada no tanque no período noturno fora de ponta, será bombeada para os *fan-coils* e os *chillers* serão desligados pois é nesse período que a tarifa é aumentada, ou seja, horário na ponta. Portanto, ocorre o deslocamento da carga de energia consumida no período de ponta para o período noturno, reduzindo assim a conta de energia do shopping [5]. O tanque deve ser capaz de possuir

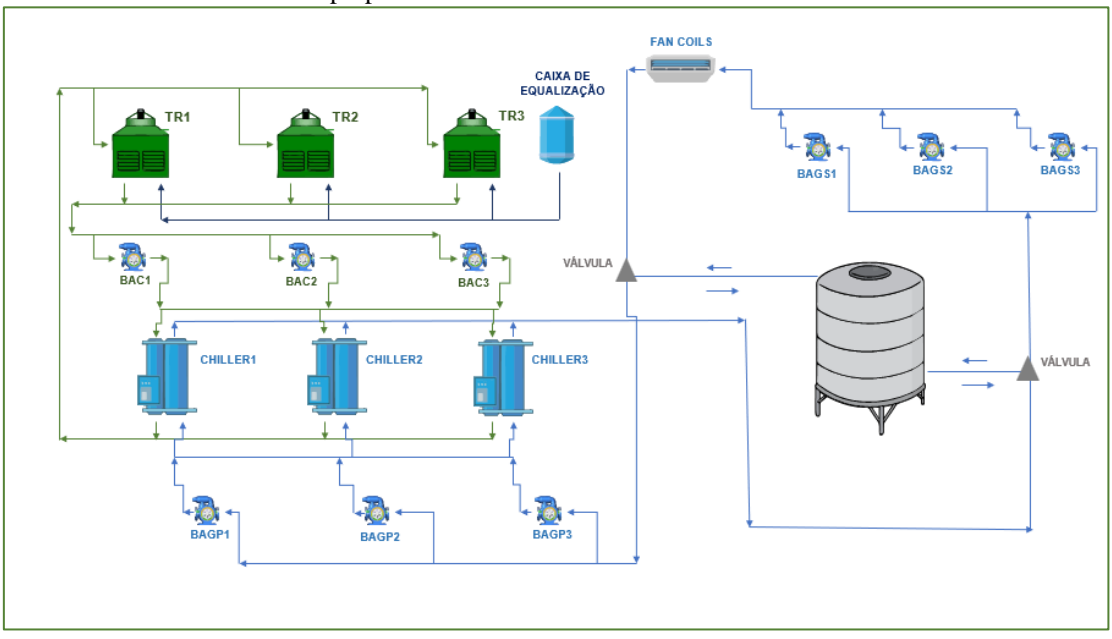

água gelada suficiente para suprir o *shopping* durante esse período das 17:00 horas às 21:00 horas (4 horas). Na Figura 6 é possível ver o modelo do sistema proposto.

FIGURA 6. Sistema proposto para o *shopping center.* (autoria própria).

#### 3. RESULTADOS

Por meio da comparação entre os modelos com e sem termoacumulação, comparação essa que parte da diferença do consumo elétrico dos *chillers* e na redução na fatura energética provocada pelo deslocamento da carga produzida no horário de ponta para o horário fora de ponta, é possível determinar a importância econômica da implementação da termoacumulação no sistema de climatização do *shopping.*

A termoacumulação permite o gerenciamento energético do sistema de climatização por meio do deslocamento de cargas. Isso resulta no uso prolongado dos *chillers* após as 22 horas, pois é nesse momento que os *chillers* serão usados para reabastecer o tanque com água gelada. Dessa forma, o tanque terá capacidade de sustentar a exigência do *shopping* no horário determinado.

Na Figura 7 é possível ver o comportamento da carga acumulada no tanque ao longo do dia e o funcionamento dos *chillers.* É possível perceber a redução da produção de água gelada dos *chillers* e, no mesmo momento, a redução da carga armazenada no tanque a partir das 17 horas. Depois das 21 horas, os *chillers* voltam a funcionar e reabastecer o tanque com água gelada.

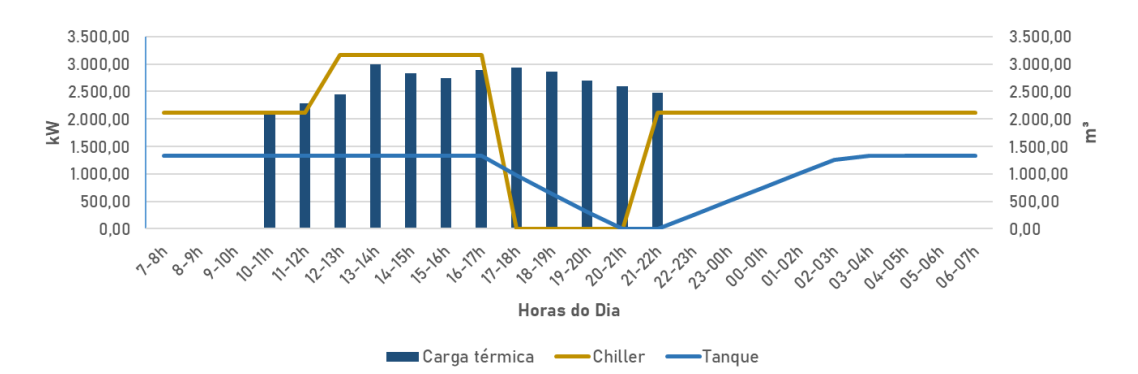

FIGURA 7. Comportamento do tanque e dos *chillers* ao longo do dia*.* (autoria própria).

Para determinar a influência da termoacumulação nas contas de energia do *shopping*, foram desenvolvidas planilhas eletrônicas que utilizaram os valores tarifários presentes no Figura B1 do Apêndice A. Está análise levou em consideração o consumo de energia dos *chillers, fan-coils,* bombas e os moto-ventiladores das torres.

Na Tabela 5 é possível ver os valores do consumo elétrico do sistema de climatização sem termoacumulação, ou seja, 307.891,84 kWh fora da ponta e 83.166,69 kWh na ponta. Não somente isso, mas é possível saber o custo em reais que equivale o consumo de energia elétrica do sistema de climatização, tendo como valor médio R\$ 110.951,37. Esse valor médio do custo, obtido por meio de planilhas eletrônicas, é exatamente 56,56% do valor médio da conta geral de energia do *shopping* (R\$ 196.158,54), comprovando os dados de 2013 da ABRASCE [8] que afirma que o custo do consumo elétrico de um sistema de climatização de um *shopping* está entre 50% e 60% da conta geral de energia dele.

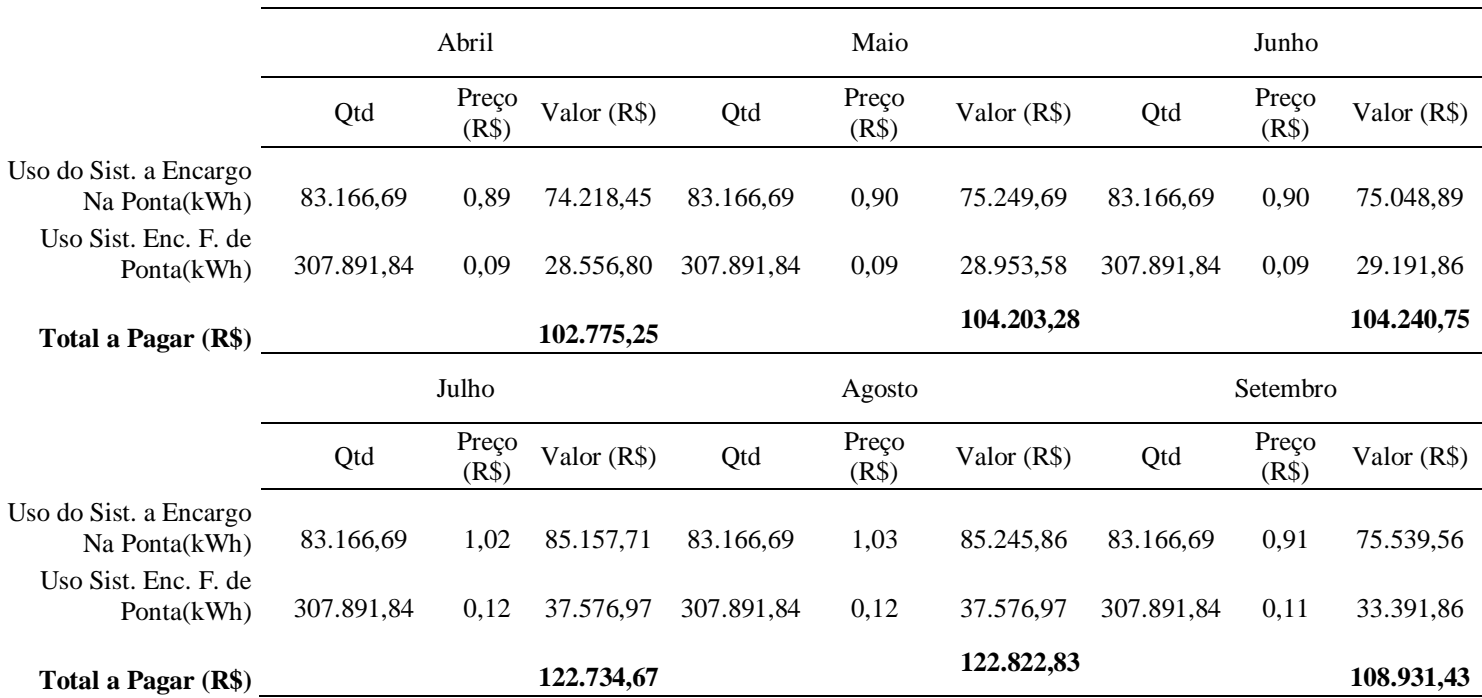

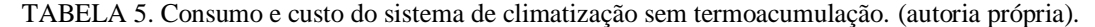

Já na Tabela 6 é possível ver os valores do consumo elétrico do sistema com termoacumulação, que ficou: 455.545.88 kWh fora da ponta e 43.860,29 kWh na ponta. É possível saber também o custo em reais que equivale esse consumo de energia elétrica, tendo como valor médio R\$ 89.498,75. Esse valor médio do custo representa uma redução de 19,34%, ou seja, uma economia mensal de R\$ 21.452,62. Em 6 meses (de abril até setembro) uma economia de R\$ 128.715,70.

TABELA 6. Consumo e custo do sistema de climatização com termoacumulação. (autoria própria).

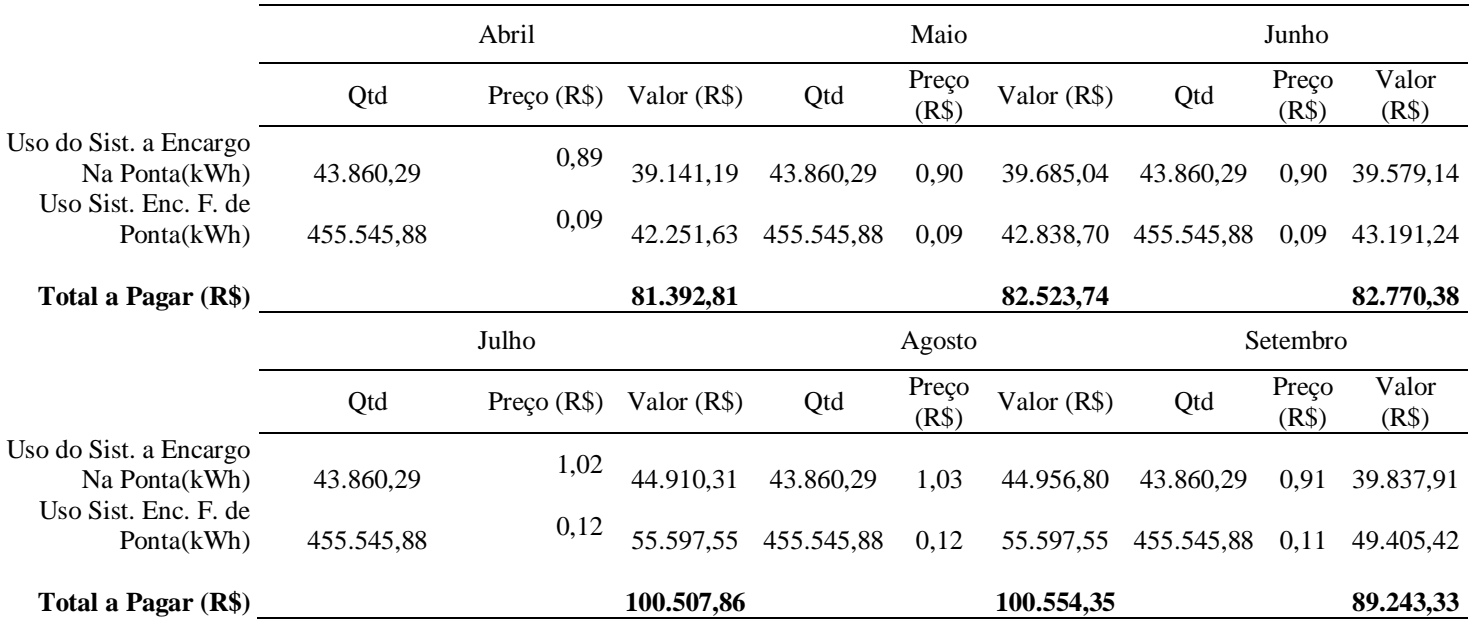

Os valores encontrados de redução de custo estão de acordo com os estudos [5] e [11] que tiveram resultados próximos: 15% [5] e 24% [11].

#### 4. CONCLUSÃO

Conforme o presente trabalho, ficou comprovado que a implementação de termoacumulação, um tanque de água gelada, em um *shopping center* da região nordeste do país, possibilita a redução do consumo de energia elétrica do sistema de climatização e, consequentemente, o custo com conta de energia é reduzido.

Com o deslocamento da carga do período de ponta para fora de ponta, os *chillers* tiveram seu tempo de funcionamento elevado (de 13 horas para 20 horas). Todavia, boa parte desse funcionamento extra é no período noturno e conforme [12], além de ter economia pois evita os horários com maior tarifa de energia, os *chillers* irão trabalhar com temperatura externa bem baixa, aumentando a eficiência do sistema.

Custos com instalação do tanque de água gelada não foram contabilizados nesse trabalho.

Para trabalhos futuros, sugere-se realizar a avaliação do investimento e o retorno considerando os custos com a instalação do tanque de água gelada.

# REFERÊNCIAS

[1] The Future of Cooling: Opportunities for energy-efficient air conditioning. 2018.

[2] SEHAR, F.; RAHMAN, S.; PIPATTANASOMPORN, M. Impacts of ice storage on electrical energy consumptions in office buildings. Energy and Buildings. v. 51, p. 255–262, 2012.

[3] UFPR. Termoacumulação. 2022. Disponível em: < https://docs.ufpr.br/~rudmar/clima/material/8\_TERMOACUMULACAO.pdf>.

[4] SERGIO, P. Estudo de viabilidade técnico-econômica do uso de termoacumulação em um sistema de ar condicionado de um estabelecimento comercial. Tese (Bacharelado em engenharia ambiental) – Universidade Federal de São Paulo. São Paulo, p. 19. 2020.

[5] KRELLING, Amanda Fraga. Estudo do controle preditivo da termoacumulação de água gelada por meio de previsões de carga. Tese (Mestrado em Engenharia Civil) – Universidade Federal de Santa Catarina. Florianópolis, p. 28. 2019.

[6] MEDEIROS, F.; CADE R. Estudo de viabilidade econômica para a implementação de um sistema de ar condicionado utilizando a termoacumulação. Tese (Bacharelado em Engenharia Mecânica) – Universidade Federal do Espírito Santo. Vitória, p. 4. 2013.

[7] NEOENERGIA. Opções Tarifárias. 2022. Disponível em: < https://servicos.neoenergiapernambuco.com.br/residencialrural/Pages/Alta%20Tens%C3%A3o/opcoestarifarias.aspx>.

[8] ABRASCE (2013).

[9] ASHRAE. 2009. ASHRAE Handbook: fundamentals. Atlanta: ASHRAE, 2009.

[10] DUARTE, A. Ullmann; RIBEIRO, B. de Rosso. Análise de implantação de termoacumulação em sistema de climatização. MERCOFRIO, p. 7. 2018.

[11] FEDALTO, André Luis. Dimensionamento de um termoacumulador de água gelada para um sistema de refrigeração visando a diminuição dos gastos com energia elétrica. Monografia (Trabalho de Conclusão do Curso de Engenharia Mecânica) – Departamento de Engenharia Mecânica, Universidade Federal do Rio Grande do Sul, Porto Alegre, 2010.

[12] RISMANCHI, B.; SAIDUR, R., MASJUKI, H.H.; MAHLIA, T.M.I. Thermodynamic evaluation of utilizing different ice thermal energy storage systems for cooling application in office buildings in Malaysia. Energy and Buildings. v. 53, p. 117–126, 2012.

| Nome da Loja          | Quantidade de Fan-coil      | Capacidade Total (TR)       | Potência Total (CV)         |
|-----------------------|-----------------------------|-----------------------------|-----------------------------|
| Bom Preço             | $\ensuremath{\mathfrak{Z}}$ | 282,5                       | $20\,$                      |
| Casas Bahia           | $\,1$                       | 35                          | 7,5                         |
| <b>UD</b> Brands      | $\mathbf{1}$                | $\sqrt{5}$                  | $\mathfrak{Z}$              |
| VID Bijouterias       | $\mathbf{1}$                | $\overline{4}$              | $\ensuremath{\mathfrak{Z}}$ |
| Morenita              | $\mathbf{1}$                | $\mathfrak{Z}$              | $\mathfrak{Z}$              |
| Skyler                | $\mathbf{1}$                | $\mathfrak s$               | $\mathfrak{Z}$              |
| Live                  | $\,1$                       | $\sqrt{5}$                  | $\ensuremath{\mathfrak{Z}}$ |
| Mioche                | $\,1$                       | $\sqrt{5}$                  | $\ensuremath{\mathfrak{Z}}$ |
| Cláudia Joalheria     | $\mathbf{1}$                | $\mathfrak{Z}$              | $\mathfrak{Z}$              |
| Hope                  | $\mathbf{1}$                | 3                           | $\mathfrak{Z}$              |
| The Body Shop         | $\mathbf{1}$                | 3                           | $\ensuremath{\mathfrak{Z}}$ |
| Ana Capri             | $\mathbf{1}$                | 5                           | $\mathfrak{Z}$              |
| Óticas Rubi           | $\mathbf{1}$                | $\sqrt{5}$                  | $\mathfrak{Z}$              |
| My Gift               | $\mathbf{1}$                | $\overline{3}$              | $\mathfrak{Z}$              |
| Mahogany              | $\mathbf{1}$                | $\mathfrak{Z}$              | $\mathfrak{Z}$              |
| Kopenhagen            | $\mathbf{1}$                | $\overline{4}$              | $\ensuremath{\mathfrak{Z}}$ |
| Rei do Mate           | $\mathbf{1}$                | $\overline{4}$              | $\mathfrak{Z}$              |
| Puket                 | $\mathbf{1}$                | $\mathfrak{Z}$              | 3                           |
| Cacau Show            | $\,1$                       | $\ensuremath{\mathfrak{Z}}$ | 3                           |
| Alphabeto             | $\,1$                       | $\overline{4}$              | $\mathfrak{Z}$              |
| Bromer                | $\,1$                       | $\ensuremath{\mathfrak{Z}}$ | $\mathfrak{Z}$              |
| Fastton's             | $\,1$                       | $\ensuremath{\mathfrak{Z}}$ | $\mathfrak{Z}$              |
| Clube Melissa         | $\,1$                       | $\overline{4}$              | 3                           |
| Quem disse Berenice?  | $\mathbf{1}$                | $\mathfrak{Z}$              | $\mathfrak{Z}$              |
| Lupo                  | $\mathbf{1}$                | $\sqrt{3}$                  | 3                           |
| <b>UD Brands Kids</b> | $\,1$                       | $\mathfrak{Z}$              | $\mathfrak{Z}$              |
| <b>VIVO</b>           | $\mathbf{1}$                | 7,5                         | $\mathfrak{Z}$              |
| Carmem Steffens       | $\,1$                       | $\sqrt{5}$                  | $\mathfrak{Z}$              |
| Aky Modas             | $\mathbf{1}$                | $\overline{4}$              | $\mathfrak{Z}$              |
| Geany Calçados        | $\,1\,$                     | 15                          | 1,5                         |
| LOJA VAGA             | $\,1$                       | $\ensuremath{\mathfrak{Z}}$ | $\mathfrak{Z}$              |
| Polo Wear             | $\,1$                       | $20\,$                      | 7,5                         |
| Colcci                | $\,1$                       | $\overline{4}$              | $\mathfrak{Z}$              |
| Havaianas             | $\,1$                       | $\mathfrak{Z}$              | $\mathfrak{Z}$              |
| Brasilvita            | $\,1$                       | $\mathfrak{Z}$              | $\mathfrak{Z}$              |
| <b>Beauty Center</b>  | $\,1$                       | $10\,$                      | $\sqrt{5}$                  |
| <b>Visolux</b>        | $\,1\,$                     | 7,5                         | $\mathfrak{Z}$              |
| <b>UD</b> Concept     | $\,1$                       | $\mathfrak{Z}$              | $\mathfrak{Z}$              |

APÊNDICE A – Lojas do *Shopping Center*

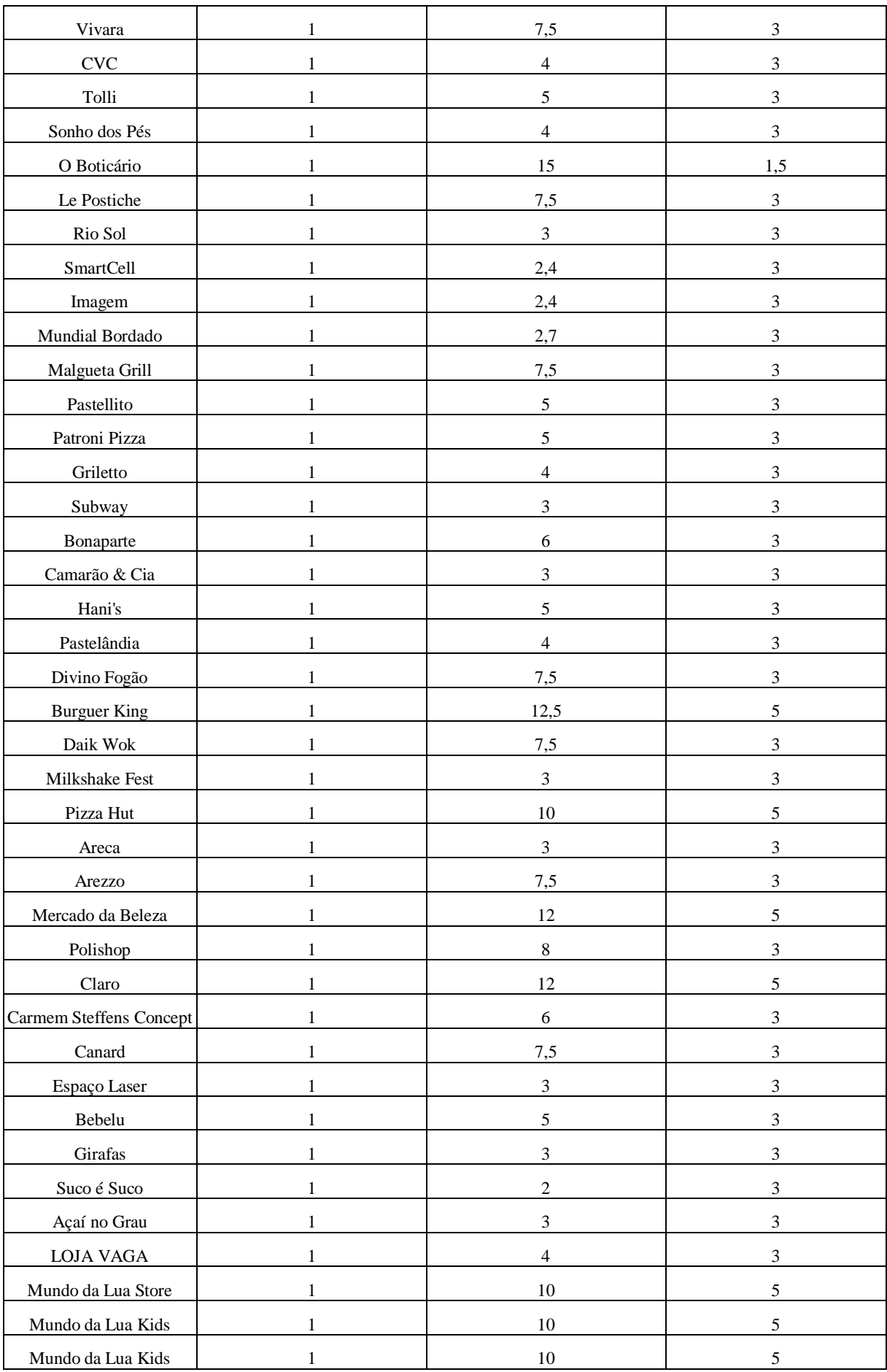

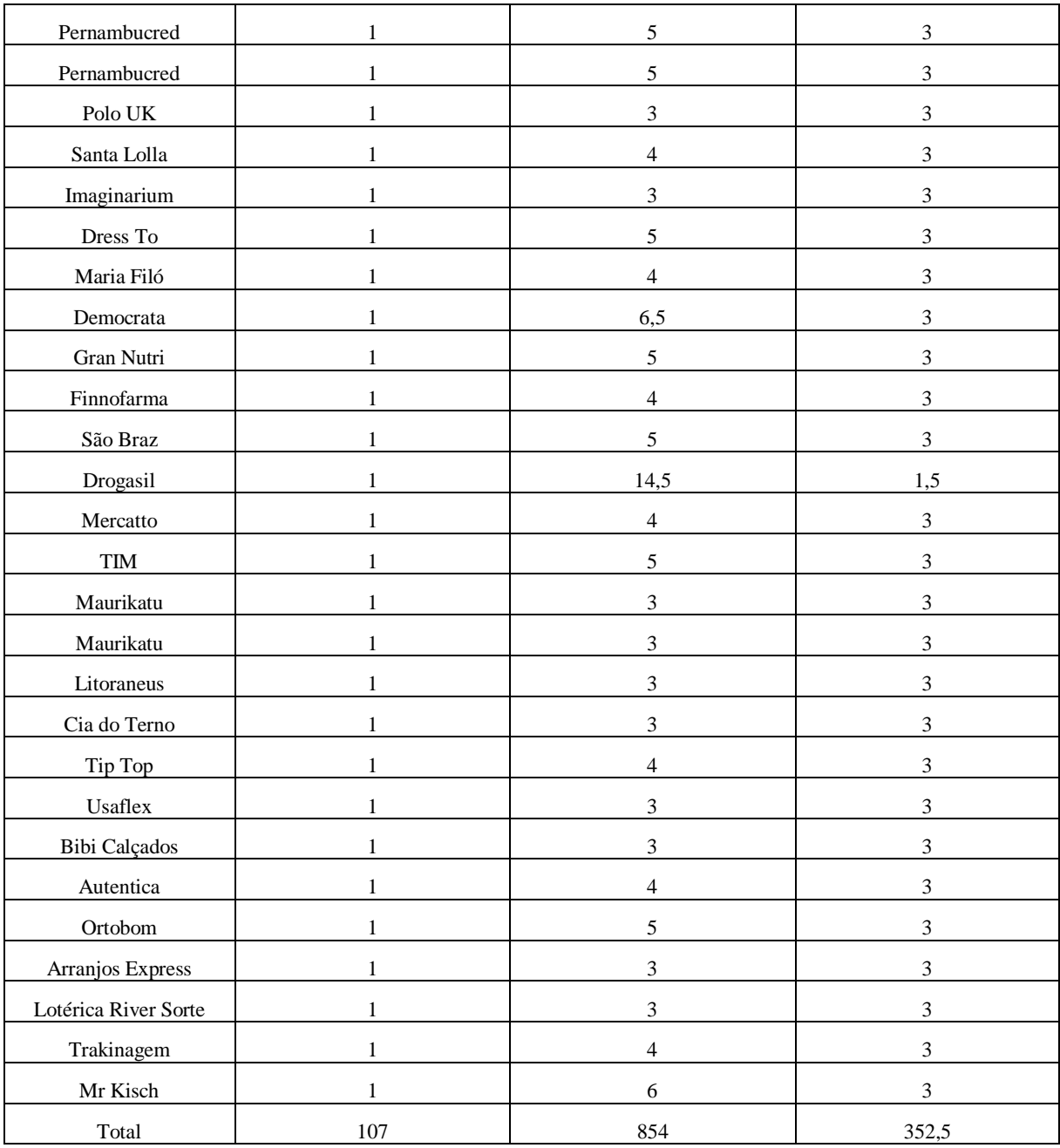

# APÊNDICE B – Dados das contas de energia do *shopping center*

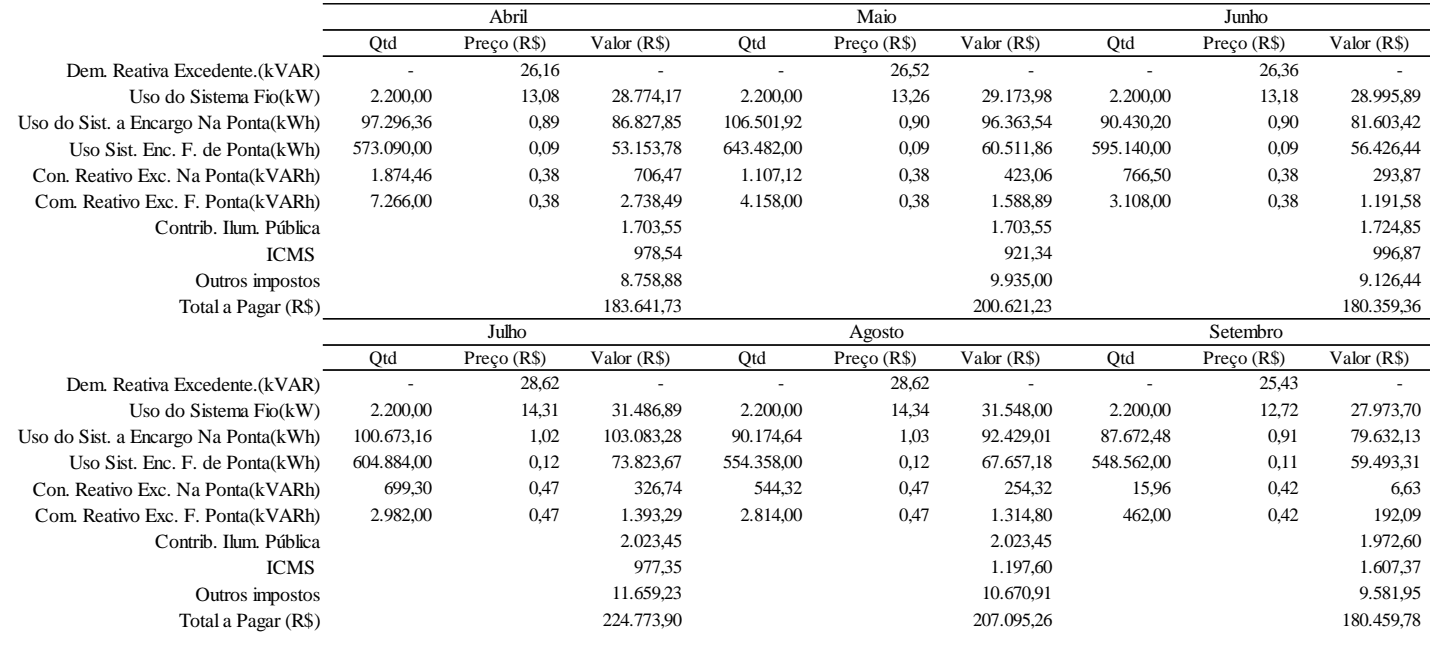

FIGURA B1. Dados das contas de energia do *shopping center* de abril até setembro*.* (autoria própria).

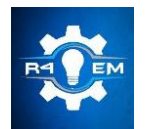

Universidade Federal Rural do Semi-árido Revista Eletrônica de Engenharia Elétrica e Engenharia Mecânica ISSN 2763-5325 | DOI:<https://doi.org/10.21708/issn27635325>

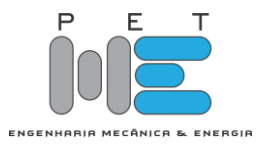

*Artigo*

# **Análise do ângulo de transmissão de um mecanismo de quatro barras gerador de ondas de superfície**

**Carlos André Dias Bezerra[1]**

[1] Universidade Federal do Ceará; cadbufc@gmail.com

*Recebido:* 28/02/2023; *Aceito:* 07/06/2023; *Publicado:* 21/06/2023.

*Resumo:* O mecanismo de quatro barras M4B é uma solução simples para a transmissão de potência devido a sua grande gama de saída de movimento a partir da entrada de um movimento de rotação pura conhecido. Para que um M4B possa ser usado para transmissão de movimento, ele primeiramente precisa ser sintetizado e depois, analisado. A síntese de M4B consiste na determinação dos comprimentos das quatro barras do mecanismo a partir do movimento desejado de saída. Já na análise, se determinam os parâmetros cinemáticos indicadores da qualidade do movimento do mecanismo sintetizado anteriormente. Dentre estes parâmetros está o ângulo de transmissão, que representa uma referência da qualidade de transmissão de movimento. Neste artigo é apresentado um estudo a respeito da qualidade de transmissão de força e movimento, através do ângulo de transmissão, para a geração de ondas de superfície em um tanque didático usando um M4B. A metodologia proposta foi implementada em um código escrito em Octave que permitiu gerar diversos M4B para diversas alturas de onda desejadas.

*Palavras-chave:* Análise de mecanismos; Tanque de ondas numérico; Mecanismo de quatro barras.

*Abstract:* The 4BL four-bar linkage is a simple solution for power transmission due to its large range of motion output from the input to a known pure rotational motion. In order for a 4BL to be used for motion transmission, it first needs to be synthesized and then analyzed. The synthesis of 4BL consists of determining the lengths of the four bars of the mechanism by using a specific input movement. In the analysis, the kinematic parameters indicating the quality of the movement of the previously synthesized mechanism are determined. Among these parameters is the transmission angle, which represents a reference of the quality of motion transmission. In this article is presented a study carried out regarding the quality of force and movement transmission, through the transmission angle, for the generation of surface waves in a teaching tank using 4BL. The proposed methodology was implemented in a code written in Octave that allowed generating several 4BL for different desired wave heights.

*Key-words:* Linkage analysis; Numerical wave flume; Four-bar linkage.

# 1. INTRODUÇÃO

O uso de mecanismos de quatro barras - M4B para a transmissão de movimento tem sido utilizado ao longo de séculos e o seu estudo ainda faz parte do interesse de diversos pesquisadores [1,2]. O M4B é uma solução simples para a transmissão de potência devido a sua grande gama de saída de movimento a partir da entrada de um movimento de rotação pura conhecido, por exemplo. Na indústria, diversos sistemas mecânicos utilizam M4B para a transformação de movimento rotativo, com velocidade angular constante, em movimento oscilatório ou de translação, ambos com velocidade e aceleração variadas. De acordo com a teoria de mecanismos[1,2], para que um M4B possa ser usado para transmissão de movimento, ele primeiramente precisa ser sintetizado e em seguida, analisado. A síntese de M4B consiste na determinação dos comprimentos de cada uma das quatro barras do mecanismo a partir de posições ou saídas de movimento desejadas. Já na análise, feita a partir do M4B sintetizado, se determina a posição, velocidade, aceleração e outros parâmetros cinemáticos indicadores da qualidade do movimento do mecanismo sintetizado anteriormente [2]. Dentre estes parâmetros está o ângulo de transmissão, que representa uma referência da qualidade de transmissão de movimento. Tal análise é justificada pela possibilidade de ocorrência de forças excessivas nas uniões entre as barras e até mesmo o travamento do M4B.

Por outro lado, o estudo de corpos submersos submetidos a ação das ondas de superfície do mar também tem sido cada vez mais estudado, proporcionalmente à demanda por fontes de energias alternativas aos

combustíveis fósseis. Devido as questões de custo e de segurança, quando comparados aos testes reais em mar aberto, o uso de tanques didáticos em escala reduzida em laboratórios para a reprodução das ondas de superfície aquosa tem-se mostrado ser uma solução viável economicamente e também segura [3]. Dentre as possíveis soluções para a geração de ondas em tanques didáticos, tem-se o uso de um M4B.

Neste artigo serão realizadas a análise do tipo de mecanismo e o estudo a respeito da qualidade de transmissão de força e movimento de um M4B sintetizado, utilizando os valores do ângulo de transmissão, para a geração de ondas de superfície em um tanque didático. Na Figura 1 tem-se uma representação de um M4B genérico com a nomenclatura a ser adotada nas análises neste artigo.

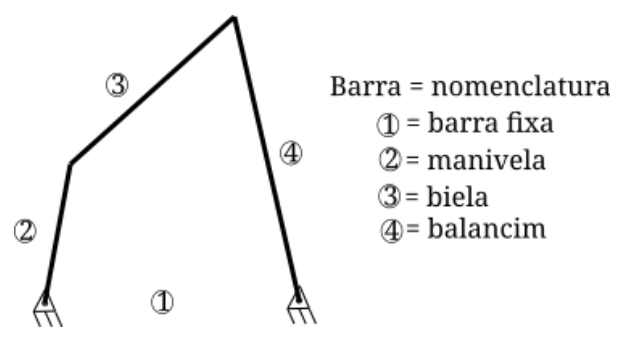

FIGURA 1. Representação de um mecanismo de quatro barras genérico e sua nomenclatura (autoria própria).

O objetivo da síntese de um M4B é obter as medidas de cada uma das quatro barras do mecanismo que efetivamente consigam gerar o movimento desejado, no caso, gerar ondas com a altura desejada no tanque de ondas. A metodologia apresentada aqui se inicia a partir das medidas dos comprimentos das quatro barras do M4B sintetizado previamente e de outros parâmetros obtidos através das restrições hidrodinâmicas. Tanto a síntese prévia como a determinação dos parâmetros hidrodinâmicos são abordados aqui superficialmente e não se constituem como objetivo deste trabalho.

O objetivo da análise é o estudo do M4B para verificar o atendimento as restrições cinemáticas tais como evitar colidir com limites externos, não travar e não ocupar muito espaço. Neste trabalho serão analisados os valores máximos e mínimos para vários M4B, previamente sintetizados, cujos os respectivos balancins (barra 4) sejam capazes de oscilar, gerando as ondas preestabelecidas. Na Figura 2 tem-se uma representação do posicionamento do M4B no tanque didático, onde é possível observar que a barra 4 – balancim é a placa geradora responsável pela geração da onda a partir do movimento de rotação da barra 2 – manivela.

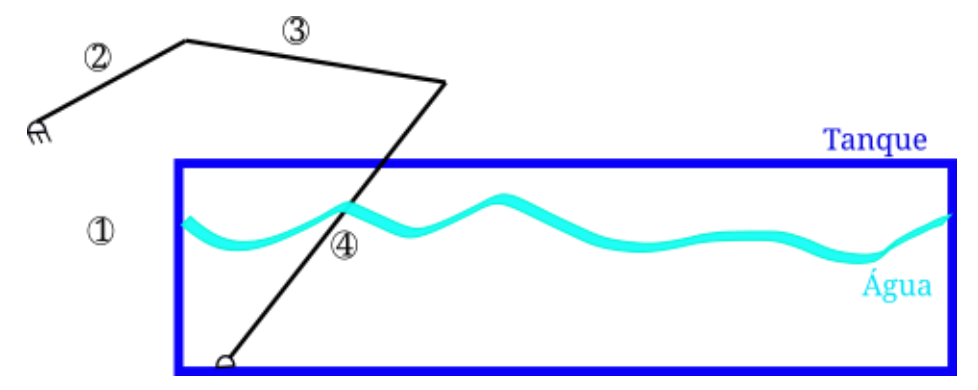

FIGURA 2. Representação do posicionamento do M4B (autoria própria).

#### 2. MATERIAIS E MÉTODOS

Para a realização deste trabalho, o material utilizado foi um computador de mesa com processador Intel Core i3-3250 de 3,5 GHz, 8 GB memória RAM em Windows 7 64 bit. Dentro da filosofia do uso de software livre, optou-se pelo uso do software Octave versão 6.2.0 [4] para a implementação das equações matemáticas, cálculo e simulações computacionais.

Os métodos utilizados neste trabalho foram dois. O primeiro consistiu no uso dos valores dos comprimentos Do arco S obtidos da aplicação da teoria de onda linear, onde a partir da altura de onda desejada H foi possível determinar o arco S a ser varrido pela barra 4 (balancim), conforme ilustrado na Figura 3, e de posse do valor do comprimento deste arco e da altura da lâmina de água foi determinado o respectivo ângulo de varredura  $\theta$ , que é o ângulo entre as posições limites do curso do balancim. Na Figura 3 tem-se a representação das duas posições limites do balancim B' e B" utilizadas na síntese do M4B. Neste trabalho não

será abordada a síntese gráfica, nem a teoria de onda linear e nem a obtenção das medidas das barras do M4B, podendo o leitor obter mais informações em [1,2,3,5,6,7,8,9].

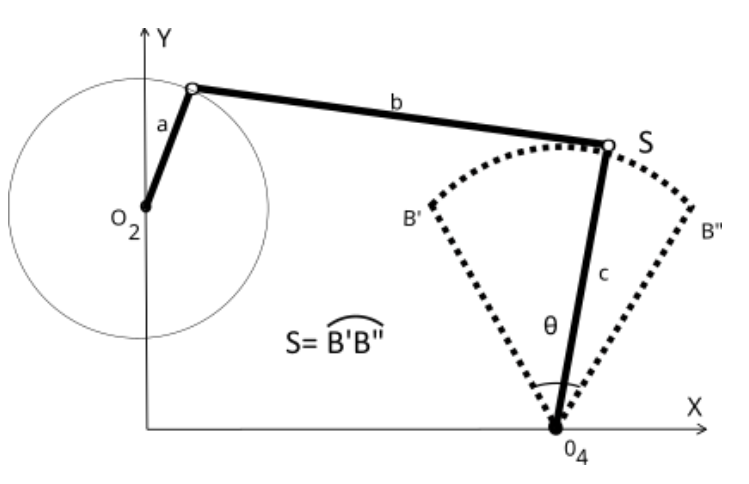

FIGURA 3. Ilustração do uso do M4B a ser sintetizado e analisado (autoria própria).

O segundo método consistiu na análise do ângulo de transmissão, na determinação do tipo do M4B e na simulação do M4B. A determinação do ângulo de varredura  $\theta$  entre as duas posições limites do balancim foi estimada considerando a restrição imposta pelas alturas das paredes do tanque, de tal modo a evitar a colisão entre a barra 3 (biela) e o topo da lateral do tanque. Deve ser observado que a barra 1 (barra fixa) consiste de uma estrutura formada pela junção geométrica de parte do fundo do tanque e a base do M4B (não mostradas aqui), ou seja, não existe fisicamente a barra 1 e não se encontra na horizontal. Em todos os cálculos e simulações a barra 1 é representada pela reta  $O_2O_4$ .

#### *2.1. O ângulo de transmissão*

Após a realização da síntese do M4B, diversos comprimentos para cada uma das barras foram obtidos, sendo necessária uma análise qualitativa do M4B sintetizado, para uma determinada combinação destes comprimentos quatro a quatro [2]. Mas, na análise é necessário verificar as condições limitantes que possam impedir que o M4B sintetizado alcance as posições pré estabelecidas [1,2]. Em outras palavras, a síntese fornece como solução diversos comprimentos para o M4B, que ao se movimentar, passa pelas posições pré-definidas no projeto B' e B", mas não assegura que o M4B passará pelas posições intermediárias entre estas posições prédefinidas. Uma destas condições limitantes é o valor do ângulo de transmissão de movimento. O ângulo de transmissão é ângulo formado entre as barras 3 e 4, ou seja, entre a biela e o balancim. Representado por  $\mu$  e com vértice no ponto B, ele é uma medida da qualidade de transmissão do movimento porque indica a direção da força que a biela transmite ao balancim ( $F_{34}$ cos $\mu$ ). Na Figura 4 tem-se uma representação do ângulo de transmissão e da força aplicada na articulação entre as barras 3 e 4. Note que se o ângulo de transmissão for 0° ou 180°, o M4B poderá travar e ficará a depender da aplicação de uma força externa para o seu destravamento. A recomendação é que  $40^{\circ} < \mu < 140^{\circ}$  [10] e neste trabalho, a condição de validação do ângulo de transmissão será manter esses valores.

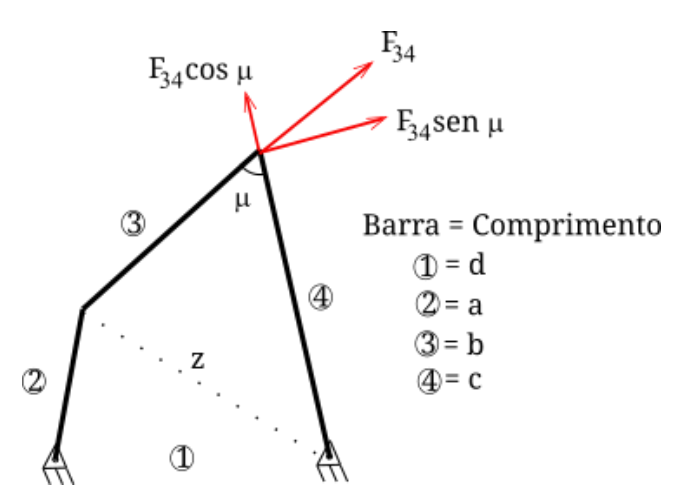

FIGURA 4. Representação do ângulo de transmissão m e da força na articulação (autoria própria).

O valor do ângulo de transmissão pode ser determinado geometricamente a partir da semelhança entre os triângulos da Figura 4, onde o lado de comprimento z é comum aos triângulos formados pelas barras 1 e 2 e pelas barras 3 e 4. Utilizando a lei dos cossenos, obtêm-se a Equação 1, a qual representa o valor do ângulo de transmissão em função do ângulo de entrada  $\theta_2$  e dos comprimentos não nulos (a, b, c e d) das barras (1, 2, 3 e 4) do M4B. Neste trabalho o ângulo  $\theta_2$  é conhecido e gerado a partir da rotação do eixo do motor do mecanismo gerador de ondas.

$$
\mu = \arccos\left[\frac{b^2 + c^2 - (d^2 + a^2) + 2adcos\theta_2}{2bc}\right]
$$
\n(1)

#### *2.2. A condição de Grashof.*

A condição de rotação das barras móveis foi analisada por Grashof em 1883 [11], que propôs que se o M4B atende a sua condição, pelos menos uma das barras será capaz de fazer uma revolução completa. Neste trabalho, por questões operacionais, a barra 2 deve ser a única capaz de realizar uma revolução completa. A aplicação da condição de Grashof é útil para a determinação do tipo do M4B. Considere que m<sup>e</sup> seja a menor barra do M4B, m<sup>a</sup> a maior, p e q as outras duas barras que restaram. Por meio da comparação entre a soma dos comprimentos das barras pode-se determinar como o M4B irá se mover. Na Tabela 1 tem-se a classificação do tipo de M4B em função dos comprimentos de cada barra do mecanismo.

TABELA 1. Determinação do tipo do M4B em função da condição de Grashof (fonte própria).

|                     | Menor<br>barra | Tipo do M4B       | Classe do M4B |
|---------------------|----------------|-------------------|---------------|
| $m_e + m_a < p + q$ |                | Dupla manivela    |               |
| $m_e + m_a < p + q$ |                | Manivela balancim |               |
| $m_e + m_a < p + q$ | 3              | Duplo balancim    |               |
| $m_e + m_a < p + q$ |                | Manivela balancim |               |
| $m_e + m_a = p + q$ |                | Dupla manivela    | Ш             |
| $m_e + m_a = p + q$ |                | Manivela balancim | Ш             |
| $m_e + m_a = p + q$ | 3              | Duplo balancim    | Ш             |
| $m_e + m_a > p + q$ |                | Triplo balancim   | Ш             |

Os M4B da Classe III são caracterizados por alinhamento das barras móveis e podem apresentar travamento. Por este motivo os mesmos não são desejados para acionar o gerador de ondas.

#### *2.3. A relação entre os comprimentos das barras e os parâmetros das ondas.*

No estudo de ondas em tanques de escala reduzida é possível relacionar o arco S, descrito por B' e B" que representa a trajetória do ponto de articulação entre as barras 3 e 4 (ponto B = vértice do ângulo de transmissão) e o arco M, descrito por **B**'<sub>m</sub> e **B**''<sub>m</sub>, que representa a trajetória de um ponto no balancim em contato com a superfície da água. Na Figura 5 tem-se a representação do balancim, dos arcos S e M e da altura de onda desejada H. A determinação do arco M é realizada utilizando-se a teoria da onda linear através do uso da equação da função de transferência Ft entre o deslocamento do balancim M e a altura de onda H desejada, considerando que o balancim está posicionado no fundo do tanque [6,7,8].

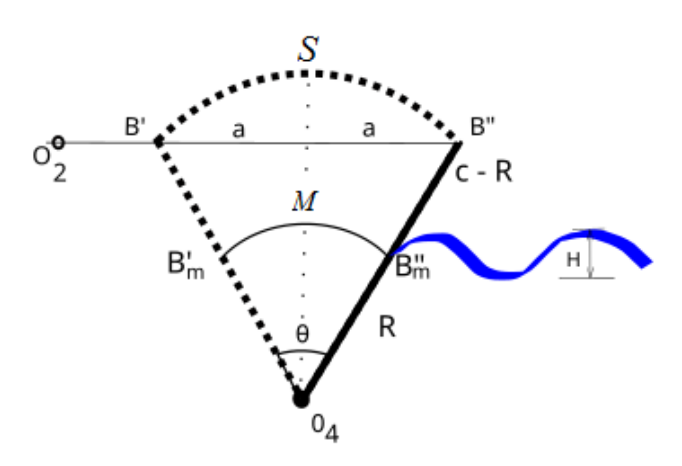

FIGURA 5. Representação dos parâmetros do balancim gerador de ondas (autoria própria).

Galvin [12] propôs uma abordagem simples para a determinação da altura de onda em função do deslocamento da placa do gerador de ondas de um tanque de ondas. Ele propôs que o volume de água deslocado pelo gerador de ondas é igual ao volume da crista da onda formada. Uma abordagem mais completa leva em consideração os efeitos das condições de contorno, a qual o seu desenvolvimento não é apresentado aqui porque não é o objetivo deste trabalho apresentar a determinação da função de transferência. Porém, para uma placa oscilante, a relação matemática entre o curso da placa geradora de ondas M e a altura de onda desejada H pode ser obtida por meio da equação da função de transferência de Biésel [13]:

$$
\frac{H}{M} = \frac{4\operatorname{senh}(kh)}{\operatorname{senh}(2kh) + 2kh} \left[ \operatorname{senh}(kh) + \frac{1 - \operatorname{cosh}(kh)}{kh} \right] \tag{2}
$$

onde H é a altura da onda desejada, k é o número de onda, h é a profundidade da coluna de água e M é o arco descrito pelo balancim no nível da água. A Equação 2 foi implementada em código Octave [4] e os resultados obtidos foram o vetor M e os respectivos comprimentos das barras do M4B (a, b, c e d) e os valores de  $\theta_2$ .

#### 3. RESULTADOS

Devido as dimensões do tanque e para evitar que o balancim – responsável pela geração das ondas – atingisse a lateral do tanque, todos os cálculos realizados se referem a uma altura de onda de até **H** = 6 cm, com a profundidade da água de **h** = 30 cm e comprimento do balancim de **c** = 50 cm e a distância entre a O<sup>4</sup> e B"<sup>m</sup> de **R** = 30 cm. Também deve ser ressaltado que se buscou a construção de um M4B do tipo manivela balancim, devido à facilidade de controle de rotação de um motor de corrente contínua, controlado via computador, para obter o torque necessário para deslocar o balancim dentro da água.

Ao executar o código em Octave [4], é lido o vetor com valores lineares de comprimentos de ondas que podem ser gerados no tanque. Estes comprimentos de ondas são utilizados como entrada para a equação da Função de Transferência **Ft** (Equação 2) para a obtenção dos valores de *M* – deslocamento do balancim na superfície da água, conforme Figura 5. A partir destes valores de *M*, são determinados os respectivos valores de **S** – deslocamento do balancim na união com a biela. Nas Figuras 6, 7, 8, 9, 10 e 11 tem-se os resultados obtidos para os parâmetros da Figura 5.

Na Figura 6 tem-se os valores do ângulo de transmissão para 18 comprimentos da manivela (a). A palavra Grashof grafa em cima de cada gráfico indica se o M4B sintetizado atendeu ou não a condição de Grashof.

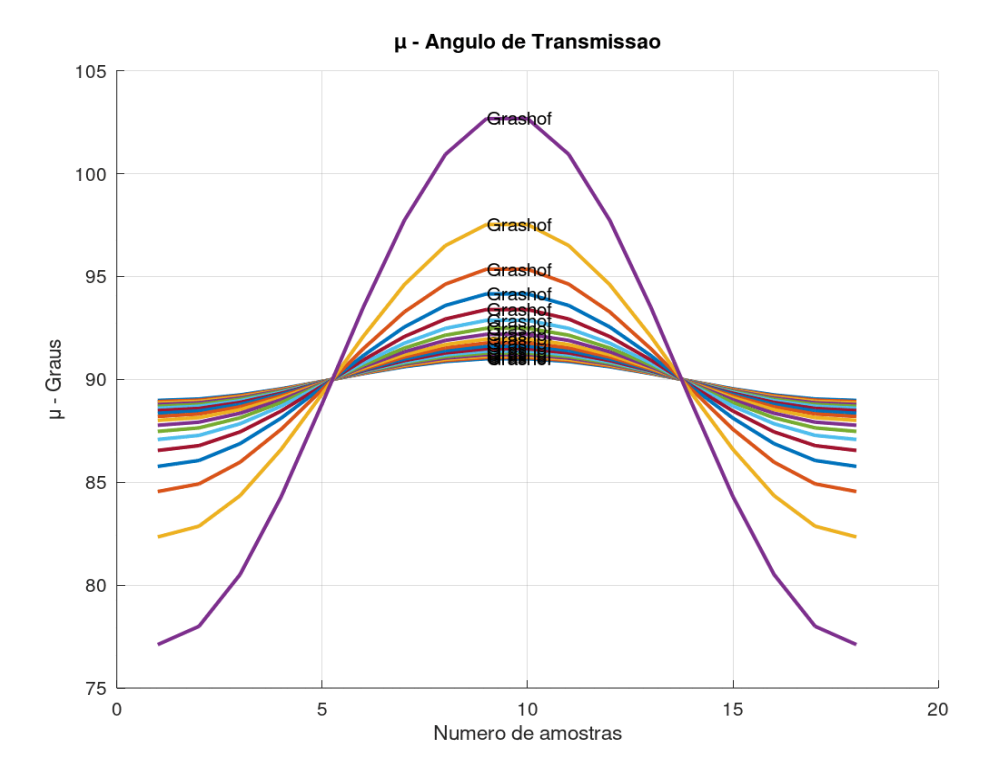

FIGURA 6. Angulo de transmissão em graus em função do número de amostras (autoria própria).

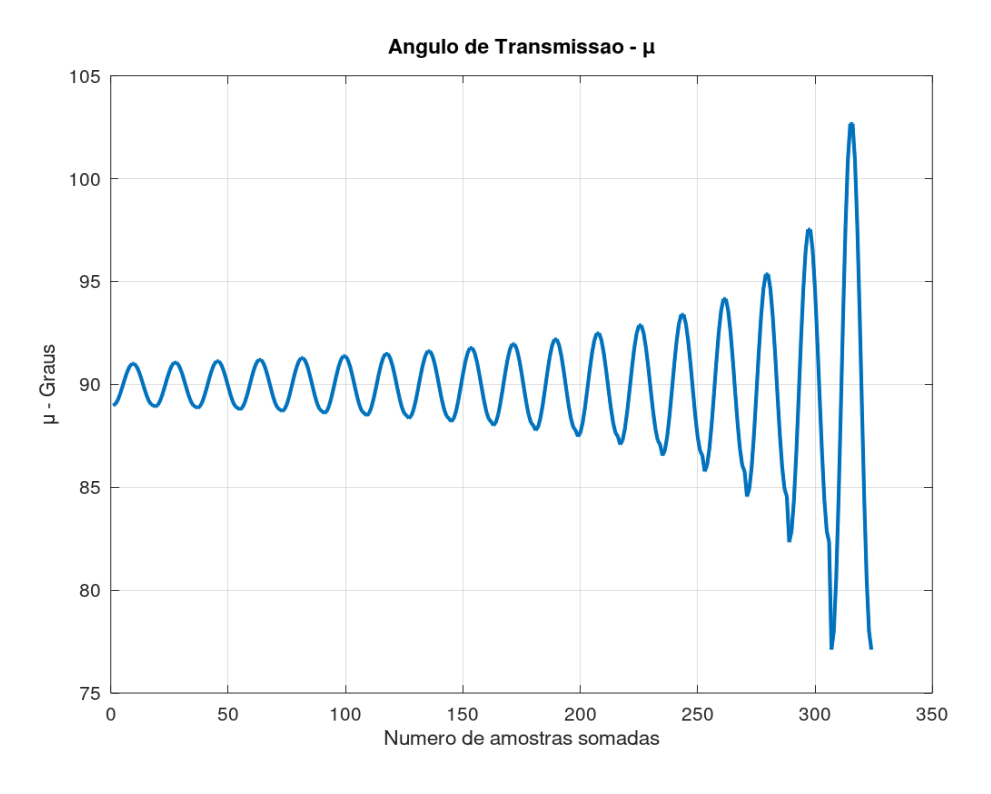

FIGURA 7. Angulo de transmissão em graus em função do número de amostras somadas (autoria própria).

Na Figura 8 tem-se os valores do ângulo de transmissão em função do ângulo de rotação da manivela durante uma volta completa.

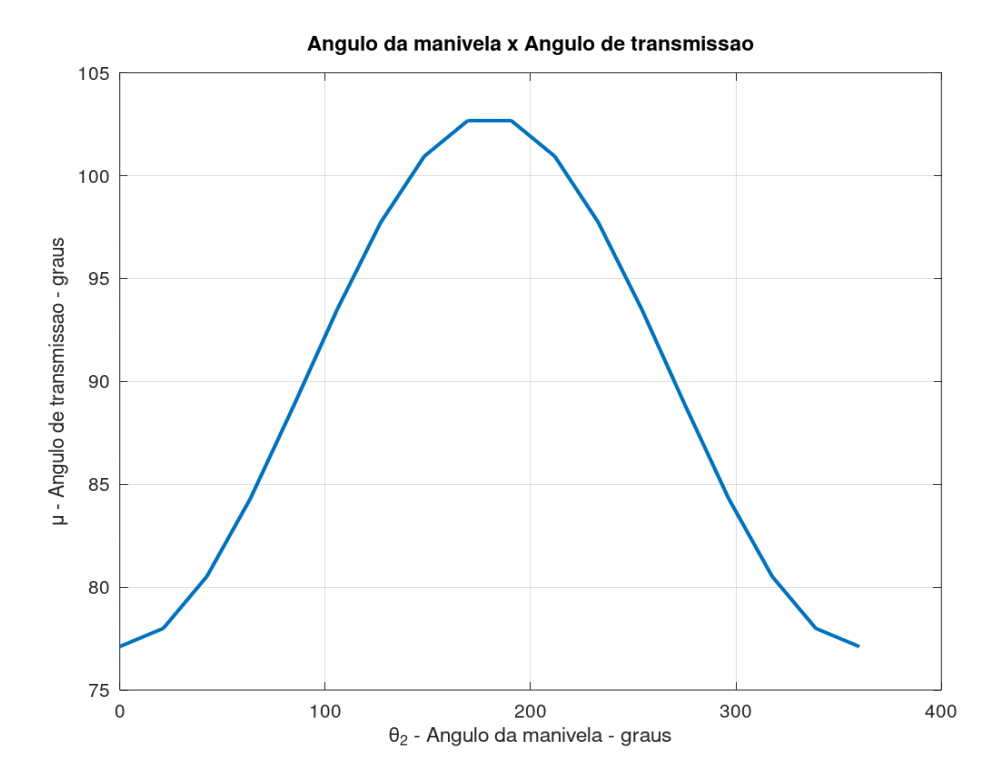

FIGURA 8. Angulo de transmissão em graus em função do ângulo da manivela (autoria própria).

19

Na Figura 9 tem-se os valores mínimos do ângulo de transmissão para cada comprimento da manivela, indicando que não há possibilidade de travamento do M4B devido aos valores mínimos.

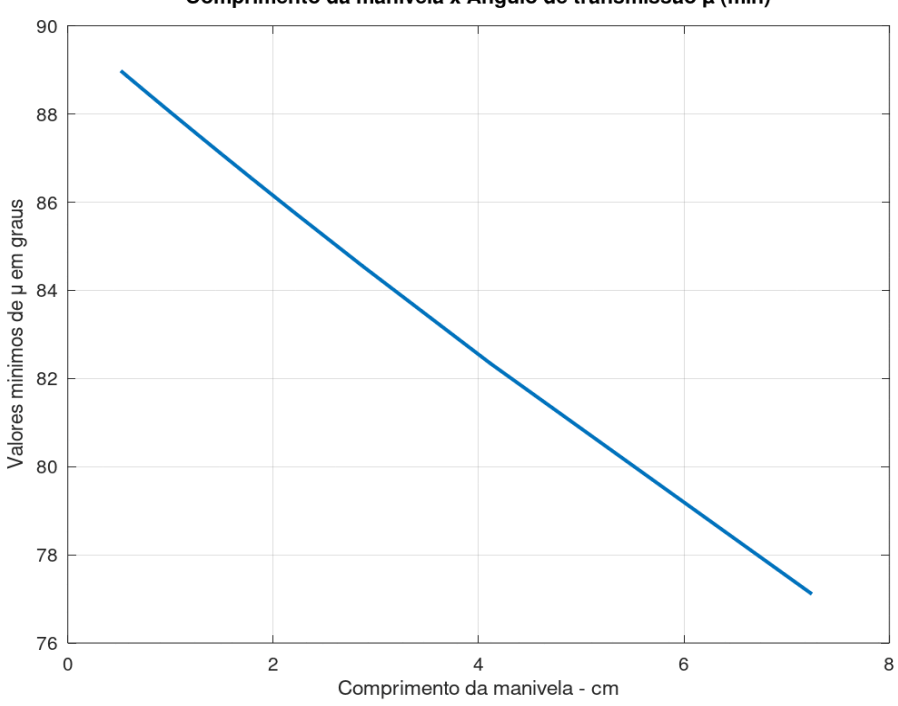

Comprimento da manivela x Angulo de transmissao µ (min)

FIGURA 9. Menor valor do ângulo de transmissão em função do comprimento da manivela (autoria própria).

Na Figura 10 tem-se os valores máximos do ângulo de transmissão para cada comprimento da manivela, indicando que não há possibilidade de travamento do M4B devido aos valores máximos.

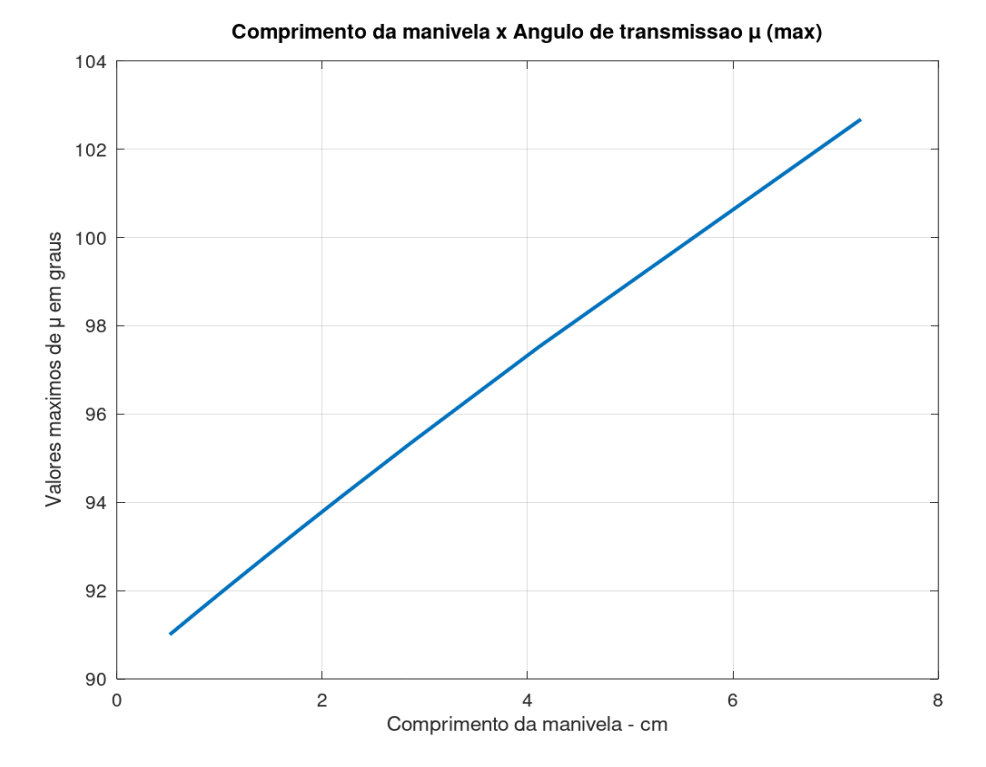

FIGURA 10. Maior valor do ângulo de transmissão em função do comprimento da manivela (autoria própria).

Na Figura 11 tem-se uma cópia da tela da Janela de Comandos do Octave [] indicando o atendimento à condição de Grashof, a respectiva classificação do M4B e o tempo total da simulação.

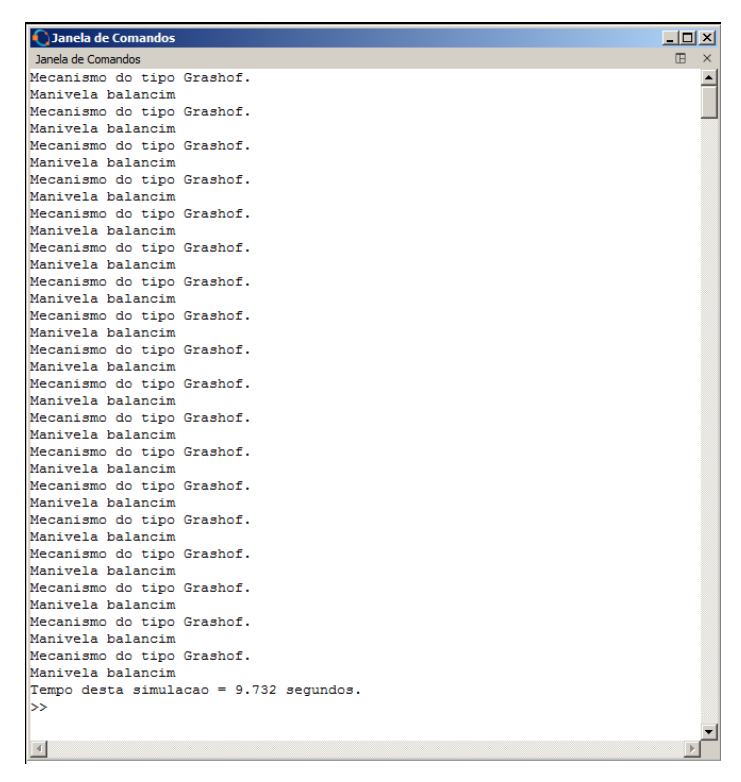

FIGURA 11. Cópia da Janela de Comandos do Octave indicando o atendimento à condição de Grashof e a respectiva classificação do M4B.(autoria própria).

#### 4. CONCLUSÃO

A partir dos comprimentos das quatro barras de um mecanismo foi realizada a análise do tipo de mecanismo e um estudo a respeito da qualidade de transmissão de força e movimento, através do ângulo de transmissão. Além disso, foi apresentada a condição de Grashof e verificado o atendimento do M4B sintetizado à condição de Grashof.

A metodologia proposta foi implementada em um código escrito em Octave que a partir de diversos comprimentos para a manivela obtidos para diversas alturas de onda desejadas em um tanque didático de ondas, permitiu analisar os valores do ângulo de transmissão para uma volta completa da manivela. Diversos gráficos foram gerados, entre eles os gráficos que apresentam a variação do ângulo da manivela em função dos ângulos de transmissão máximos e mínimos, as curvas com os valores do ângulo de transmissão para os comprimentos da manivela e a verificação do atendimento a condição de Grashof para cada um dos comprimentos da manivela.

Portanto, através dos resultados apresentados foi possível analisar diversos M4B e verificar que os valores do ângulo de transmissão se encontram dentro do intervalo ideal e assim, assegurar a qualidade de transmissão de movimento e recomendar tais M4B para uso como possíveis geradores de ondas em tanques didáticos.

#### **AGRADECIMENTOS**

O autor deste trabalho gostaria de agradecer aos professores Ernesto Pitombeira - Universidade Federal do Ceará, Marco Aurélio Castro - Universidade Federal do Ceará e Thomas Ballestero - *University of New Hampshire*, por todo o apoio recebido que viabilizou este trabalho. Em especial aos ensinamentos do Prof. Rob Swift - *University of New Hampshire* pela dedicação e exemplo de profissionalismo e ao engenheiro Toby Dewhurst. E ao futuro engenheiro de energias renováveis Francisco Alessandro de Oliveira Damasceno, por sua dedicação e desenvolvimento do M4B.

#### REFERÊNCIAS

- [1] Mabie, H. H.; Reinholtz, C. F. *Mechanisms and Dynamics of Machinery*, 4th ed.; Wiley New York, USA, 1991.
- [2] Norton, R. L.; *Design of Machinery*. 3rd ed. McGraw Hill. Boston. USA, 2004.
- [3] Saincher, S.; Banerjee, J. Design of a Numerical Wave Tank and Wave Flume for Low Steepness Waves in Deep and Intermediate Water. *Procedia Engineering*. 2015. 116. 221-228.
- [4] Eaton, J. W.; Bateman, D.; Hauberg, R. W. 2020. *GNU Octave version 6.1.0 manual: a high-level interactive language for numerical computations*.URL<https://www.gnu.org/> [software/](https://www.gnu.org/)[octave/doc/v6.1.0/](https://www.gnu.org/software/octave/doc/v6.1.0/) (acesso em 13/02/2023).
- [5] Dean, R.G. Dalrymple, R.A. *Water wave mechanics for engineers and scientists, Advanced Series on Ocean Engineering.* Volume 2. World Scientific Publishing Co. Pte. Ltd., 1991, pp. 41–178.
- [6] Cho Y-H, Nakamura T, Mizutani N, Lee K-H. An Experimental Study of a Bottom-Hinged Wave Energy Converter with a Reflection Wall in Regular Waves—Focusing on Behavioral Characteristics. *Applied Sciences*. 2020; 10(19):6734[. https://doi.org/10.3390/app10196734.](https://doi.org/10.3390/app10196734)
- [7] Yeulwoo Kim, Sangyoung Son, Taehwa Jung, Timu Gallien, An analytical and numerical study of a vertically discretized multi-paddle wavemaker for generating free surface and internal waves, *Coastal Engineering*, 2021. Volume 165.
- [8] Liu, Yi & Zheng, Yuxi & Song, Ruiyin & Chen, Junhua & Jin, Heng. Wave generation characteristic analysis of piston and flap type wave maker with rotary-valve-control vibrator. *Journal of Vibration and Control*. 2020. 26.
- [9] Drzewiecki, M.; Guziński, J. Fuzzy Control of Waves Generation in a Towing Tank. *Energies* 2020, *13*, 2049[. https://doi.org/10.3390/en13082049.](https://doi.org/10.3390/en13082049)
- [10] Von H. Alt, *Der ubertragungswinkel und seine bedeutung fur dar konstruieren periodischer getriebe, Werksstattstechnik* 26 (Heft4) (1932) 61±64.
- [11] Grashof, F. *Theoretische maschinenlehre*. Vol.3. Voss. Hamburg. Deutchland. 1883.
- [12] Galvin, C.J., Wave-Height Prediction for Wave Generators in Shallow Water. Technical Memorandum, Army Corps of Engineers, Washington, DC, USA. 1964.
- [13] F. Biésel and F. Suquet, "Les appareiIs générateurs de houle en laboratoire", La Houille Blanche, no. 2, pp. 161-163, 1951.

APÊNDICE A1

| <b>C</b> Editor |                                                                                                    | - - -<br>$ \Box$ $\times$ $\Box$ |
|-----------------|----------------------------------------------------------------------------------------------------|----------------------------------|
| Editor          |                                                                                                    | 田 ×                              |
|                 | Arquivo Editar Visualizar Depurar Executar Ajuda                                                                        |                                  |
|                 |                                                                                                    |                                  |
|                 | $ \lambda\oplus \textbf{0} \otimes \Phi \bullet\bullet\bullet\bullet\textbf{R}^2\otimes\bullet\textbf{R}$<br><b>AAA</b> |                                  |
| min m           |                                                                                                    |                                  |
|                 | 1 % Determinacao do angulo de transmissao Mi para                                                                       |                                  |
| 2 <sup>1</sup>  | % cada valor da manivela a(i) dando uma volta completa teta=0 a 2pi                                                     |                                  |
| $\mathbf{3}$    | l s⊧                                                                                                    |                                  |
| $\overline{4}$  | & Autor: PCA 2023 - R4em.                                                                                               |                                  |
| 5 <sup>1</sup>  | % Reproducao permitida se adequadamente citado a revista e o artigo do autor.                                           |                                  |
| 6.              | tic; clear; close all; clc                                                                                              |                                  |
| $7\phantom{.0}$ |                                                                                                    |                                  |
| 8               | Mi=[]; % acumulador de vetor mi                                                                                         |                                  |
| $\overline{9}$  | load midados; % comprimentos de todas as barras                                                                         |                                  |
| 10              | % previamente determinadas por sintese                                                                                  |                                  |
| 11              | % a partir da funcao de transferencia Ft.                                                                               |                                  |
| 12              | teta2=linspace(0,2*pi,np); % valores do angulo de rotacao da manivela em rad                                            |                                  |
| 13              | figure; hold                                                                                                    |                                  |
| $14 \Box$       | for $i=1:np$ ,                                                                                                    |                                  |
| 15              | $mi = real (acos ((a(i)*a(i)+D(i)*D(i)-B(i)*B(i)-c*c-2*a(i)*D(i)*cos(teta2)) / (-2*B(i)*c)))*180/pi;$                   |                                  |
| 16              | $minmi(i) = min(mi); maxmi(i) = max(mi);$                                                                               |                                  |
| 17              | plot(mi, 'LineWidth',2);title('\mu - Angulo de Transmissao');xlabel ('Numero de amostras');                             |                                  |
| 18              | $vlabel('\\mu - Graus'): pause(.4)$                                                                                     |                                  |
| 19              | % analisando o tipo de M4B                                                                                              |                                  |
| 20              | $link=[D(i) a(i) B(i) c];$ [links, ind] = sort (link);                                                                  |                                  |
| 21              | $s1 =$ links (1) + links (4); ot=links (2) + links (3);                                                                 |                                  |
| $22 \Box$<br>23 | if sl<=ot,                                                                                                    |                                  |
| 24              | disp ('Mecanismo do tipo Grashof.'); text (np/2, max (mi), 'Grashof');<br>% tipo M4B                                    |                                  |
| 25              | if $ind(1) == 1$ , $disp('Dupla manifold')$ ; end                                                                       |                                  |
| 26              | if ind(1) == 2, disp('Manivela balancim'); end                                                                          |                                  |
| 27              | if $ind(1) == 3$ , $disp('Duplo balancim')$ ; end                                                                       |                                  |
| 28              | if $ind(1) == 4$ , $disp('Manivela balancim')$ ; end                                                                    |                                  |
| 29              | else                                                                                                    |                                  |
| 30              | disp('Nao grashof'); text(np/2, max(mi), 'Nao Grashof');                                                                |                                  |
| 31              | end                                                                                                    |                                  |
| 32              | $Mi = fMi$ $mi$ :                                                                                                    |                                  |
| 33L             | end                                                                                                    |                                  |
| 34              | % Graficos etc                                                                                                    |                                  |
| 35              | grid; figure                                                                                                    |                                  |
| 36              | plot (Mi, 'LineWidth', 2); title ('Angulo de Transmissao - \mu');                                                       |                                  |
| 37              | xlabel ('Numero de amostras somadas'); ylabel('\mu - Graus');                                                           |                                  |
| 38              | grid: figure                                                                                                    |                                  |
| 39              | plot(teta2*180/pi,mi,'LineWidth',2);title('Angulo da manivela x Angulo de transmissao');                                |                                  |
| 40              | xlabel('\theta 2 - Angulo da manivela - graus'); ylabel('\mu - Angulo de transmissao - graus');                         |                                  |
| 41              | grid; figure                                                                                                    |                                  |
| 42              | plot(a,minmi,'LineWidth',2);title('Comprimento da manivela x Angulo de transmissao \mu (min)');                         |                                  |
| 43              | xlabel ('Comprimento da manivela - cm'); vlabel ('Valores minimos de \mu em graus <sup> </sup> ')                       |                                  |
| 44              | grid: figure                                                                                                    |                                  |
| 45              | plot(a, maxmi, 'LineWidth', 2); title('Comprimento da manivela x Angulo de transmissao \mu (max)');                     |                                  |
| 46              | xlabel('Comprimento da manivela - cm'); ylabel('Valores maximos de \mu em graus ')                                      |                                  |
| 47<br>48        | grid:                                                                                                    |                                  |
|                 | tempo=toc; fprintf ('Tempo desta simulacao = %4.3f segundos. \n', tempo); % tempo de simulcao f (np)                    | ≖                                |
|                 | Inha: 23 col: 13 codificação: SYSTEM (CP1252)   fdl: CRLF                                                               |                                  |

FIGURA A1. Cópia da Janela do Editor do Octave com o código fonte (autoria própria).

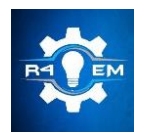

Universidade Federal Rural do Semi-árido Revista Eletrônica de Engenharia Elétrica e Engenharia Mecânica ISSN 2763-5325 | DOI[: https://doi.org/10.21708/issn27635325](https://doi.org/10.21708/issn27635325)

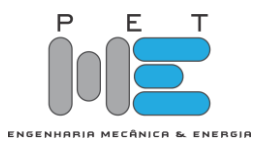

*Artigo*

# **Simulação de conversor buck-boost com RPMP por P&O aplicado a módulos fotovoltaicos**

# **Manoel Lucas Dantas dos Santos[1] , Herick Talles Queiroz Lemos [2], Adriano Aron Freitas de Moura[3], Ednardo Pereira da Rocha [4] e Gabriel Luiz Dantas Lopes Nogueira[5]**

[1] Universidade Federal Rural do Semi Árido; mlucassantoz@gmail.com

[2] Universidade Federal Rural do Semi Árido; herick.lemos@ufersa.edu.br

[3] Universidade Federal Rural do Semi Árido; adrianoaron@ufersa.edu.br

[4] Universidade Federal Rural do Semi Árido; ednardo.pereira@ufersa.edu.br

[5] Universidade Federal Rural do Semi Árido; gabrieldantas503@gmail.com

*Recebido:* 19/03/2023; *Aceito:* 07/06/2023; *Publicado:* 21/06/2023.

*Resumo:* O baixo índice de eficiência dos módulos fotovoltaicos e a busca pelo seu melhor aproveitamento ainda é um fator alvo de pesquisas. Fatores que influenciam a eficiência do sistema fotovoltaico podem ter origens externas, como irradiação e temperatura, e internas, como a utilização de algoritmos rastreadores do ponto de máxima potência (PMP) associados aos conversores de potência. Esses algoritmos apresentam técnicas que alteram o nível de tensão e corrente, atuando diretamente na potência extraída do sistema. Dentre as principais técnicas estão a de tensão constante, perturba e observa (P&O) e a condutância incremental. A finalidade deste trabalho, sendo assim, é realizar um estudo e simulação de um conversor CC-CC *buck-boost* utilizando o método P&O aplicado para rastrear o PMP. Foram apresentados cálculos para a determinação dos parâmetros do conversor e sua modelagem física do painel, utilizando um *software* de simulação. A simulação realizada mostrou resultados satisfatórios, dos quais extraiu-se as formas de onda da corrente, tensão e a potência do módulo, no qual, os resultados alcançados da análise comparativa dos valores atingidos nas formas de onda indicaram erros de simulação de 2,91%, 8% e 2,55% para a corrente de MPPT, tensão de MPPT e potência do conversor, respectivamente.

*Palavras-chave:* energia solar; eficiência; conversor CC-CC buck-boost; ponto de máxima potência.

*Abstract:* The low efficiency rate of photovoltaic modules and the search for its best use still is a reason for searches. Factors that influence the efficiency of a photovoltaic system can have external origins, like irradiation e temperature, and internal, like a utilization of maximum power point (MPP) tracking algorithm associated with power converters. Those algorithms feature techniques that change the voltage and current level, acting directly on the power extracted from the system. Among the principal techniques are the constant voltage method, perturb and observe (P&O) and incremental conductance. The objective of this work, therefore, is to perform a study and simulation of a CC-CC buck-boost converter using the P&O method applied for PMP tracking. The calculations for the determining the parameters of the converter and its physical panel modeling of the panel were presented, using a simulation software. The simulation performed showed satisfactory results, from which the module's current, voltage and power waveforms were obtained, in which, the results achieved from the comparative analysis of the values reached in the waveforms indicated simulation errors of 2.91%, 8% and 2.55% for the MPPT current, MPPT voltage and converter power, respectively.

*Key-words:* solar power; efficiency; CC-CC buck-boost converter; maximum power point.

# 1. INTRODUÇÃO

A energia solar passou por um aumento considerável de cerca de 316,1% de 2017 para 2018 no Brasil e tem elevado sua capacidade de geração de energia tanto no Brasil (impulsionada por incentivos governamentais) quanto no mundo. Vale destacar que o Nordeste possui um potencial comparável com as melhores regiões do mundo para esta prática. A sua utilização surge como uma alternativa de geração renovável e de baixo impacto se comparada a métodos convencionais de geração. Além disso, uma matriz

elétrica mais diversificada contribui para equilibrar e aliviar o sistema de distribuição e transmissão de energia [1].

Os módulos fotovoltaicos possuem características operacionais ideais tanto de tensão quanto corrente. Então, variando esses parâmetros é uma das formas de se obter o maior aproveitamento possível da geração, evitando perdas e rastreando assim, o Ponto de Máxima Potência (PMP) [2].

Os controladores de carga e inversores presentes nos sistemas fotovoltaicos possuem sofisticados algoritmos de rastreamento do PMP, dentre eles, a técnica de tensão constante, técnica do Perturba e Observa (P&O) e a condutância incremental. Esses algoritmos, que estão presentes nos conversores de potência alteram os parâmetros de corrente e tensão que compõe a curva I-V. No presente trabalho, será desenvolvido um conversor Buck-Boost onde será aplicado o método do rastreador de máxima potência Perturba e Observa.

Em seguida, será realizada uma análise com base nas formas de onda geradas pelo módulo estudado utilizando um software para simulação. Além disso, o presente estudo auxilia em futuras pesquisas ou melhorias dos painéis fotovoltaicos.

#### 2. REFERENCIAL TEÓRICO

#### *2.1. Energia solar*

A célula fotovoltaica é resultado de pesquisa sobre o efeito fotovoltaico, descoberto, em 1839, pelo físico francês Alexandre Edmond Becquerel. Uma explicação unificada desse fenômeno e da teoria do semicondutor veio com o advento da teoria da física do estado sólido e da mecânica quântica em meados do século 20. Na prática, quando a luz incide sobre os elétrons fazem com que estes circulem de átomo para átomo, formando uma corrente que pode ser armazenada. As células fotovoltaicas utilizam os semicondutores em sua composição que são materiais que apresentam resistência intermediária, comumente é utilizado o silício em sua construção [3].

A célula fotovoltaica possui em sua composição uma junção PN que é criada a partir de um processo de dopagem do silício com o fósforo, obtendo-se assim um material com carga negativa, e de maneira semelhante, porém dopando o silício com boro obtém-se a carga positiva do material. Nesta junção, os elétrons livres migram do lado P para o lado N, conforme ilustra a Figura 1. A região central é conhecida como região de depleção e ela oferece certa resistência a passagem desses elétrons até que uma tensão suficientemente grande rompa essa barreira.

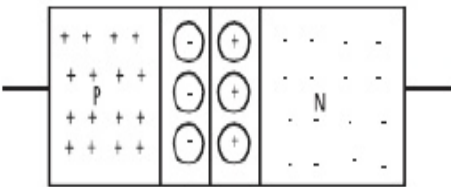

FIGURA 1. Junção PN [3].

A energia solar é hoje uma fonte de energia promissora, pois consegue gerar energia para atender uma demanda por meio do sol que é uma fonte inesgotável, não comprometendo assim nenhum recurso natural. Segundo último levantamento realizado em 2019, pela Empresa de Pesquisa Energética tendo como base o ano de 2018 é possível observar na Figura 2 a porcentagem de participação da energia solar na matriz energética brasileira.

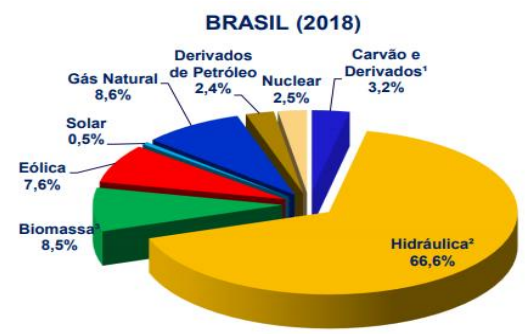

FIGURA 2. Matriz Elétrica Brasileira [1].

A necessidade de buscar fontes de energias renováveis se torna cada vez mais imprescindível tendo em vista o aumento na demanda e os limites do uso de combustíveis fosseis. Um sistema fotovoltaico é aquele composto por um conjunto de painéis fotovoltaicos destinados a geração de energia elétrica pela radiação solar. As formas de geração podem ser isoladas, usando um banco de baterias, ou ainda, *on grid*, com o sistema conectado à rede.

A energia gerada proveniente da radiação solar tem como unidade de medida (W/m²). A alta intensidade da radiação influencia no aproveitamento do sistema FV. De acordo com [4], os principais fatores que influenciam o rendimento e a potência de saída das células ou painéis fotovoltaicos são:

- A variação da irradiação pode depender tanto do horário, como do efeito de sombreamento, época do ano etc. A Figura 3a mostra os efeitos da mudança de irradiação na curva I-V.
- A irradiação proveniente do sol provoca também o aquecimento dos painéis provocando perdas por energia térmica, fazendo com que a tensão de saída seja menor a uma corrente constante. É possível observar esse efeito na Figura 3b.
- A variação da irradiação pode depender tanto do horário, como do efeito de sombreamento, época do ano etc. A Figura 3a mostra os efeitos da mudança de irradiação na curva I-V.
- Vale mencionar também a velocidade do vento que é um fator que por sua vez impacta positivamente na geração de energia elétrica do módulo FV. Uma vez que além de contribuir para diminuição do nível de água no ar (umidade relativa), influência também na troca de calor com o meio ambiente através da convecção, levando com ele as partículas quentes da superfície do módulo e equilibrando a temperatura da superfície do módulo.

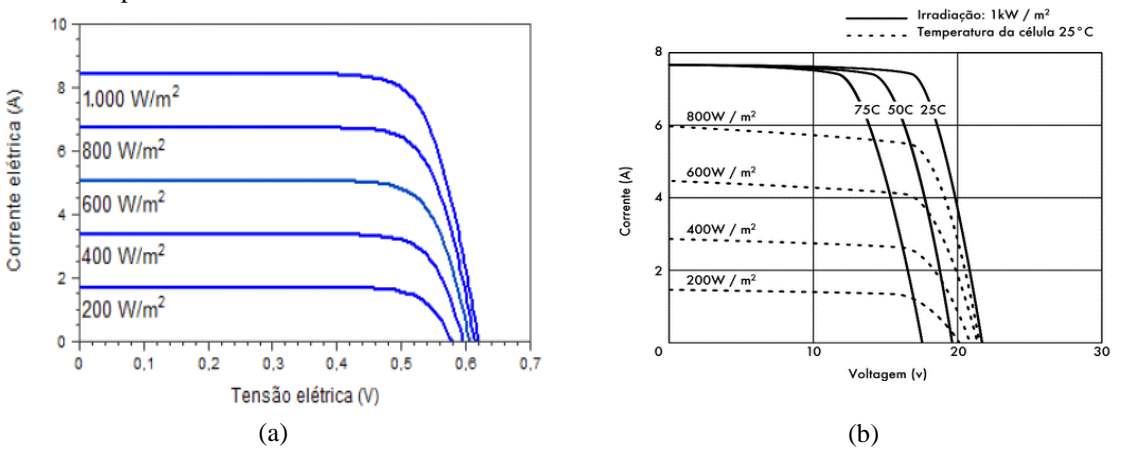

FIGURA 3. (a) Variação da irradiação solar na curva I-V [8]; (b) Efeito da temperatura na curva I-V [1].

#### *2.2. Conversores CC-CC*

Vale destacar o desenvolvimento da eletrônica de potência nos últimos anos, visto que esta é a ferramenta utilizada para processar a energia gerada. Na eletrônica, em determinados casos, é necessário que alguns parâmetros, de um circuito sejam modificados. Assim, a eletrônica de potência é utilizada para alterar os níveis de tensão e corrente com objetivo de alimentar uma determinada carga, essa alteração de parâmetros se dá por circuitos conversores de potência [2] [5].

O uso de conversores ou inversores de potência que são compostos de elementos armazenadores de energia, tais como indutores, capacitores, dentre outros. Possuem uma ou mais chaves semicondutoras que regulam o fluxo de potência entre um circuito e outro [4] [6].

Em termos de aplicabilidade, os conversores podem ser utilizados em sistemas fotovoltaicos, posicionando-os entre o modulo e a carga permitindo uma alimentação adequada à carga, além de fazer com que o módulo fotovoltaico opere no ponto de máxima potência.

O conversor utilizado é um conversor comutador. Primeiramente, para entender o funcionamento dos conversores comutadores é necessário entender o funcionamento dos conversores lineares. No conversor linear é utilizado um transistor que atua controlando a corrente de carga. Ajustando a corrente de base do transistor é possível controlar a tensão de saída de zero à Vcc. Este transistor opera na sua região linear se comportando como uma resistência variável [5].

Uma alternativa que se mostra mais eficiente ao conversor linear é o conversor comutador, onde o transistor funciona como um interruptor eletrônico, ora desligando, ora ligando o circuito. Nesse caso, o transistor opera na região de saturação e de corte, este conversor também recebe o nome de chopper [5].

Os conversores podem ser do tipo Buck ou abaixadores de tensão, tipo Boost ou elevadores de tensão e tipo Buck-Boost que têm a função de abaixar e elevar os níveis de tensão. Com a utilização de um Buck-Boost, é possível alterar o duty cycle ou ciclo de trabalho do conversor que consiste na determinação da fração de tempo em que o sistema elétrico se encontra em estado ativo ou de operação. Isso ocorre por que

estes componentes elétricos operam em regime de liga-desliga, repetitivamente [7]. O circuito básico do Buck-Boost é dado pela Figura 4.

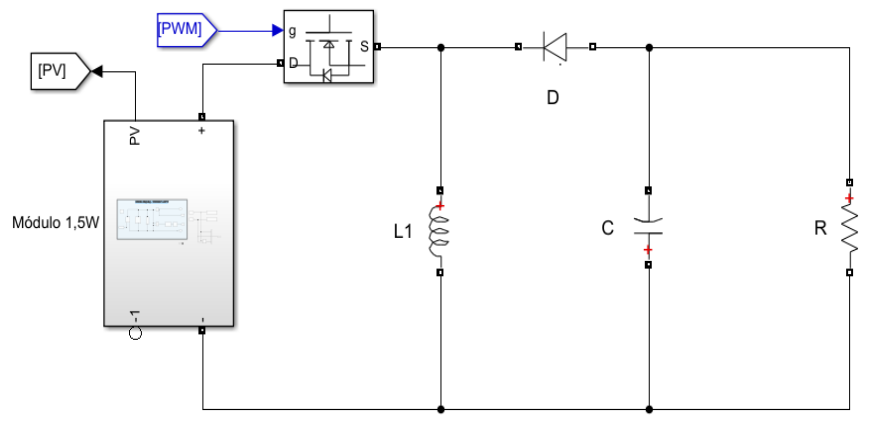

FIGURA 4. Conversor buck-boost (autoria própria).

Para que os painéis fotovoltaicos operem sempre no ponto de máxima potência é usada uma série de técnicas por meio de algoritmos de controle no conversor CC que está acoplado no painel, esta consiste de um incessante rastreamento do ponto de operação (*Maximum Power Point Tracking* ou MPPT). A Figura 5 consiste na curva IV de um módulo convencional.

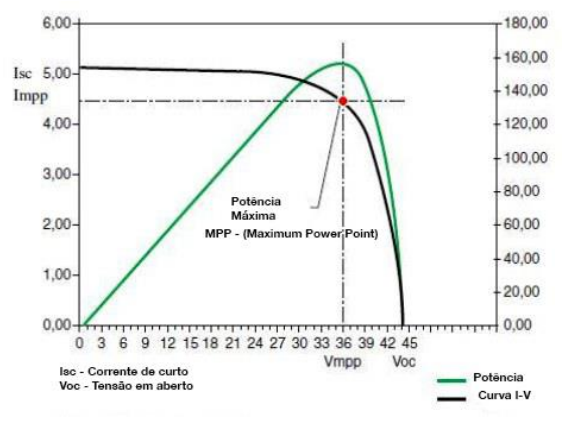

FIGURA 5. Conversor buck-boost (autoria própria).

O objetivo é fazer com que a curva da potência coincida com a curva I-V. Dentre os algoritmos usados, vale mencionar a técnica de tensão constante, técnica do Perturba e Observa (P&O) e a condutância incremental.

Na técnica de tensão constante o painel fotovoltaico é mantido em uma tensão de referência, que é a tensão do ponto de máxima potência. Com isto, a tensão de saída do painel é observada com base na referência, o controle se faz pela alteração do ciclo de trabalho de modo a atingir a tensão de referência. O método não é muito preciso, porém é utilizado em razão de sua simplicidade [6].

Na técnica do Perturba e Observa, a técnica se baseia em duas iterações, na primeira os valores de tensão e corrente são lidos e a potência é calculada. Na segunda se realiza um incremento na razão cíclica, ∆D, e então a potência é novamente calculada, se ela for maior que a potência anterior conclui-se que o sistema está convergindo. Caso contrário se faz um decremento na razão cíclica [6].

Com essa técnica deve-se escolher entre velocidade de convergência e precisão. Uma vez que se o projetista escolher um passo maior o sistema converge mais rápido, porém será menos preciso. Se o passo for menor, o tempo será maior, porém mais preciso e maior qualidade no regime permanente. Conforme ilustra a Figura 6a e 6b, onde *Vmp* é a tensão do ponto de máxima potência.

O passo adotado é essencial para o desempenho e resultados da simulação, uma vez que será trabalhado com um módulo que possui parâmetros bem pequenos. Se adotarmos um passo muito grande, a variação de potência pode ser muito ampla o que é indesejado. A Figura 7 consiste em um modelo esquemático representado por diagrama de blocos o princípio de funcionamento do algoritmo P&O. Na qual:

- Ppv Potência gerada do painel fotovoltaico;
- $d$  Ciclo de trabalho;
- Vpv Tensão gerada pelo painel fotovoltaico;
- Ipv Corrente gerada pelo painel fotovoltaico;
- ∆D Passo aplicado ao Ciclo de trabalho.

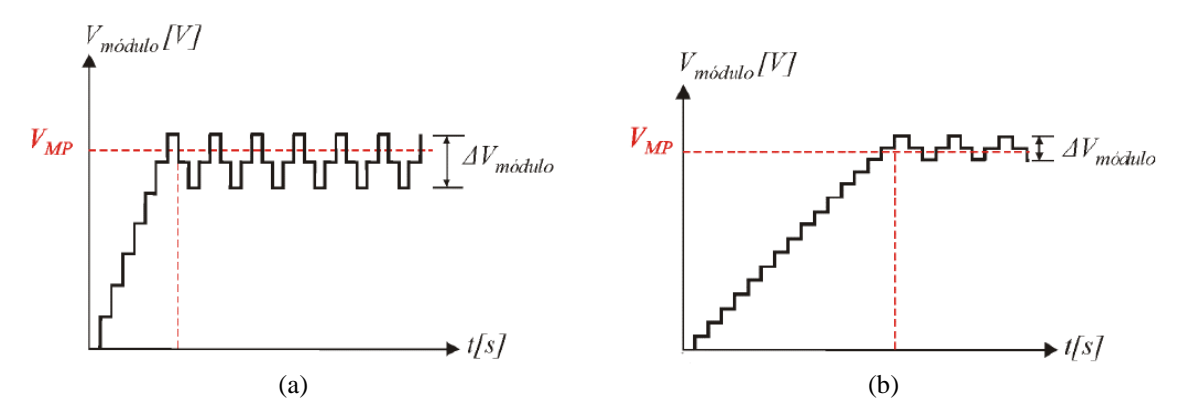

FIGURA 6. (a) Passo largo [6]; (b) Passo curto [6].

O método iterativo descrito na Figura 7 passa por duas condicionais e por meio do incremento ou decremento no valor do Ciclo de trabalho a potência varia até que atinja seu valor máximo.

O conversor estudado é um Buck-Boost que utiliza a técnica de alterar o ciclo de trabalho para aplicar o método perturba & observa (P&O) e dessa maneira rastrear a máxima potência possível variando a tensão e corrente evitando perdas e tornando os sistemas de geração de energia mais eficientes.

Para fabricar o conversor é necessária a determinação dos parâmetros que compõe o circuito eletrônico. Isso inclui a frequência de operação, indutor, capacitor e chaveamento. A simulação do conversor Buck-Boost permite realizar um planejamento prévio do circuito, bem como permite dar maior confiabilidade aos resultados obtidos com um eventual protótipo. Essa avaliação se dará por meio de uma análise comparativa das formas de onda geradas pelo software tendo como base nos valores obtidos.

Para plotar o gráfico da curva caraterística I x V, é necessário conhecer a tensão de circuito aberto e de corrente de curto-circuito. Além disso, é preciso variar a carga nos terminais da célula para obter a curva dentro de uma radiação constante. Fazendo o produto da tensão e da corrente, se encontra a potência, porém para que ela seja máxima é necessário traçar uma curva da potência em função da tensão, então o valor máximo se encontrará no joelho desta curva.

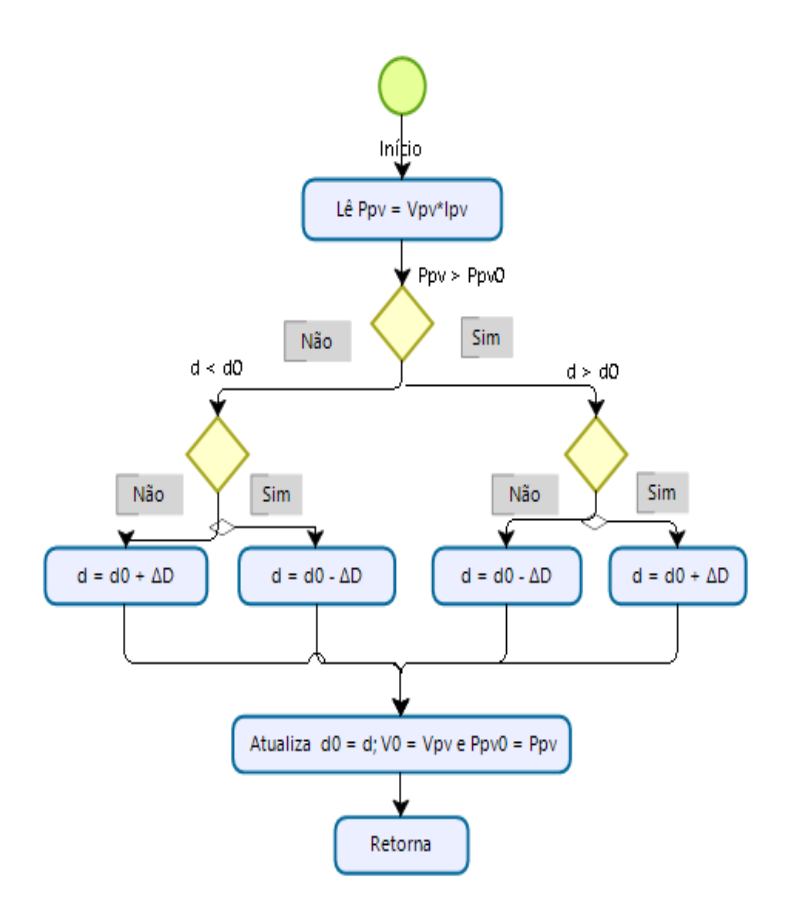

FIGURA 7. Diagrama do algoritmo P&O

## 3. METODOLOGIA

Esta seção consiste na descrição da metodologia utilizada para modelagem e construção do protótipo para avaliação do desempenho do método de rastreamento de máxima potência um módulo comercial utilizado em sistemas fotovoltaicos conectados à rede. O método aplicado utiliza a técnica de iterações para obter como resultado a potência extraída do sistema e com base em um levantamento dos valores de tensão e corrente atualizado o sistema realiza uma série de iterações dentro de um valor amostrado e assim potência irá convergir para seu valor máximo.

#### *3.1. Características do módulo*

O módulo utilizado consiste em um módulo composto por material policristalino conforme é possível observar na Figura 8. Para o presente artigo, o dimensionamento e simulação foram realizados considerando a utilização de um módulo cujas características são descritas na Tabela 1.

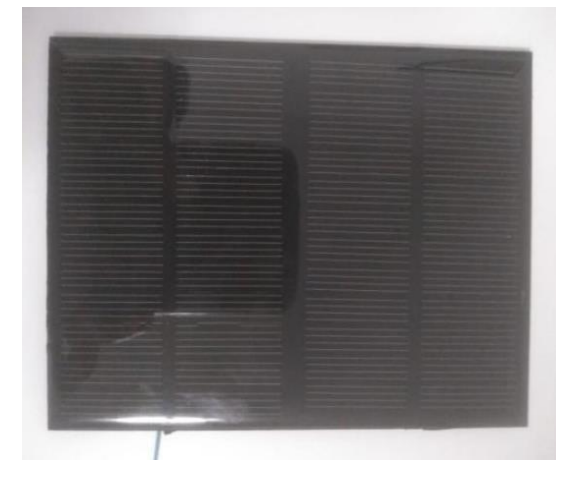

FIGURA 8. Módulo fotovoltaico (autoria própria).

Os valores abaixo foram obtidos através de testes que foram realizados para uma irradiância de 1000 W/m² e uma temperatura ambiente de 35 ºC. Esses testes foram realizados antes de dar início às medições que nesse caso foram os testes de tensão de circuito aberto e corrente de curto-circuito para averiguar as condições atuais dos módulos fotovoltaicos

| Potência máxima                  | 1,5W            |
|----------------------------------|-----------------|
| Tensão de circuito aberto (Vca)  | 19V             |
| Corrente de curto-circuito (Icc) | 9А              |
| Tensão de operação (Vop)         | 12V             |
| dimensões                        | $115 \times 85$ |

TABELA 1. Dados do módulo (autoria própria)

#### *3.2. Conversor*

Para dimensionar os componentes do conversor, será necessário fazer algumas suposições quanto ao seu funcionamento:

- O circuito opera em regime permanente;
- A corrente da bobina é permanente;
- A chave possui um tempo DT fechada, e o restante do tempo  $(1 D)T$  aberta;
- Os componentes são ideais.

Para determinação dos componentes é preciso entender o funcionamento do circuito em seu período ligado

e desligado. Quando a chave está fechada, a tensão na bobina é dada pela Equação 1.

$$
\frac{di_L}{dt} = \frac{V_s}{L} \tag{1}
$$

No qual,  $i_l$  é a corrente no indutor,  $V_s$  é a tensão da fonte e L a indutância. O ritmo de variação de corrente na bobina é constante. No período em que o transistor está fechado, a variação de corrente pode ser dada pela Equação 2.

$$
(\Delta i_L)_{fechado} = \frac{V_s DT}{L}
$$
 (2)

No qual é o ciclo de trabalho (*Duty Cycle*) e é o período. Já quando a chave está aberta a variação de corrente é descrita pela Equação 3.

$$
\frac{di_L}{dt} = \frac{V_0}{L} \tag{3}
$$

Assim como no caso anterior, a variação de corrente é constante e, portanto:

$$
(\Delta i_L)_{aberto} = \frac{V_s (1 - D)T}{L} \tag{4}
$$

Assim, em um regime permanente, a variação de corrente deve ser nula dentro de um intervalo de tempo e pode ser descrito pelo somatório das Equações 2 e 4.

$$
\frac{V_sDT}{L} + \frac{V_s(1-D)T}{L} = 0\tag{5}
$$

O ciclo de trabalho, D, é o regime de trabalho do conversor e será adotado o valor de 0,4 como valor

inicial. Sabendo que a tensão de operação do módulo,  $V_{in}$ , é de 12V, a tensão de saída pode ser calculada pela Equação 6.

$$
V_{out} = V_{in} \frac{1 - D}{D} = 12 \cdot \frac{1 - 0.4}{0.4} = 18V
$$
 (6)

Primeiramente, será necessário definir a frequência de operação para calcular os demais componentes do circuito. Essa frequência tem que ser suficientemente grande para que seja possível obter valores comerciais dos dispositivos, proporcionando maior facilidade na aquisição de determinados equipamentos. Ou ainda, para que seja possível a fácil fabricação dos equipamentos Sendo assim a frequência de operação escolhida foi de 7,8125 kHz.Dessa forma, a indutância mínima necessária parao Buck-Boost é dada pela Equação 7.

$$
L_{min} = \frac{(1-D)^2 R}{2f} = 1 \frac{(1-0.4)^2 \cdot 100}{2 \cdot 7812.5} = 2.304 mH
$$
 (7)

Já a capacitância é obtida pelo produto ciclo de trabalho com a corrente inicial dividido pela frequência e a variação de tensão e pode ser descrita pela Equação 8.

$$
C = \frac{DI_0}{f\Delta v} = \frac{0.4 \cdot 0.9}{7812.5 \cdot 12} = 3.84 \mu F
$$
\n(8)

Para realizar o chaveamento do circuito será utilizado o mosfet IRF740 que possui um bom desempenho dentro dessa frequência de operação. Através desse componente será realizado o controle do *Duty Cycle*, para isso o Gate do mosfet recebe um sinal de PWM (*Pulse Width Modulation*) que é a largura do pulso de uma onda. O *software* utilizado para realizar a simulação foi o Simulink e o algoritmo do circuito será realizado na plataforma de programação do Matlab.

O esquema lógico em questão é implementado por meio de um algoritmo utilizando a linguagem C de programação, conforme observa-se na Figura 9. Neste esquema, a variável Ppv é uma constante que é calculada com base no produto entre os valores de tensão e corrente do módulo. As variáveis '*Ppv0*' e '*d0*' por sua vez passam por um delay e estas consistem nos valores anteriores que serviram de base comparativa para determinar se será necessário incrementar ou decrementar o valor do Ciclo de trabalho.

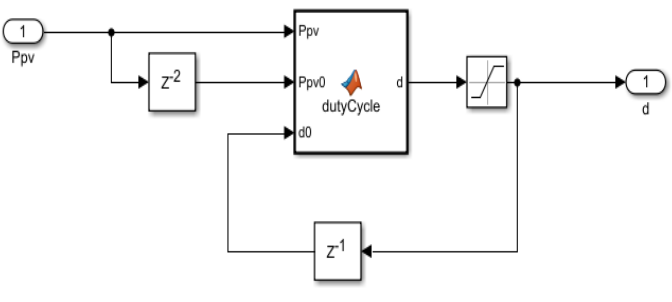

FIGURA 9. Malha do algoritmo (autoria própria)

Primeiramente, foi realizada a modelagem do módulo fotovoltaico para uma irradiação de 1000 W/m² e temperatura de 35 ºC com uma carga de 10 Ω. Em seguida, foi realizada uma estimativa dos valores ideias de corrente e tensão de operação do painel considerando um sistema sem perdas. Os resultados gerados são observados na Figura 10 e na Tabela 2.

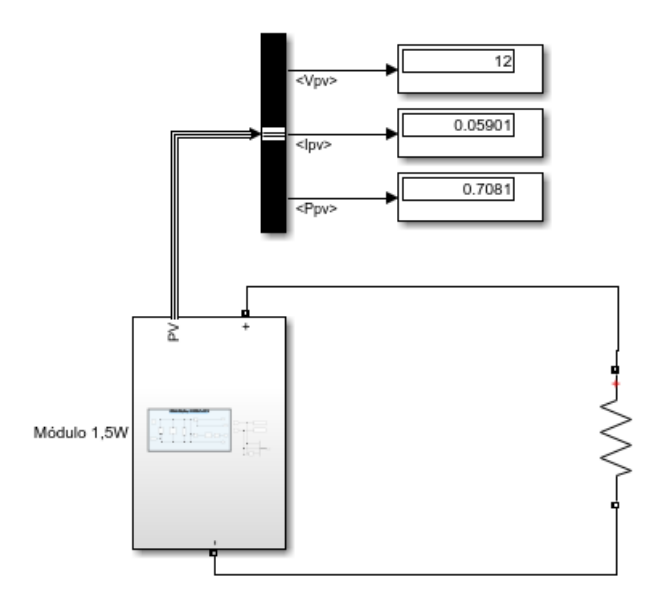

FIGURA 10. Módulo operando em condições ideais (autoria própria).

TABELA 2. Parâmetro do módulo (autoria própria).

| Parâmetros do módulo   |         |  |
|------------------------|---------|--|
| Tensão no módulo (V)   | 12      |  |
| Corrente no módulo (A) | 0,05901 |  |
| Potência no módulo (w) | 0.7081  |  |

Então foi inserido no circuito Buck-Boost um conjunto de medidores de corrente e tensão na carga e no módulo. Dessa forma, é possível observar se os resultados obtidos das iterações realizadas pelo rastreamento do algoritmo foram satisfatórios, ou seja, se a modificação do ciclo de trabalho levou o módulo a operar próximo de suas condições ideais. Os valores adotados para o indutor e capacitor foram um pouco acima do mínimo estabelecido segundo os cálculos.

Além disso, foi adicionado um capacitor em paralelo com o módulo para minimizar o impacto do chaveamento no módulo. A ligação do conversor Buck-Boost é dado pela Figura 11. O diodo inserido no circuito tem como finalidade evitar a circulação de corrente em direção ao mosfet para prevenir o dispositivo contra eventual falha.

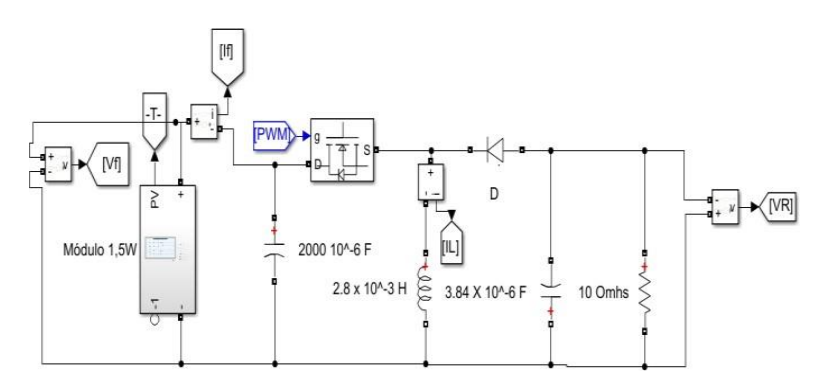

FIGURA 11. Simulação de Conversor Buck-Boot (autoria própria).

#### 4. RESULTADOS E DISCUSSÃO

O tempo estimado de simulação foi de  $T = 1 s$ . O incremento para cada iteração foi definido como = 1,0 ∙ 10−6 . E o erro tolerável escolhido foi de e *0,05*. O valor do erro é pequeno, porém isso se deve aos valores pequenos coletados na simulação. Os valores obtidos após o período são apresentados na Tabela 3.

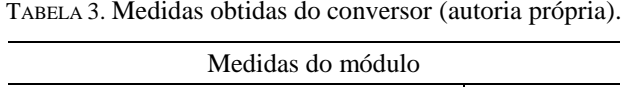

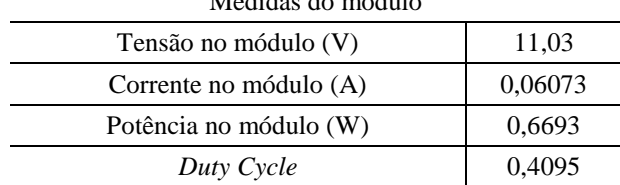

Em seguida, com base na variação de corrente e tensão do módulo até o momento que houve a estabilização foi possível plotar uma série de curvas comparando os resultados da simulação do conversor com o esperado ao longo do período de tempo, utilizando o bloco *Scope*, para assim observar o seu comportamento. Os dados da simulação foram extraídos e plotados no Excel para a amostra na qual o sistema apresentou estabilidade. A corrente gerada pelo módulo em condições ideais (azul) e em simulação com conversor (vermelho) é mostrada na Figura 12.

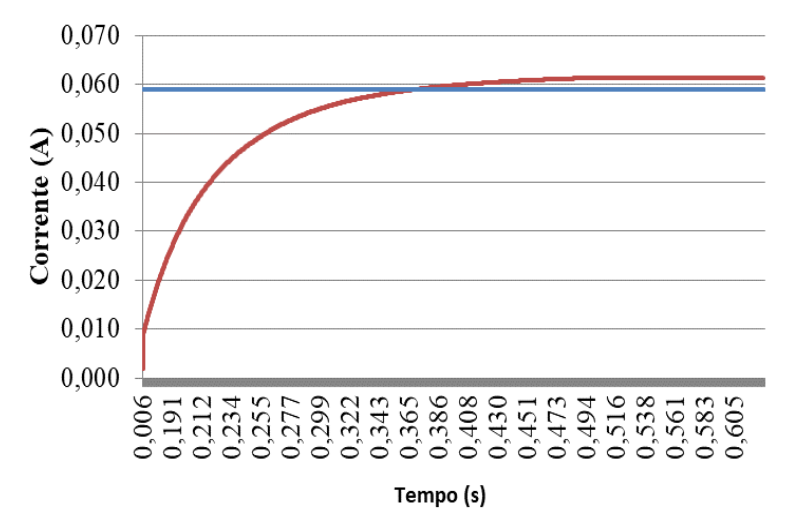

FIGURA 12. Curva da corrente (autoria própria).

Enquanto a corrente de MPPT é  $I_c = 0.05901A$ , a corrente da simulação do conversor é de  $I_f =$ 0,06073. O que resulta em um erro absoluto e percentual dados pela Equação 9 e Equação 10.

$$
E_{abs} = I_{mppt} - I_f = 0.05901 - 0.06073 = 0.00172
$$
\n(9)

$$
E(\%) = 100 \cdot \left| \frac{I_{mppt} - I_f}{I_{mppt}} \right| = 100 \cdot \left| \frac{0.05901 - 0.06073}{0.05901} \right| \approx 2.91\% \tag{10}
$$

De maneira análoga, com relação a tensão do módulo, a curva da Figura 13 mostra o comportamento da tensão ao longo do tempo. Como resultado, a Tensão de MPPT esperada (linha azul) é de  $V_{mppt} = 12 V$ , enquanto a tensão da simulação do conversor é  $V_f = 11,03V$ . Os erros estão exibidos na Equação 11 e Equação 12.

$$
E_{abs} = V_{mppt} - V_f = 12 - 11,03 = 0,97
$$
\n(11)

$$
E(\%) = 100 \cdot \left| \frac{V_{mppt} - V_f}{V_{mppt}} \right| = 100 \cdot \left| \frac{12 - 11,03}{12} \right| \approx 8\% \tag{12}
$$

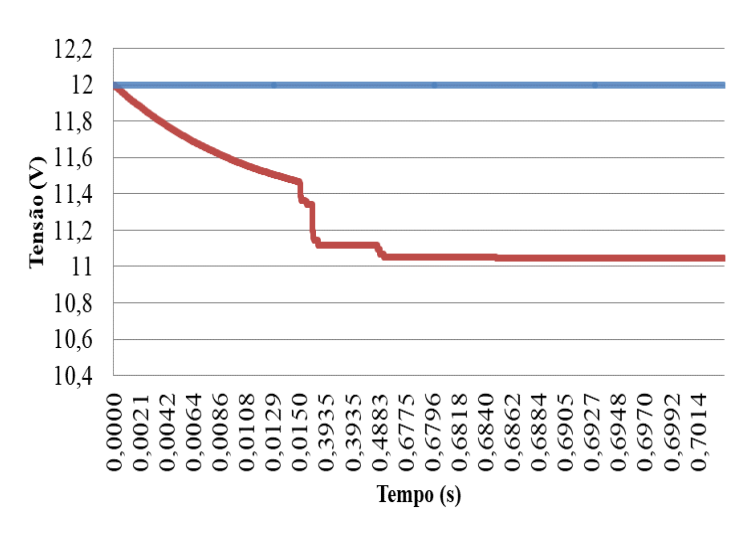

FIGURA 13. Curva da Tensão (autoria própria).

Realizando o produto da tensão e corrente obtida é possível calcular a potência do sistema. A máxima potência é representada pela linha azul e a potência gerada pelo conversor pela linha vermelha. Conforme é possível observar na Figura 14, a potência gerada pelo conversor é bem próxima da máxima potência. Dessa forma, o erro intrínseco da potência gerado é mostrado na Equação 13 e Equação 14.

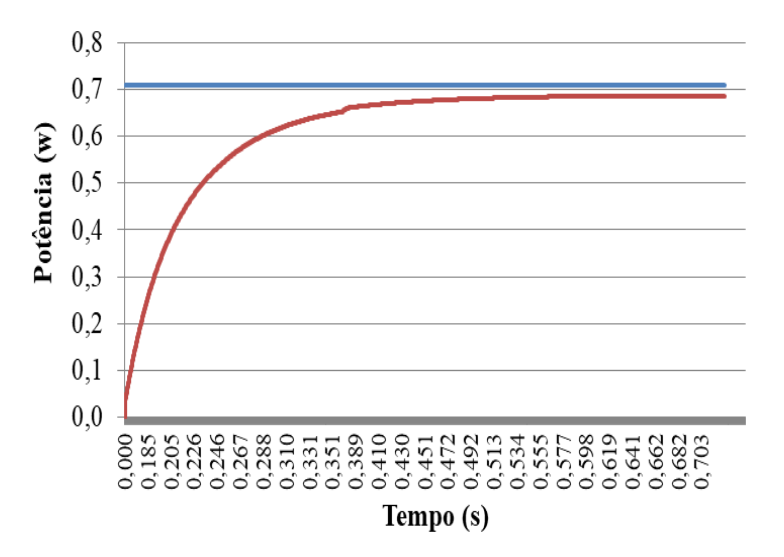

FIGURA 14. Potência gerada pela simulação (autoria própria).

$$
E_{abs} = P_{mppt} - P_f = 0.7081 - 0.669 = 0.031
$$
\n(13)

$$
E(\%) = 100 \cdot \left| \frac{P_{mppt} - P_f}{P_{mppt}} \right| = 100 \cdot \left| \frac{0.7081 - 0.669}{0.7081} \right| \approx 5.2\% \tag{14}
$$

TABELA 4. Erros e medidas obtidas do conversor (autoria própria).

|                        | Resultados | Error (%) |
|------------------------|------------|-----------|
| Tensão no módulo (V)   | 11,03      | 2.91      |
| Corrente no módulo (A) | 0,06073    |           |
| Potência no módulo (W) | 0,6693     | 5.2       |

#### 4. CONCLUSÃO

Neste trabalho, foi apresentado o desenvolvimento e simulação de um estudo que envolve a área de eletrônica de potência e energias renováveis utilizando um conversor de potência CC-CC Buck-Boost, aplicado ao método de rastreio de máxima potência usando o perturba e observa.

Através do mecanismo de chaveamento, foi possível programar o circuito para que ele opere conforme seja mais eficiente. Desta forma, estudo desse caráter tem como finalidade promover a melhoria dos equipamentos, evitando o desperdício de energia e desgaste do próprio material, para que assim essa tecnologia seja mais difundida e viabilizada. Tendo em vista que o objetivo do presente artigo seria rastrear o ponto de máxima potência do conversor, observou-se que os parâmetros da simulação estão bem próximos das expectativas.

Dessa forma, os resultados obtidos foram satisfatórios, tendo em vista que o sistema alcançou estabilidade e as variações de tensão e corrente estão foram pequenas. Como sugestões para futuros artigos sugere-se a criação do protótipo do conversor Buck-Boost para que dessa forma seja possível obter as curvas resultantes aqui apresentadas, submetendo-o a condições reais. Dessa forma, é possível estudar com maior riqueza de detalhes as variações de irradiância, temperatura, sombreamento.

## REFERÊNCIAS

- [1] Empresa de Pesquisa Energética. Balanço energético nacional 2018, 2018. Disponível em: http://www.epe.gov.br/pt/publicacoes-dados-abertos/publicacoes/balanco-energetico-nacional-2018 Acesso em: 3/01/2020
- [2] VIEIRA, R. G. Análise comparativa do desempenho entre um painel solar Estático e com rastreamento no município de Mossoró-RN. Orientador: Fabiana Karla de Oliveira Martins Varella. 2014. 86 p. Dissertação (Mestrado Acadêmico em Sistemas de Comunicação e Automação) - Universidade Federal Rural do Semi-Árido, Mossoró, 2014.
- [3] LIMA A.A., MENEZES N. P., et al. Uma revisão dos princípios da conversão fotovoltaica de energia. Revista Brasileira de Ensino de Física. Vol. 42. 2020. https://doi.org/10.1590/1806-9126-RBEF-2019- 0191. Acesso: 24/05/2023.
- [4] GRUNDEMANN, Wagner Turchielo. MPPT Perturba e Observa aplicado ao conversor boost. Universidade Federal do Pampa, Alegrete, 2017
- [5] HART. Daniel W. Eletrônica de potência. Prentice Hall. Valparaiso university, Indiana, pp. 201 254, 2001.
- [6] COELHO, R. F. Estudo dos conversores buck e boost aplicados ao rastreamento de máxima potência de sistemas solares fotovoltaicos. Orientador: Denizar Cruz Martins. 2008. 176 p. Dissertação (Mestrado acadêmico) - Universidade Federal de Santa Catarina, Florianópolis, 2008.
- [7] BARBI, Ivo. Eletrônica de potência. Florianópolis, SC, pp. 179-318, 2000.
- [8] Solar Brasil. Componentes do sistema de energia solar fotovoltaico módulo solar fotovoltaico. Disponível em: https://www.solarbrasil.com.br/blog/componentes-do-sistema-deenergia-solarfotovoltaico-modulo-solar-fotovoltaico/ Acesso em: 06/01/2020.

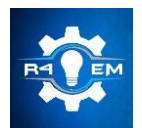

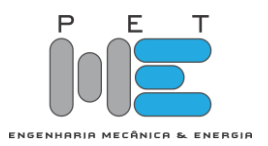

*Artigo*

# **Simulação de conversor buck-booster com RPMP por HC aplicado a módulos fotovoltaicos**

**Mikelly de Lima Farias [1] , Herick Talles Queiroz Lemos [2] , Gustavo Maia Rodrigues [3] , Wallace Vieira de Medeiros [4] , Adriano Aron de Freitas Moura [5] , Ednardo Pereira da Rocha [6]**

[1] Universidade Federal Rural do Semi-Árido; mikellylima17@gmail.com

[2] Universidade Federal Rural do Semi-Árido; herick.lemos@ufersa.com.br

[3] Universidade Federal Rural do Semi-Árido; gustavo.rodrigues39172@alunos.ufersa.edu.br

[4] Universidade Federal Rural do Semi-Árido; wallace.medeiros@alunos.ufersa.edu.br

[5] Universidade Federal Rural do Semi-Árido; adrianoaron@ufersa.edu.br

[6] Universidade Federal Rural do Semi-Árido; ednardo.pereira@ufersa.edu.br

*Recebido:* 19/03/2023; *Aceito:* 07/06/2023; *Publicado:* 21/06/2023.

*Resumo:* A energia solar tende a disseminar-se amplamente na utilização cotidiana para suprir a crescente demanda energética, esta possui uma gama de benefícios e vantagens na sua implementação, principalmente pelo caráter pouco poluente ao meio ambiente. Os painéis fotovoltaicos somente atingiram os patamares atuais de geração graças ao desenvolvimento da eletrônica de potência, que é utilizada no processamento da energia fotogerada, porém a eficiência ainda é em torno de 20%, ao mesmo tempo que os parâmetros elétricos dos módulos são diretamente influenciados por fatores climáticos e ambientais, tornando seu controle complexo. Para isso, técnicas vêm sendo criadas de forma a manter os sistemas fotovoltaicos operando com sua eficiência máxima independente dos fatores. Tais técnicas são denominadas de rastreamento do ponto de máxima potência (MPPT – Maximum Power Point Tracking), no qual se utilizam conversores controlados por algoritmos que rastreia o ponto de máxima potência (PMP), e assim mantém os painéis solares entregando sua potência útil máxima. Existem na literatura diversas técnicas de controle MPPT, a abordada no presente trabalho será uma denominada Hill CLimbing. Desenvolveu-se em software Matlab/Simulink a modelagem de um sistema de controle MPPT utilizando como conversor o tipo buck-boost controlado pelo algoritmo Hill Climbing. Após a modelagem foi analisado o funcionamento do algoritmo através do rastreamento do PMP e comparado com os valores obtidos experimentalmente do módulo ZW85X115. O comparativo entre os valores experimentais e simulados ocorreu de forma satisfatória.

*Palavras-chave:* Solar; Potência; MPPT.

*Abstract:* Solar energy tends to spread widely in everyday use to meet the growing energy demand, it has a range of benefits and advantages in its implementation, mainly due to its low-polluting character to the environment. Photovoltaic panels only reached the current levels of generation thanks to the development of power electronics, which is used in the processing of photogenerated energy, but the efficiency is still around 17%, while the electrical parameters of the modules are directly influenced by climatic and environmental factors, making its control complex. For this, techniques have been created in order to keep photovoltaic systems operating at their maximum efficiency regardless of the factors. Such techniques are called Maximum Power Point Tracking (MPPT), which uses converters controlled by algorithms that track the maximum power point (PMP), and thus keep the solar panels delivering their maximum useful power. There are several MPPT control techniques in the literature, the one addressed in the present work will be called Hill CLimbing. The modeling of an MPPT control system was developed in Matlab/Simulink software using the buck-boost type converter controlled by the Hill Climbing algorithm. After modeling, the functioning of the algorithm was analyzed through PMP tracking and compared with the values obtained experimentally from the ZW85X115 module. The comparison between the experimental and simulated values occurred satisfactorily.

*Key-words:* Solar; Power; MPPT.

# 1. INTRODUÇÃO

O cenário atual sobre a produção e demanda de energia pela sociedade, aliada à uma possível escassez dos combustíveis fósseis estabelece uma procura pela ampliação das fontes de geração de energia, principalmente

as renováveis. Estas, por sua vez, se mostram primordiais na busca da associação entre desenvolvimento sustentável, diversificação da matriz energética e fortalecimento da economia. Dentre as fontes geradoras de energia renovável encontra-se a energia solar fotovoltaica, considerada umas das fontes primárias menos poluentes, no qual tem recebido bastante pesquisas na área e incentivos econômicos. Sua utilização promove a complementaridade da matriz energética brasileira ao tempo que diminui a dependência das outras fontes de energia produzidas no país, como a hidrelétrica [1].

O recurso solar é inesgotável na escala de tempo terrestre, estabelecendo a energia solar fotovoltaica como uma solução promissora no suprimento da demanda de energia dos próximos anos de forma limpa e de pouco impacto ambiental [2]. O Brasil manifesta um enorme potencial para geração de energia proveniente do sol, pois em todas as regiões do país são medidos altos níveis de incidência de radiação solar, sendo o nordeste brasileiro considerado como uma das regiões com melhor potencial para geração de energia solar no mundo [3]. De acordo com [4] o Brasil é um país favorecido, onde os valores de irradiação solar global diária incidente em qualquer região do território brasileiro superam em sua maioria os países europeus e boa parte dos Estados Unidos da América. A geração fotovoltaica possui uma série de características vantajosas como: a não emissão dióxido de carbono, não geração ruído, podem ser configuradas com vários arranjos para formar a potência desejada, requer baixo grau de manutenção, não há necessidade de operador humano e a instalação é simples e rápida. Outra vantagem, se encontra na instalação ocorrer nos centros de consumo de energia elétrica, evitando a utilização de linhas de transmissão [5].

Diante de vários aspectos positivos, existe uma crescente motivação no desenvolvimento de sistemas fotovoltaicos para torná-los mais eficientes e de menor custo. Com isso, é possível garantir acessibilidade e disseminação da tecnologia para um público cada vez maior, devido primordialmente ao declínio substancial dos custos no processo de fabricação, instalação e manutenção [7]. Sabendo-se que a disponibilidade dos painéis fotovoltaicos tem aumentado no mercado, têm-se uma busca crescente da confiança nas informações dos seus parâmetros elétricos, principalmente relacionado à potência útil.

Os parâmetros elétricos dos módulos fotovoltaicos dependem de fatores variáveis como condições climáticas e cargas no sistema, logo sua potência pode variar continuamente ao longo de um determinado período. Uma característica que deixa a desejar é a baixa eficiência de conversão dos módulos fotovoltaicos, que gira em torno de 6 a 16%. Diante dos fatores que acarretam a baixa eficiência dos módulos fotovoltaicos, para evitar ainda mais perdas na capacidade de geração, estes necessitam operar no ponto de máxima potência (PMP). Devido ao ponto de operação dos módulos ser influenciado por condições climáticas, no qual não é possível se ter o controle, é necessário a utilização de métodos que garantam a atuação do sistema no PMP, pois caso tais métodos não sejam utilizados, muito provavelmente o sistema atuará fora do PMP [5]. Com isso, o sistema MPPT utiliza-se de técnicas de seguimento do ponto de máxima potência através de sistemas de controle associados a conversores CC-CC e algoritmos que garantem a máxima eficiência dos módulos fotovoltaicos.

Uma gama de algoritmos são utilizados como estratégias de MPPT, porém muitas demonstram implementação e processamento de dados excessivamente complexas, além de em muitas situações contarem com a obtenção de múltiplas grandezas físicas [7]. Logo o presente trabalho tem como objetivo a utilização do algoritmo Hill Climbing (HC) para o rastreamento do MPPT por meio de simulação computacional. Esta técnica se configura como sendo simples e flexível para manter corretamente o sentido de rastreamento, sendo assim chamada devido ao modo de rastreamento do PMP, que se encontra no topo da curva de Potência versus Tensão, análoga a uma colina. O algoritmo rastreia pouco a pouco a curva P-V, indo em direção ao topo até atingir o ponto de máxima potência.

#### 2. MATERIAIS E MÉTODOS

#### *2.1. Características do módulo*

O módulo utilizado é de pequena dimensão para a realização do experimento e possui as características conforme mostra a Tabela 1.

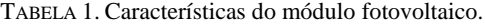

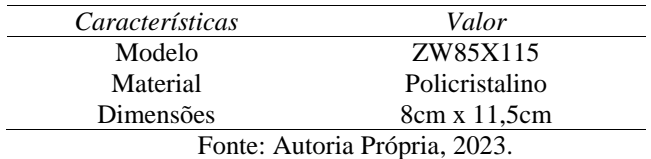

*2.2. Obtenção dos parâmetros do módulo*

| Parâmetros                        | Valor          |
|-----------------------------------|----------------|
| Corrente de curto-circuito [ICC]  | 0.073 A        |
| Tensão de circuito aberto [VOC]   | 19 V           |
| Corrente de máxima potência [Imp] | $0,06149$ A    |
| Tensão de máxima potência [Vmp]   | 11,31 A        |
| Ponto de máxima potência [Pmp]    | $0,6953$ W     |
| Irradiância [IR]                  | 1000 W/m2      |
| Temperatura do modulo [T]         | $37^{\circ}$ C |
| Fonte: Autoria própria, 2023.     |                |

TABELA 2. Parâmetros do módulo fotovoltaico

#### *2.3. Modelagem do módulo fotovoltaico por meio do modelo ideal*

Com a finalidade de obter-se os dados mais aproximados do módulo empregado, optou-se pela utilização do modelo ideal, consistindo em uma fonte de corrente em paralelo a um diodo junto a uma carga resistiva. A partir da utilização do método Newton-Raphson, foi possível obter a corrente de saturação e fator de idealidade do módulo. Tais parâmetros encontram-se especificados na Tabela 3.

TABELA 3. Parâmetros encontrados por meio da utilização do método de Newton-Raphson

| Parâmetros                    | Valor                   |  |
|-------------------------------|-------------------------|--|
| Corrente de saturação [ISC]   | 5.703037204977991e-04 A |  |
| Fator de idealidade [AN]      | 1.386490442589101e+02   |  |
| Fonte: Autoria própria, 2023. |                         |  |

Após a obtenção da corrente de saturação reversa e fator de idealidade do módulo, foi possível iniciar o processo de construção da simulação computacional. Para a construção do modelo Matlab/Simulink foi construído um bloco, como mostrado na Figura 1, representando a equação (1), correspondente à corrente que circula no modelo de diodo ideal.

$$
I_{s}(e^{\frac{q*V_{d}}{K*T_{C}*A_{n}}}-1)
$$
 (1)

Onde:

: é a corrente de saturação de polarização reversa do diodo (A);  $Vd$ : tensão no diodo que é igual a tensão nos terminais de saída  $V$ ; : é a carga elementar do elétron (C); : Constante de Boltzmann (J/K); : Temperatura da célula (°K); : fator de idealidade do diodo.

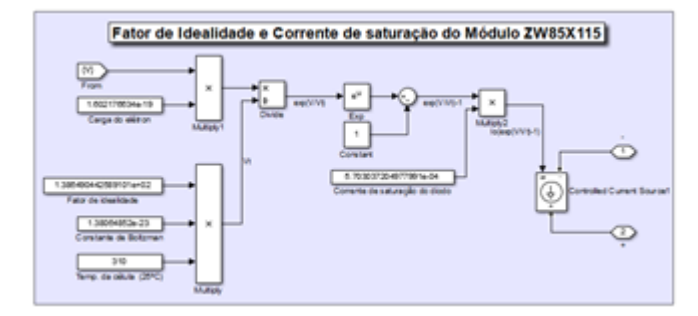

FIGURA 1. Bloco representativo para geração da corrente do diodo no Matlab/Simulink (autoria própria, 2023).

O circuito do modelo de diodo ideal no Matlab/Simulink encontra-se ilustrado na Figura 2. A sua construção se deu através da inserção de uma fonte de corrente contínua simulando a corrente de curto-circuito

do módulo, obtida experimentalmente, em paralelo com o bloco representativo do diodo ideal e um resistor de alto valor de resistência. Medidores de tensão e corrente foram inseridos para o acompanhamento do comportamento dos parâmetros do circuito, como tensão, corrente e potência. A saída do medidor de tensão possui um filtro passa baixa juntamente com um delay. Esses elementos foram adicionados com a finalidade de melhor acompanhamento dos dados de tensão devido às fortes variações no início da simulação, no qual o software ocasiona devido aos componentes levarem algum tempo para a estabilização de seus valores.

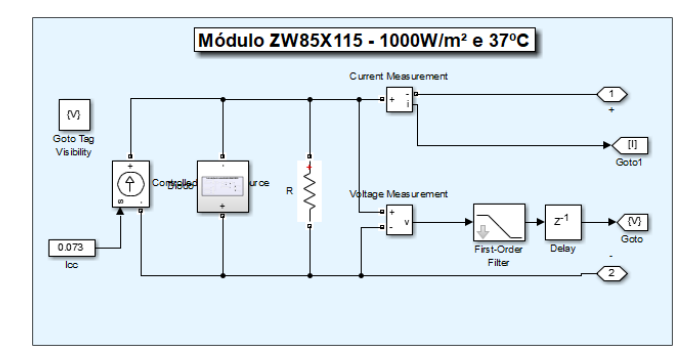

FIGURA 2. Bloco representativo do modelo de diodo ideal no Matlab/Simulink (autoria própria, 2023).

#### *2.4. Dimensionamento do conversor buck-boost*

Para o dimensionamento do conversor buck-boost fixou-se uma frequência de 7,8kHz. Para a carga escolheu-se um resistor de 100 Ω. Optou-se por considerar a largura de pulso máxima de 60% com o intuito de garantir a estabilidade do circuito, pois o dispositivo de chaveamento tende a entrar em colapso para ciclos de trabalho próximos de 100%. Admitiu-se uma variação de tensão na saída de 5%.

A relação da resistência efetiva de entrada (Rei) com a resistência de saída da carga (Rcarga) é apresentada na equação (2), onde D é o *duty cycle* ou ciclo de trabalho.

$$
R_{ei}(D, R_{carga}) = \frac{(1-D)^2 R_{carga}}{D^2}
$$
 (2)

O *duty cycle* deve ser alterado para manter a impedância efetiva de entrada Rei com os valores no ponto de máxima potência do módulo fotovoltaico. Sendo os valores de Imp e Vmp apresentados na tabela 4, temos que o valor de Rei é especificado conforme a equação (3).

$$
R_{ei} = \frac{V_{mp}}{I_{mp}} = \frac{11,31}{0,06149} = 183,93 \text{ }\Omega
$$
\n(3)

Substituindo o valor de Rei e Rcarga na equação (2), obtemos a equação (4) de segundo grau.

$$
-83,93D^2 - 200D + 100 = 0 \tag{4}
$$

Temos como raízes da equação (4), D' = 0,42 e D" = -2,81. Logo o *duty cycle* necessário para manter a impedância de entrada com valores no ponto de máxima potência é aproximadamente  $D = 0.42$  ou 42%.

Para o conversor operar em condução contínua, se deve utilizar valores comerciais maiores que os valores mínimos estabelecidos pelo dimensionamento. A indutância crítica mínima foi calculada conforme a equação (5).

$$
L_{min} = \frac{(1 - d^2)R}{2f} = \frac{(1 - 0.6^2) * 100}{2 * 7800} = 4.1mH
$$
\n(5)

O cálculo da capacitância mínima é apresentado na equação (6).

$$
C = \frac{V_s d}{R \Delta v f} = \frac{12 * 0.6}{100 * 0.05 * 7800} = 184.61 \mu F
$$
 (6)

Para a simulação, foram adotados valores próximos aos valores críticos, tendo uma indutância de 4,1 mH e uma capacitância de 185 µF.

#### *2.5. Simulação computacional do circuito para controle MPPT*

O esquema do circuito é ilustrado conforme mostra a Figura 3. O módulo fotovoltaico fornece uma tensão e uma corrente fotogerada ao circuito. O mosfet chaveia o circuito conforme o ciclo de trabalho estabelecido pelo algoritmo MPPT, para assim, ocorrer o rastreamento do ponto de máxima potência.

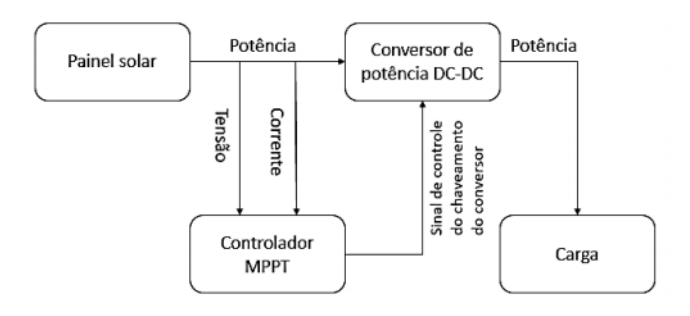

FIGURA 3. Bloco representativo do circuito para controle MPPT (autoria própria, 2023).

A Figura 4 ilustra a construção da simulação do circuito no software Matlab/Simulink. Medidores de tensão e corrente foram implementadas na carga e no painel fotovoltaico para o monitoramento dos parâmetros. O capacitor C1 nos terminais do módulo solar tem como finalidade deixar a corrente que flui do painel mais regular e contínua, sendo possível adquirir pontos de potência em todo instante de tempo.

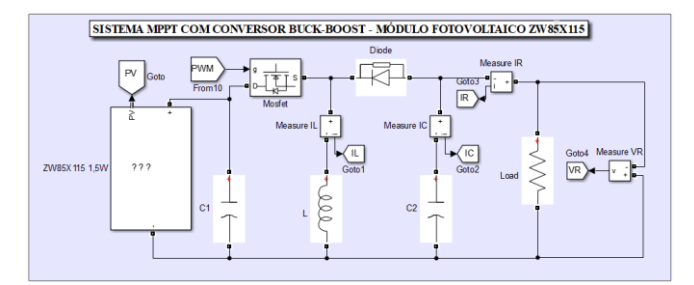

FIGURA 4. Simulação do circuito para controle MPPT no Matlab/Simulink (autoria própria, 2023).

O PWM incrementado no gate do mosfet é controlado através do circuito gerador de PWM. Tal circuito é controlado pelo algoritmo Hill Climbing, rastreador do ponto de máxima potência, ao qual modifica o *duty cycle* do PWM para que o PMP seja alcançado.

#### *2.6. Implementação do algoritmo para o rastreamento do ponto de máxima potência*

O algoritmo utilizado para o rastreamento do ponto de máxima potência foi o Hill Climbing (HC). É um método robusto e popular, que necessita somente dos valores medidos de tensão e potência nos terminais do módulo fotovoltaico. E com base no cálculo da potência, o algoritmo HC é usado para rastrear o ponto de máxima potência. A curva da potência tem a forma de uma colina e o ponto de operação do módulo sobe a colina e com a finalidade de chegar ao topo e permanecer.

A Figura 5 ilustra como se deu a geração do PWM na simulação. Dados de tensão e potência do módulo fotovoltaico foram fornecidos por meio de uma barra ao bloco *duty cycle*, responsável pela implementação do algoritmo Hill Climbing. O bloco fornece o *duty cycle* para um gerador PWM, que se conecta no gate do mosfet.

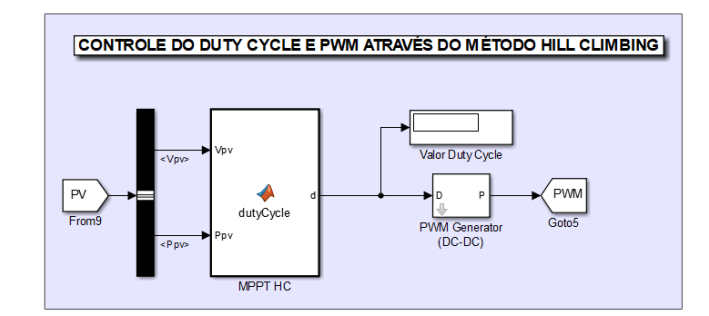

FIGURA 5. Controle do PWM por meio do método HC no Matlab/Simulink (autoria própria, 2023).

O algoritmo Hill Climbing foi produzido conforme representação esquemática da Figura 6. Inicialmente se têm um comparativo entre a potência atual e a potência anterior. Caso os valores de potência sejam diferentes, o algoritmo procede para uma comparação de tensões, no qual se a tensão atual for maior que a tensão anterior, o *duty cycle* recebe alteração através do decréscimo ocasionado pelo *slope*. O decréscimo do *duty cycle* promove o descolamento no ponto de operação do módulo para a direita sobre a curva de potência.

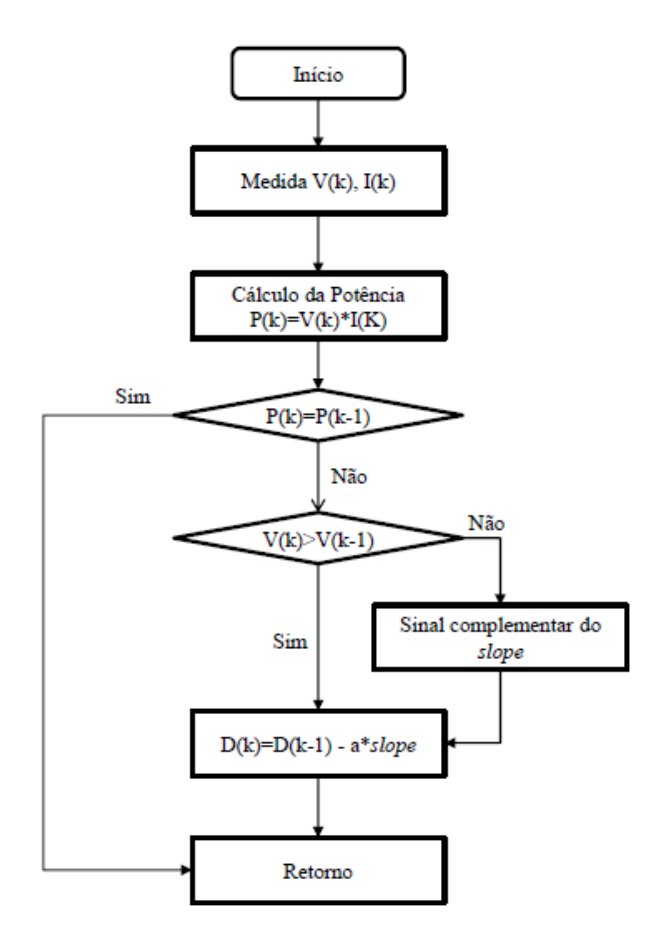

FIGURA 6. Fluxograma do funcionamento do algoritmo Hill Climbing (Fonte [5]).

Caso a tensão atual seja menor que a tensão anterior, uma inversão no sinal do *slope* ocorre devido à constate "a" e o *duty cycle* aumenta. O aumento dele gera um deslocamento do ponto de operação do módulo fotovoltaico para a esquerda. Logo, a partir das medições e comparações dos parâmetros do módulo, é possível que o seu ponto de operação de desloque sobre a curva da potência de um lado a outro até que o ponto de operação se estabilize no topo da curva da potência.

#### 3. RESULTADOS

Após todos os procedimentos seguidos para a simulação do sistema com controle MPPT, a Figura 7 ilustra os valores de tensão, corrente e potência do módulo finais da simulação no módulo ZW85X115, cujo tempo foi de 10 segundos.

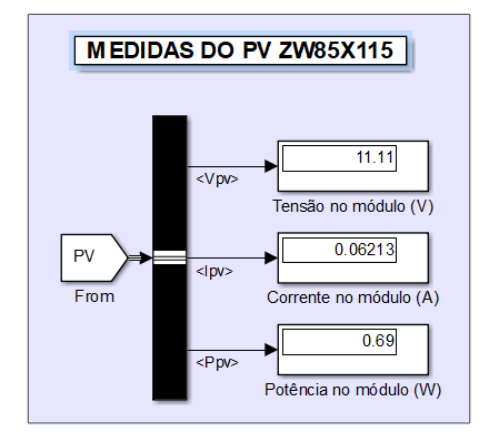

FIGURA 7. Resultados obtidos na simulação (autoria própria, 2023).

A Tabela 4 apresenta os valores experimentais obtidos, os valores simulados, assim como a diferença entre ambos. A maior diferença ocorreu para os valores de tensão, mas ainda considerado demasiado baixo, enquanto a corrente e a potência obtiveram valores muito similares entre os valores simulados e experimentais.

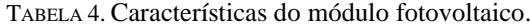

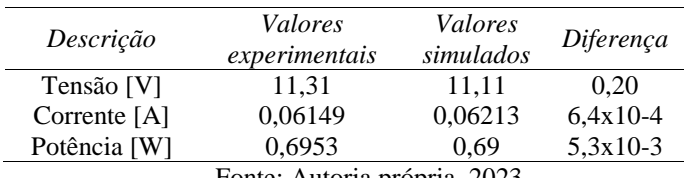

Fonte: Autoria própria, 2023.

Os gráficos da tensão, corrente e potência no módulo ZW85X115 ao longo dos 10 segundos de simulação foram plotados e analisados individualmente, conforme mostra a Figura 8. A análise geral que se obtém da simulação durante o tempo total é que o circuito apresenta uma falha nos primeiros dois segundos da simulação, ilustrando valores muito discrepantes. Porém após esse tempo, os valores tendem a ficar mais estabilizados. Uma justificativa sobre os altos valores no início da simulação se deve provavelmente à interpretação do software Matlab/Simulink com relação aos valores iniciais de tensão e corrente dos componentes eletrônicos, principalmente os dispositivos armazenadores de energia.

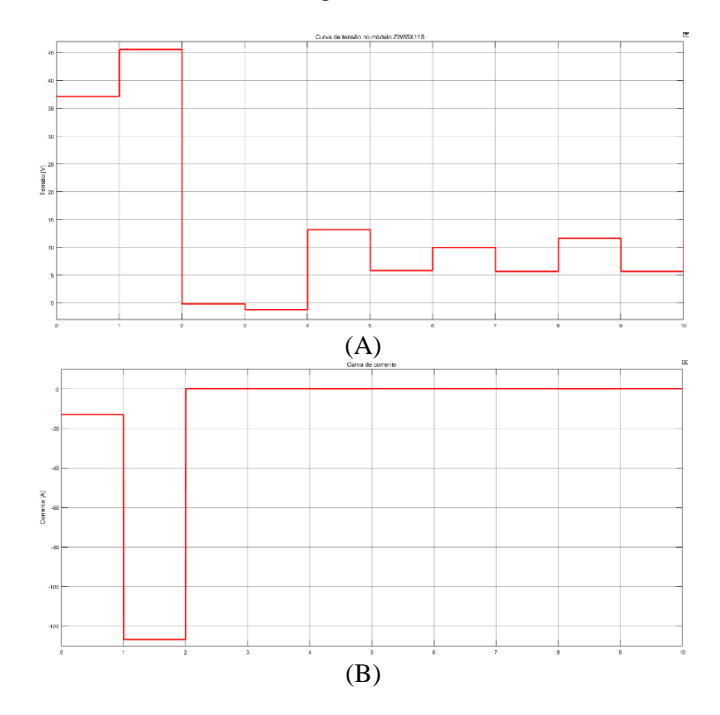

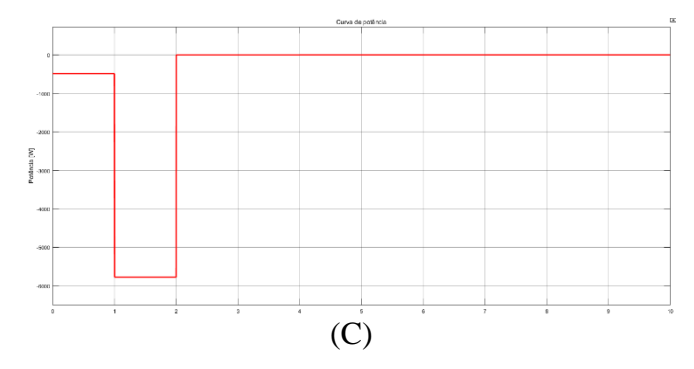

FIGURA 8.(A) Gráfico de tensão, (B) gráfico de corrente e (C) gráfico de potência no módulo ZW85X115 (autoria própria, 2023).

Devido aos valores do próprio módulo ZW85X115 serem bastante reduzidos, ampliou-se as curvas para análise mais detalhada do comportamento dos parâmetros elétricos. O método utilizado tem influência significativa sobre a tensão do módulo, pois à medida que o duty cycle varia, ele é capaz de aumenta ou diminuir a tensão sobre a curva da potência, e consequentemente alterando os valores de potência e corrente.

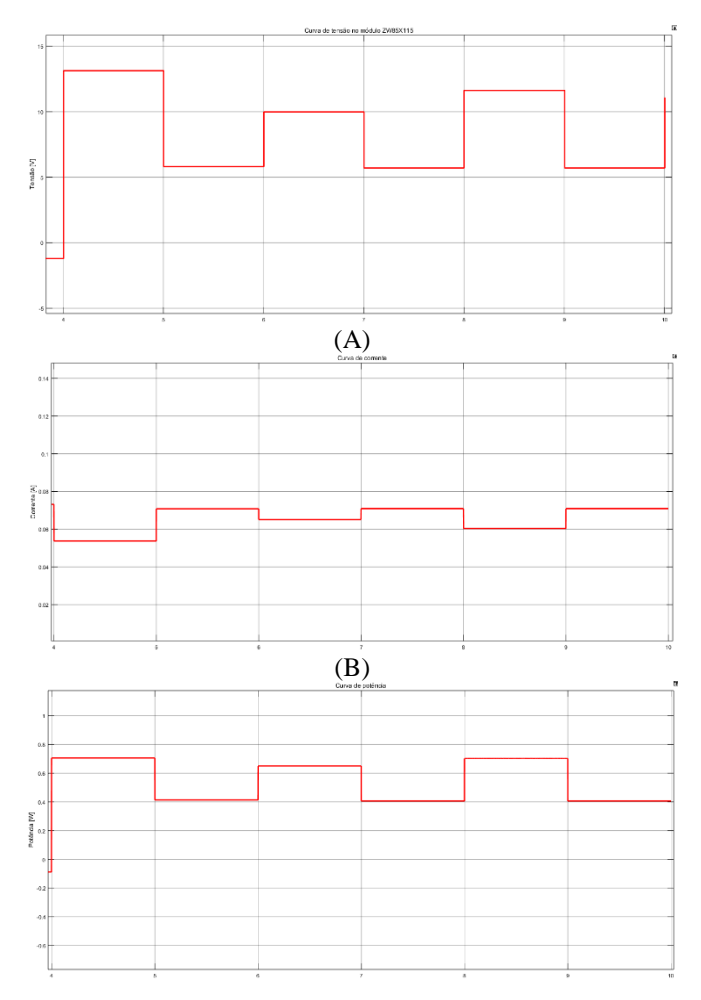

FIGURA 9. (A) Gráfico de tensão, (B) gráfico de corrente e (C) gráfico de potência no módulo ZW85X115 a partir dos 4 segundos de simulação (autoria própria, 2023).

De acordo com a Figura 9 (A), percebe-se que a tensão varia uma vez para cima e outra para baixo, significando que o algoritmo está rastreando o PMP. O comportamento da curva da corrente na Figura 9 (B) possui características inversas ao gráfico de tensão, indicando que o módulo está alterando também seu ponto de operação. O gráfico da potência na Figura 9 (C) possui características predominantemente similares ao da tensão, pois esta possui valores muito maiores que o da corrente. Outro ponto a ser observado é o valor do ciclo de trabalho final obtido na simulação. A Figura 10 apresenta o ciclo de trabalho final com valor de 0,4 ou 40%.

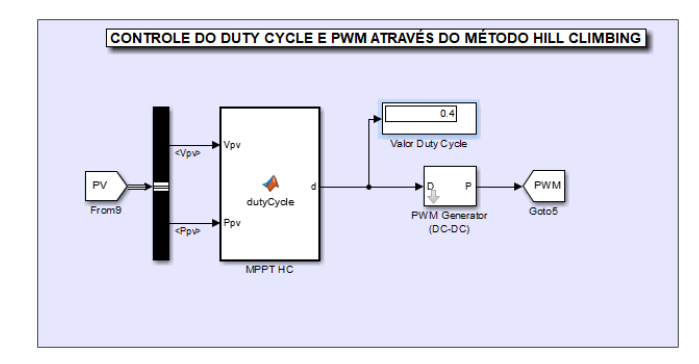

FIGURA 10. Resultados obtidos na simulação (autoria própria).

Logo, o valor do *duty cycle* se comparado com o resultado da equação (5), no qual se obteve *duty cycle* igual a 0,42 ou 42%, apresentam valores similares entre os resultados experimentais e os obtidos por meio da simulação.

#### 4. CONCLUSÃO

Este trabalho teve como objetivo principal a abordagem da técnica para controle do ponto de máxima potência do módulo fotovoltaico ZW85X115 com a explanação de como os conversores atuam sobre o rastreamento do ponto de máxima potência (PMP) e o funcionamento do algoritmo Hill Climbing para o controle do rastreamento. A partir disso, se pôde construir no software Matlab/Simulink uma modelagem do próprio módulo fotovoltaico após a obtenção experimental dos seus parâmetros, para em seguida desenvolver o circuito conversor de rastreamento do ponto de máxima potência adequando a modelagem do módulo fotovoltaico ao conversor buck-boost e o circuito gerador do PWM.

A partir dos valores e gráficos obtidos diretamente da simulação, pode-se concluir que os valores foram bastante satisfatórios ao final do processo de simulação, embora nos primeiros 2 segundos ocorreram valores incongruentes para a estabilização inicial do circuito. Portanto, os valores de tensão, corrente, potência e ciclo de trabalho simulados apresentaram resultados bastante aproximados aos experimentais e calculados teoricamente. Com isso, pode-se concluir que o sistema modelado no software Matlab/Simulink através da técnica Hill Climbing, propiciou um bom rastreamento do PMP através da técnica MPPT.

#### REFERÊNCIAS

- [1] LIMA, Luana Daiana de. "Estudos de técnicas de extração de máxima potência de painéis fotovoltaicos." (2019).
- [2] PINNHO T. J.; GALDINO A. M. Manual de engenharia para sistemas fotovoltaicos. Rio de Janeiro: CEPEL-CRESESB, 2014.
- [3] GRUNDEMANN, Wagner Turchielo. "MPPT perturba e observa aplicado ao conversor Boost." (2017).
- [4] da COSTA, Wagner Teixeira. Modelagem, estimação de parâmetros e método MPPT para módulos fotovoltaicos. Diss. Universidade Federal do Espírito Santo, Brazil, 2010.
- [5] SILVA, Angélica da. Estudo comparativo entre técnicas de seguimento do ponto de máxima potência em sistemas fotovoltaicos. MS thesis. Universidade Federal de Pernambuco, 2018.
- [6] GOMES, Adjeferson Custódio. "Análise, projeto e implementação de um conversor Boost com técnica de rastreamento de máxima potência para sistemas fotovoltaicos." (2014).
- [7] PIRES, Lucas Pereira. "Proposta de uma nova técnica para extração global de máxima potência de módulos fotovoltaicos sem sensoriamento da corrente e da tensão provenientes da fileira fotovoltaica." (2019).
- [8] TESSLER, L. R.; LANDERS, R. Efeito Fotoelétrico. Laboratório de Física Moderna, 2015. Disponível em:<https://sites.ifi.unicamp.br/lfmoderna/conteudos/efeito-fotoeletrico/>. Acessoem:30 Julho 2018.
- [9] CANADIANSOLAR. Folha de Dados CS6U-320P. Site da Canadian Solar. Disponível em:< https://download.aldo.com.br/pdfprodutos/Produto34226IdArquivo4451.pdf>. Acesso em: 22 Janeiro 2020.
- [10] COELHO, Roberto Francisco. "Estudo dos conversores Buck e Boost aplicados ao rastreamento de máxima potência de sistemas solares fotovoltaicos." (2008).

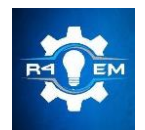

Universidade Federal Rural do Semi-árido Revista Eletrônica de Engenharia Elétrica e Engenharia Mecânica ISSN 2763-5325 | DOI[: https://doi.org/10.21708/issn27635325](https://doi.org/10.21708/issn27635325)

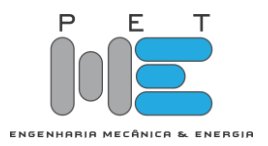

*Artigo*

# **Projeto e execução de um sistema de medição da velocidade para um veículo aéreo não tripulado**

**Higor Jales Dantas [1], Daut de Jesus Nogueira Peixoto Couras [2]**

[1] Universidade Federal Rural do Semi-Árido; higorjalesdantas@hotmail.com  $^{[2]}$  Universidade Federal Rural do Semi-Árido; dautcouras@ufersa.edu.br

*Recebido:* 24/03/2023; *Aceito:* 16/06/2023; *Publicado:* 21/06/2023.

*Resumo:* Com o avanço da utilização de sistema de aeronaves não tripuladas, do inglês, Unmanned Aircraft Systems (UAS), a Sociedade de Engenheiros da Mobilidade (SAE) promove, entre todos os estudantes de engenharia, uma troca de conhecimento, voltado a engenharia aeronáutica, através de uma competição a qual a equipe de Aerodesign da UFERSA, PegAzuls, participa. Nela, os estudantes são desafiados a produzir uma aeronave com a maior eficiência possível. Uma forma de validar os dimensionamentos calculados é obter resultados práticos da aeronave como a velocidade, com isso, este trabalho apresenta o desenvolvimento de um dispositivo capaz de medir a velocidade da aeronave e armazenar esse dado para ser processado posteriormente. Para tanto, o dispositivo utiliza um Arduino® Pro-mini, além de componentes como tubo de Pitot, sensor de pressão, módulo SD, placa de fenolite, bateria, led e chave on/off. Para validar o funcionamento do dispositivo foi realizado ensaio estático e dinâmico e comparado os resultados obtidos pelo dispositivo com os resultados obtidos por um anemômetro (instrumento de comparação e calibração do sistema). Após os ensaios foi possível obter resultados satisfatórios e consistentes, onde concluiu-se que o dispositivo se mostrou capaz de realizar as funções propostas.

*Palavras-chave:* Dispositivo, UAS, Arduino, tubo de Pitot.

*Abstract:* With the advancement of the use of unmanned aircraft systems (UAS), the society of mobility engineers (SAE) promote, among all engineering students, an exchange of knowledge, focused on aeronautical engineering, through a competition in which UFERSA's Aerodesign team, PegAzuls, participates. In it, students are challenged to produce an aircraft as efficiently as possible. One way to validate the calculated dimensions is to obtain practical results of the aircraft such as speed, with this, this work presents the development of a device capable of measuring the speed of the aircraft and storing this data to be processed later. For that, the device uses an Arduino® Pro-mini, in addition to components such as a Pitot tube, a pressure sensor, SD module, phenolite board, battery, led and on/off switch. To validate the operation of the device, a static and dynamic test was carried out and the results obtained by the device were compared with the results obtained by an anemometer (instrument for comparison and calibration of the system). After the tests, it was possible to obtain satisfactory and consistent results, where it was concluded that the device was capable of performing the proposed functions.

*Key-words:* Device, UAS, Arduino, Pitot tube.

#### 1.INTRODUÇÃO

Segundo [1] um veículo aéreo não tripulado (VANT), que também pode ser classificado como sistema de aeronaves não tripuladas, do inglês, Unmanned Aircraft Systems (UAS), é todo e qualquer tipo de aeronave que pode ser controlada nos três eixos e que não necessite de pilotos embarcados para ser guiada. Tais modelos de aeronaves são controlados à distância por dispositivos eletrônicos, sendo, ou não, supervisionados por humanos, e controlados por meio de controladores lógicos, como os microcontroladores.

 Uma definição mais precisa a respeito de VANT, pode ser obtida pela ABA (Associação Brasileira de Aeromodelismo), a qual diz "VANT é um veículo capaz de voar na atmosfera, fora do efeito solo, que foi projetado ou modificado para não receber um piloto humano e que é operado por controle remoto ou autônomo" [1].

Os UAS têm sido bastante utilizados em operações militares, tais como monitoramento aéreo, sensoriamento e aquisição de dados, também estão em demanda comercial devido a vantagens, como custos operacionais reduzidos, baixo custo de fabricação, tudo isso em comparação a veículos aéreo tripulados [2]. Essas aeronaves também têm sido bastante utilizadas na indústria, como mostra a Figura 1, onde apresenta as indústrias que mais usam essas aeronaves e sua porcentagem por segmento [3].

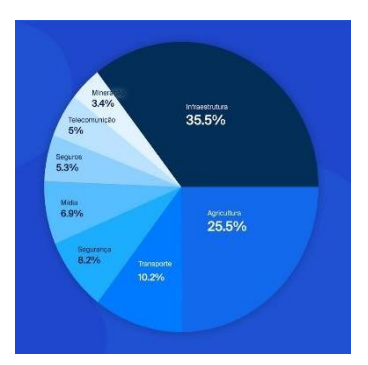

FIGURA 1. Porcentagem de VANT por segmento [3].

Os VANTs são divididos em dois segmentos, os de asa fixa e os de asa rotativa. Um exemplo bastante conhecido de VANT de asa rotativa é os drones, já o de asa fixa, por exemplo são as aeronaves que participam da competição SAE Brasil Aerodesign, como a aeronave da equipe PegAzuls da Universidade Federal Rural do Semi-Árido (UFERSA).

Ainda considerando as aeronaves de asa fixa, a SAE Brasil Aerodesign é uma associação de engenheiros da mobilidade que promovem a disseminação de conhecimentos relacionados à aeronáutica através de fóruns e competições lançadas a todos os estudantes de determinadas áreas da engenharia, tais como engenharia elétrica, mecânica, civil entre outras, sendo os desafios da competição, basicamente, a construção e dimensionamento de aeronaves para realizar funções específicas, e seguindo determinadas restrições. Durante a competição, todas as equipes são constantemente avaliadas quanto a eficiência de suas aeronaves [4].

 A equipe de Aerodesign da UFERSA, PegAzuls, participa dessa competição e a mesma é subdividida em subsistemas, sendo eles: Aerodinâmica, Elétrica, Estabilidade, Cargas, Estruturas e Desempenho. Cada subsistema é responsável por dimensionar determinadas características da aeronave e após todos os processos de dimensionamentos e simulações, é de suma importância a validação dos resultados. Dentre esses resultados existe a determinação de algumas velocidades da aeronave, sendo elas a velocidade máxima (Vmáx), velocidade de cruzeiro (Vc) e velocidade estol (Vs). A determinação dessas velocidades de forma prática é crucial para se obter maior confiabilidade dos dados calculados e com isso, uma maior pontuação na competição.

Tendo isso em mente, este trabalho tem por objetivo apresentar a metodologia de um sistema capaz de medir a velocidade, e armazenar esse dado, para um veículo aéreo não tripulado em suas diversas condições de voo, através da utilização de equipamentos de baixo custo e de fácil implementação. Ainda, deseja-se realizar um ensaio estático para analisar os dados e verificar a precisão do sistema por meio da comparação das medições obtidas pelo sistema e por um anemômetro (instrumento capaz de medir apenas a velocidade do vento) através da utilização de um túnel de vento. Por fim, realizar um ensaio dinâmico implementando o sistema em um carro para submeter o dispositivo às condições mais próximas das condições reais a qual o dispositivo sofrerá quando estiver instalado em um UAS.

#### 2. REFERENCIAL TEÓRICO

Este trabalho apresenta todos os instrumentos, sensores, atuadores e dispositivos necessários para projetar um sistema capaz de medir a velocidade de uma aeronave (que atenda às condições descritas neste trabalho). Nesta seção, serão abordados os conceitos básicos e teóricos do que é um UAS, do funcionamento de um tubo de Pitot além de uma explicação a respeito de microcontroladores.

#### *2.1. Classificação dos UAS*

Essas aeronaves possuem diversas classificações, formas, tamanhos dependendo da aplicação em que ele é empregado. Partindo das classificações dadas pela agência nacional de aviação civil (ANAC) [5], eles podem ser classificados como mostrado na Tabela 1.

| Classe   | Peso máximo de decolagem     |
|----------|------------------------------|
| Classe 1 | maior que 150 kg             |
| Classe 2 | maior que 25 kg e até 150 kg |
| Classe 3 | de até 25 kg                 |
|          |                              |

TABELA 1. CLASSIFICAÇÃO DOS UAS [5].

Para fins desse projeto, as aeronaves destinadas a participar da competição SAE Brasil AeroDesign são classificadas de acordo com a classe 3 e também do tipo asa fixa, apresentando características geométricas e estruturais mais próximas de uma aeronave convencional.

#### *2.2. Microcontroladores*

Um microcontrolador é um conjunto de circuitos interconectados em um único chip, cada sub-circuito é responsável por uma determinada função. O microcontrolador é constituído por uma unidade central de processamento (CPU) e por seus circuitos periféricos, como pode ser observado na Figura 2 [6].

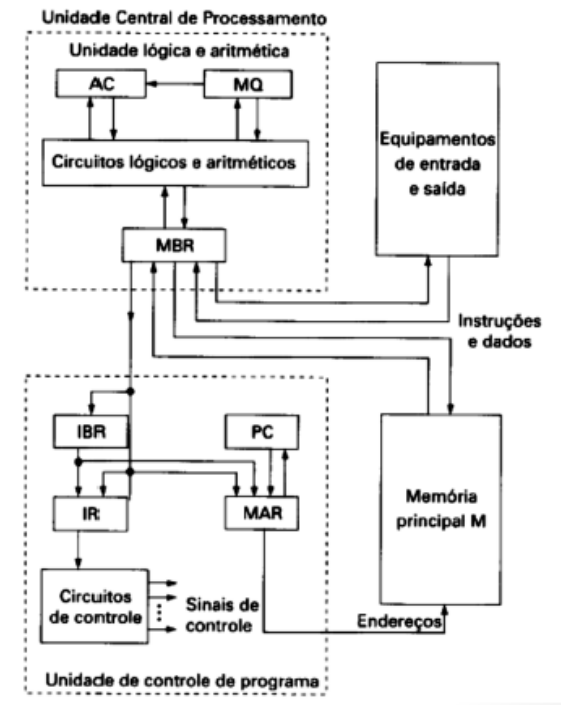

FIGURA 2. Arranjo de um microcontrolador [6].

Alguns dos circuitos adjacentes serão discutidos nos pontos abaixo:

● Memória RAM: é conhecida como uma memória de curto prazo ou ainda de memória aleatória, nela se armazena informações temporárias que podem ser acessadas de forma mais rápida tornando o processo de busca ou escrita de informações mais rápidas e eficientes.

- Memória FLASH: esse tipo de memória tem por finalidade apagar ou escrever diversos endereços com uma única operação. Ela é considerada uma memória não volátil, e não possui partes móveis.
- Conversor A/D: O conversor possui portas de entradas e saídas, a entrada recebe um sinal analógico, ou seja, um sinal elétrico e contínuo o qual possui uma faixa de trabalho, geralmente de 0 a 5v. Na saída se obtém um sinal digital, que nada mais é do que um sinal amostrado em pulsos e em um dado intervalo de tempo.
- Porta Serial: é o meio responsável pela comunicação entre o microcontrolador e o meio externo, sendo esse meio externo um computador, um pendrive ou qualquer outro dispositivo.

#### *2.3. Medição da velocidade relativa de uma aeronave*

Uma forma bastante difundida e usual para medição da velocidade de uma aeronave é através de um dispositivo conhecido como tubo de Pitot, apresentado na Figura 3.

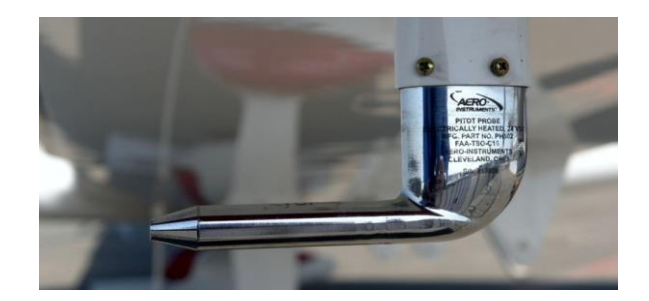

FIGURA 3. Tubo de Pitot [7].

Neste dispositivo encontram-se dois orifícios para medição da pressão, o primeiro denominado de pressão de estagnação (Pt) a qual está paralela em relação ao sentido do fluxo do ar, já a outro orifício chamado de pressão estática (Pe) está no sentido perpendicular ao sentido do fluxo de ar. Na Figura 4, é mostrada uma representação da vista lateral de um tubo de Pitot e seus orifícios de pressões, para melhor compreensão [9].

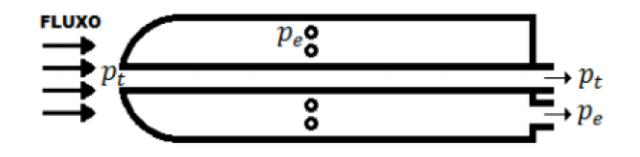

FIGURA 4. Representação da vista lateral do Tubo de Pitot [8].

Para se obter de fato a velocidade do fluido a qual o dispositivo está imerso é necessário recorrer a lei da conservação de energia dada por Bernoulli [7], onde, para escoamento de fluidos incompressíveis, sem atrito e adiabático é dado pela Equação 1:

$$
Pe + \rho * \frac{v^2}{2} = Pt \tag{1}
$$

Resolvendo para velocidade (V) do fluido obtém-se a Equação 2.

$$
V = \sqrt{2 * \frac{(Pt - Pe)}{\rho}}
$$
 (2)

Onde: Pt → Pressão de estagnação [Pa];

Pe → Pressão estática [Pa];

- $\rho \rightarrow$  Densidade do ar [kg/m<sup>3</sup>];
- $V \rightarrow$  Velocidade relativa do ar [m/s].

E por meio da Equação 3, nas condições da CNTP, é possível estimar a densidade do ar.

$$
\rho = \frac{P}{287,058*T} \tag{3}
$$

 Onde: P → Pressão atmosférica [Pa];  $T \rightarrow$  Temperatura [K];  $287,058 \rightarrow$  Const. universal do AR [adm].

#### 3. MATERIAIS E MÉTODOS

Nessa seção será tratado os métodos utilizados para a aquisição de dados, além da seleção de componentes e dispositivos envolvidos no processo, onde a escolha se dá utilizando os seguintes critérios: custo, disponibilidade, facilidade de implementação entre outros fatores. Ao fim desse processo será desenvolvido um dispositivo capaz de medir a velocidade de uma aeronave não tripulada e armazenar esse dado para que essa variável possa ser utilizada posteriormente, como mencionado no início deste artigo.

#### *3.1. Tubo de Pitot*

Para a escolha do tubo de Pitot, foi levado em consideração seu custo de aquisição, a disponibilidade em laboratório e que seja comumente utilizado em aeronaves como a prevista neste trabalho. Com isso optou-se por utilizar o tubo de Pitot para aeromodelos, visto na Figura 5, uma vez que ele atende aos requisitos citados.

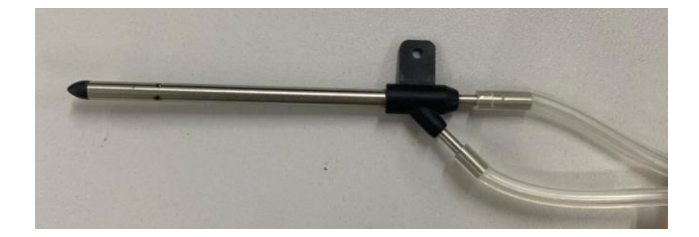

FIGURA 5. Tubo de Pitot.

#### *3.2. Sensor de pressão*

Partindo da Equação 2 é necessário determinar as pressões de estagnação e estática, ainda pode-se observar que os termos Pt e Pe estão escritos a formar uma diferença de pressão, com isso buscou-se por um sensor capaz de fornecer como resultado a diferença de pressão, outro fator importante para sua seleção além dos já mencionados é a sua faixa de operação, ou seja, o sensor deve ser capaz de fornecer resultados dentro dos limites de trabalho das aeronaves em estudo.

Como as aeronaves em estudo são as da equipe PegAzuls e elas possuem uma velocidade média mínima de 8m/s e velocidade média máxima de 20m/s, assim isolando o termo "Pt-Pe", da Equação 2, referente a diferença de pressão, e aplicando as velocidades máxima e mínima, nas condições da CNTP, citadas obtemos uma faixa de pressão de 39,2 Pa a 245 Pa.

Partindo disso, o sensor de pressão diferencial selecionado foi o MPX7002DP, visto na Figura 6, pois o mesmo realiza medições de pressão de -2 kPa a 2 kPa e gera em sua saída uma variação de tensão de 0,5 a 4,5V referente a conversão de pressão em tensão. Ainda sua sensibilidade é de 1V/kPa.

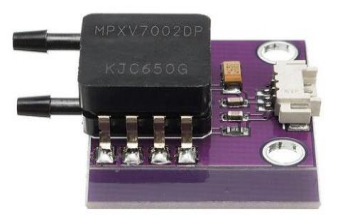

FIGURA 6. Sensor de pressão MPX7002DP [9].

Esse sensor é um dos mais comuns, para esse tipo de aplicação, encontrado no mercado, contudo, uma preocupação que deve ser levado em consideração, segundo o fabricante [9], é o ajuste do *offset*, sem o ajuste adequado o sensor pode apresentar erros de medição de até 6,25% em relação a faixa nominal de trabalho. O offset representa a leitura do sensor quando não há influência externa de pressão.

#### *3.3. Seleção do microcontrolador*

Para realizar o processamento dos dados é necessário a utilização de um microcontrolador, onde o mesmo irá receber as informações do sensor de pressão e irá executar as operações e funções, sendo elas: converter o sinal analógico em digital, realizar o ajuste da medição, realizar o cálculo da velocidade e por fim armazenar o resultado em um cartão SD.

A escolha adequada do microcontrolador é um fator importante para o desenvolvimento do dispositivo em questão, pois ele deve atender a todas as condições exigidas. Como referência, Sanders em [8] utilizou o microcontrolador Arduino em vez de usar um PIC por motivos como facilidade de implementação, custobenefício, suporte técnico, fácil acesso a exemplares e praticidade.

Para selecionar o microcontrolador é necessário seguir alguns critérios de escolha, sendo, a "Arquitetura", pois determinados modelos requerem um tempo alto para acessar a memória em comparação ao processamento aritmético, prejudicando sua performance, o "Tamanho e Encapsulamento" , pois microcontroladores que ocupam muito espaço podem não ser viáveis para aplicações como a deste trabalho, visto que o dispositivo projetado deve ocupar um espaço pequeno, além de microcontroladores maiores consumirem mais energia, a "Disponibilidade" e "Custo", visto que este trabalho busca projetar um sistema com o mínimo de recurso financeiro, a "Quantidade de pinos" de entrada e saída, pois deve atender a todos os sensores e atuadores a ele conectado.

Tendo isso em mente, as placas de prototipagem que possuem, embutida nelas, o microcontrolador, e que haviam disponíveis eram o Arduino® Mega, Arduino UNO, e Arduino Pro-mini, partindo das condições de escolha citadas e do propósito final do dispositivo, foi escolhido a placa de prototipagem Arduino Pro-mini, que possui o microcontrolador ATmega328, visto na Figura 7.

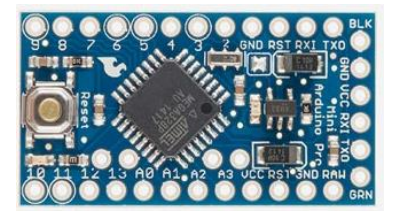

#### FIGURA 7. Arduino Pro-mini [13].

Esse microcontrolador possui as características mais adequadas para o projeto, pois apresenta um baixo consumo de energia, possui dimensões mínimas a fim de tornar o sistema o mais compacto, e por fim apresenta a quantidade de pinos necessária para acomodar o sensor e atuadores. Outro fator importante do Arduino escolhido é o passo de quantização, ou seja, a resolução do conversor AD, pois não basta apenas o sensor possuir alta resolução, o microcontrolador também deve ser capaz de ler essa resolução, sendo calculada através da Equação 3.

$$
\delta = \frac{Vm\Delta x}{2^n - 1} \tag{3}
$$

Onde Vmáx é a tensão máxima da porta (5v) e n é o número de bits de resolução (10 bits), com isso chegase a uma resolução eficaz de 0,0049 mV. Vale lembrar que o conversor A/D do arduino possui 10 bits, o que significa que ele pode representar o sinal analógico de entrada em 1024 níveis diferentes. Isso implica em uma relação sinal-ruído teórica de aproximadamente 60 dB a qual será adotada neste trabalho.

Para realizar o armazenamento dos dados coletados é preciso um módulo SD, visto na Figura 8, sua escolha se deu por ser o mais compacto encontrado e por não necessitar de componentes extras para se comunicar com o Arduino.

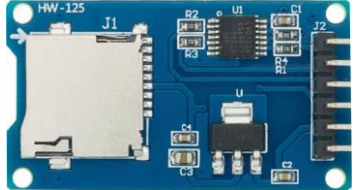

FIGURA 8. Modulo SD [13].

#### *3.4. Modelagem do dispositivo*

Após a determinação dos componentes que formam o dispositivo é necessário um meio para comunicação ou ainda para interligar os componentes, ou seja, faz necessário a utilização de uma placa de prototipagem.

Como o projeto trata-se de um protótipo, podendo haver mudanças futuras e novos arranjos dos elementos, buscou por uma placa de prototipagem que fosse fácil de ser encontrada no mercado e que possibilitasse fazer mudanças dos elementos nela soldada. Tendo isso em mente, optou por utilizar uma placa de fenolite perfurada, Figura 9, pois atende aos requisitos.

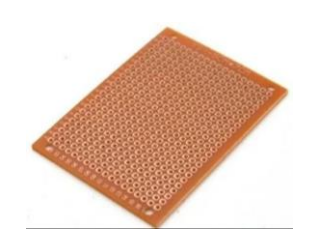

FIGURA 9. Placa de fenolite perfurada [14].

Ainda faz-se necessário utilização de uma bateria para alimentação do sistema, como o arduino necessita de 5v de alimentação, buscou-se pela que tenha esse nível de tensão e que fosse mais compacta possível, por sua vez, para realizar a interrupção e fornecimento de energia para o sistema e visualização se o mesmo está energizado foi utilizado, respectivamente, uma chave on/off e um LED, com isso chegando nos componentes mostrados na Figura 10.

Dispondo os elementos a formar um arranjo mais compacto possível, chegou a uma forma final mostrada na Figura 10.

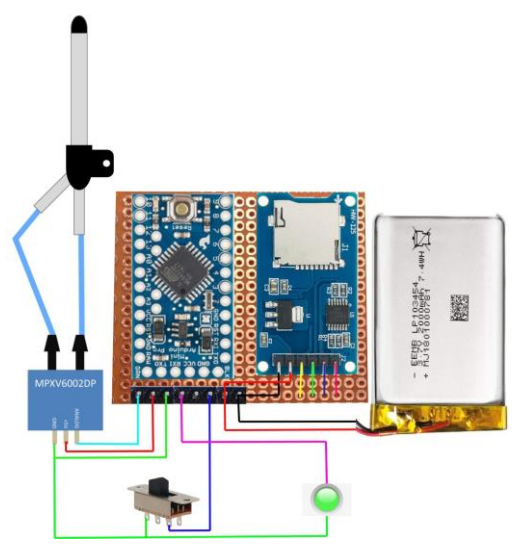

FIGURA 10. Configuração dos elementos.

Após o layout do arranjo dos componentes é necessário o esquema elétrico para entender a ligação entre cada pino do circuito. O esquema elétrico desse circuito pode ser visto na Figura 11.

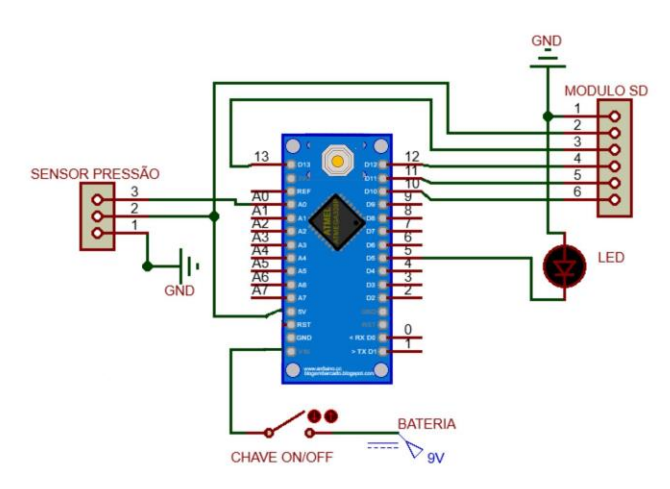

FIGURA 11. Esquema elétrico.

Após todos os elementos que compõem o circuito já soldados na placa de fenolite perfurada e a fim de organizar e proteger os componentes do dispositivo, foi realizado, em uma impressora 3D, a impressão de uma caixa que acomodasse o circuito, por fim a Figura 12 mostra o dispositivo concluído.

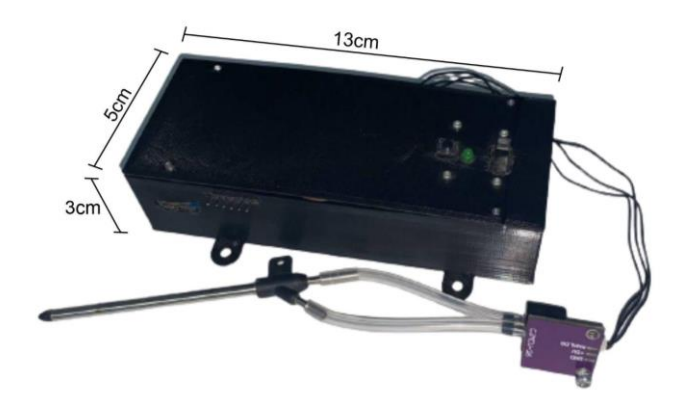

FIGURA 12. Caixa de proteção.

## *3.5. Fluxograma*

Para coordenar os sensores e atuadores do dispositivo, foi desenvolvido um código na linguagem do Arduino que é baseada na linguagem C++, após a realização da programação do sistema, foi realizado um fluxograma, conforme Figura 13, com as etapas do código para uma melhor compreensão da lógica envolvida por trás do código.

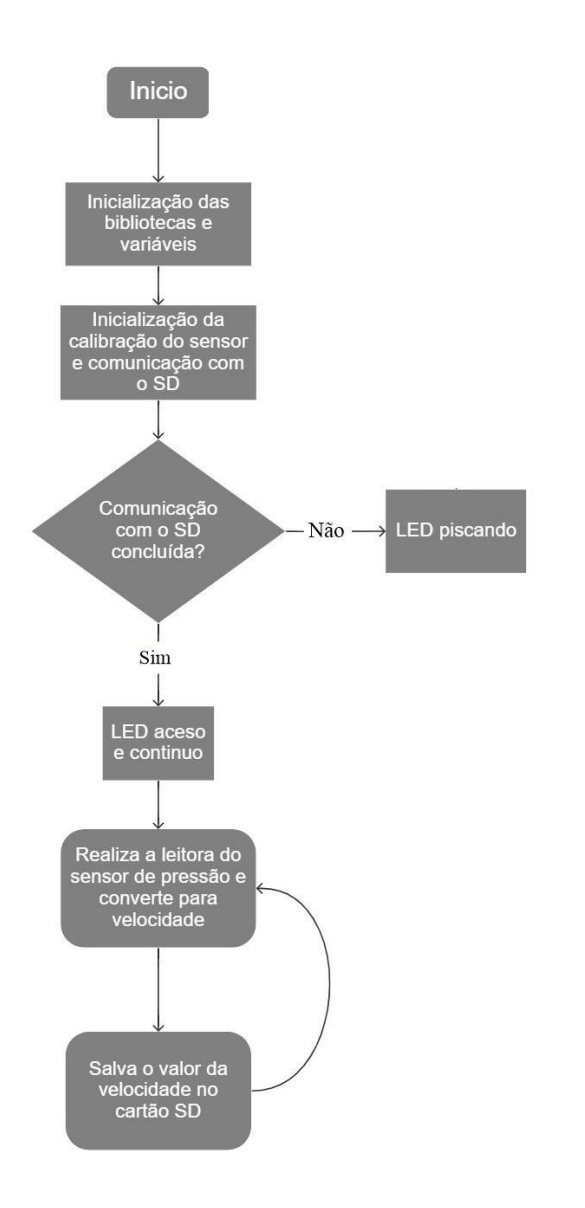

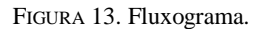

#### *3.6. Túnel de vento*

De posse do dispositivo concluído foi preciso realizar testes comparativos, para tanto foi construído um túnel de vento reduzido onde fosse possível controlar o fluxo de ar interno, utilizando materiais recicláveis como tubo PVC, madeira, papelão e ainda alguns componentes elétricos.

Segundo [10], túneis de vento são equipamentos que visam simular condições de fluxo de fluido em diferentes objetos de estudo, e são capazes de fornecer tais dados empíricos. Sua versatilidade é notável, e o mesmo auxilia no fornecimento de informações úteis para as mais variadas aplicações. Em [11] Barlow, Rae e Pope afirmam que o uso de túneis de vento é a forma mais rápida, econômica e precisa de se conduzir pesquisas aerodinâmicas.

Ainda segundo [11] para se garantir um melhor escoamento do fluido é necessário a utilização de colmeias, dispositivos para uniformizar a linhas de escoamento, podendo ser triangulares, retangulares ou circulares. Devido a facilidade de construção foi utilizado a do tipo retangular, como visto na Figura 14.

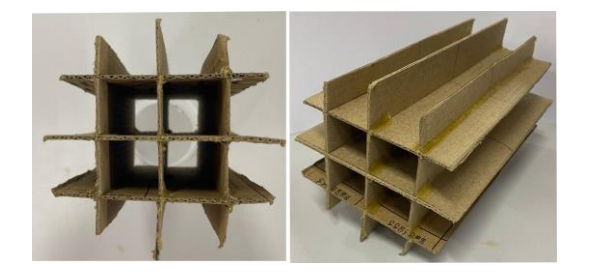

FIGURA 14. Colméia tipo retangular.

Para gerar o fluxo de ar foi utilizado um motor brushless e uma hélice, após inseridos no túnel a colmeia e a parte elétrica chegou-se ao arranjo mostrado na Figura 15.

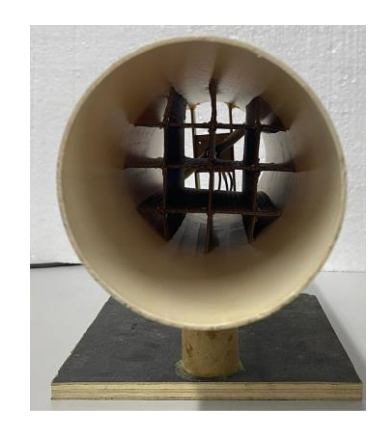

FIGURA 15. Túnel de vento.

Para realizar a comparação do valor da velocidade, medida pelo dispositivo desenvolvido, foi utilizado um anemômetro como instrumento de comparação e calibração. Na Figura 16, pode-se ver o arranjo montado para realização dos testes e que chamaremos aqui de ensaio estático.

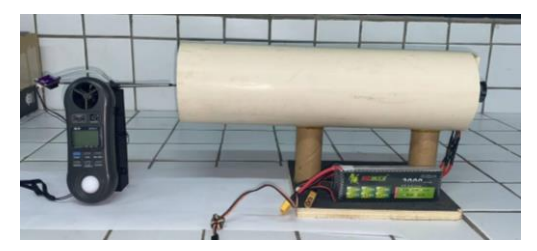

FIGURA 16. Arranjo para ensaio estático.

Por sua vez, para submeter o dispositivo desenvolvido às condições mais próximas das reais, foi realizado um ensaio dinâmico, onde foi inserido o dispositivo em um carro de forma a medir a velocidade do fluxo do ar e compará-lo com o medido pelo anemômetro nas mesmas condições. A Figura 17 mostra como foi montado o ensaio.

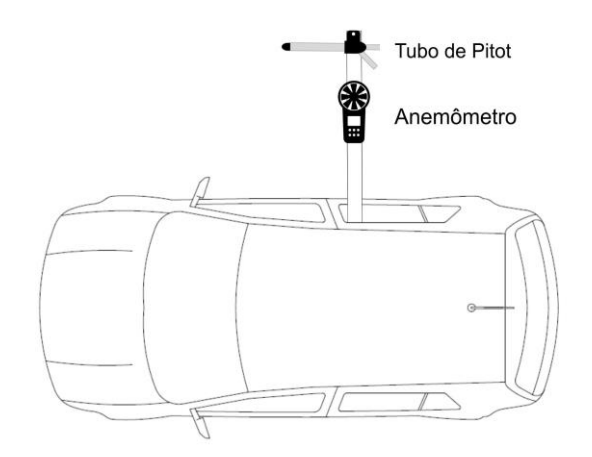

FIGURA 17. Arranjo para ensaio dinâmico.

O anemômetro utilizado foi o SKILL-TEC modelo SKTHAL-01 onde o mesmo possui as seguintes características de medição:

- Faixa de medição: 0,4 a 30 m/s;
- Resolução: 0,1 m/s;
- Exatidão: 3% fundo de escala (0 a 20 m/s); 4% fundo de escala (20 a 30 m/s).
- Temperatura de operação: -10 a 50°C.

#### 4. RESULTADOS

Os dados apresentados nesta seção foram divididos em dois ensaios, o estático e o dinâmico.

#### *4.1. Ensaio estático*

A Figura 18 apresenta o gráfico da velocidade do ar medida pelo tubo de Pitot e da velocidade real (velocidade do anemómetro) em função do número da amostra à medida que aumenta-se o fluxo de ar. Para a velocidade do tubo de Pitot foi realizado a média de 15 medições para cada número de amostra. Os dados obtidos são brutos, logo não foram realizadas técnicas de filtragem de ruídos.

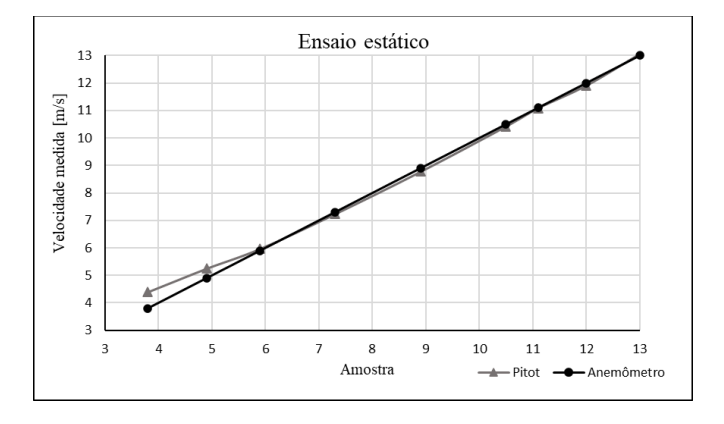

Figura 18. Ensaio estático.

Da Figura 18 pode-se observar que há uma maior divergência, da velocidade medida pelo tubo de Pitot e da velocidade medida pelo anemômetro, em velocidades inferiores a 6m/s apresentando um erro máximo de 2,5m/s e maior exatidão para velocidades superiores a 6m/s.

A Figura 19 mostra o gráfico do maior erro absoluto obtido durante as 15 medições de velocidade pelo tubo de Pitot, para cada velocidade de referência, em função da velocidade de referência medida pelo anemómetro. O erro absoluto foi calculado através da diferença entre a velocidade medida pelo tubo de Pitot e a velocidade medida pelo anemômetro.

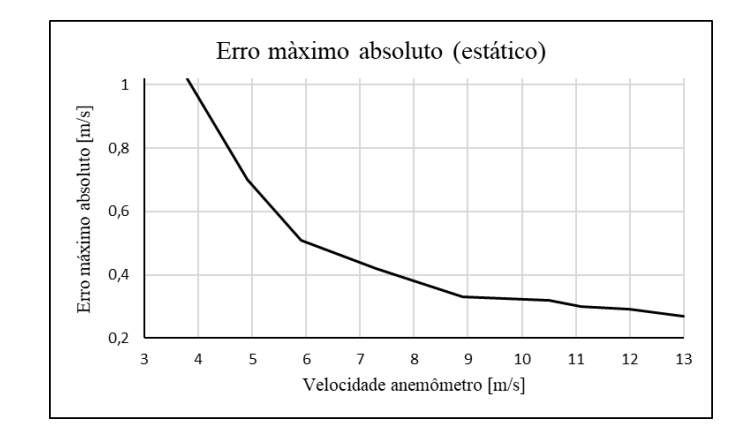

Figura 19. Erro máximo absoluto estático.

Pode-se notar que à medida que a velocidade do ar aumenta, o erro absoluto diminui, isso se dá devido a maior exatidão de leitura pelo sensor MPX7002DP para velocidades superiores a 8m/s como prevista em [9].

#### *4.2. Ensaio dinâmico*

De forma análoga ao ensaio estático foi realizado o ensaio dinâmico como mostrado na seção 3.6, Figura 17.

Na Figura 20 é mostrado a velocidade medida pelo tubo de Pitot e a velocidade real em função da amostra, onde à medida que o número da amostra aumenta, aumenta-se a velocidade do fluxo do ar. Para a velocidade do tubo de Pitot foi realizado a média de 15 medições para cada número de amostra. Vale lembrar que os dados obtidos são brutos, ou seja, os dados obtidos não passaram por nenhum refinamento nem por técnicas de filtragem.

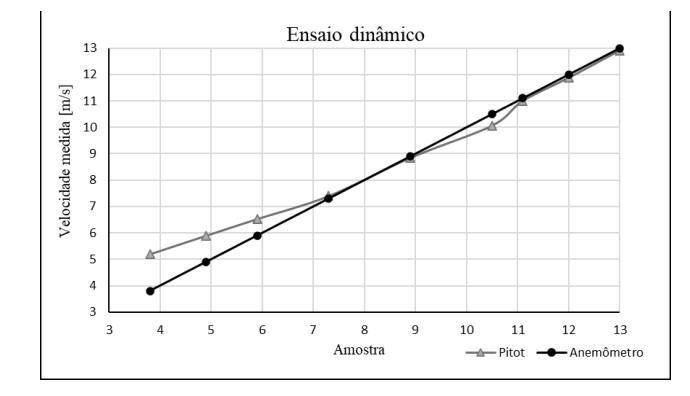

Figura 20. Ensaio dinâmico.

Nota-se que a divergência dos valores medido e real aumenta para velocidades inferiores a 8m/s, em comparação ao ensaio estático onde essa divergência inicia em velocidades inferiores a 6m/s. Essa diferença se deve às condições do ensaio, onde o ensaio estático tem condições mais controláveis e estáveis em comparação ao ensaio dinâmico, onde o dispositivo está mais sucinto as condições do meio, tais como rajadas de vento, mudança da densidade do ar, umidade do ar entre outros. Outro fator que também explica essa diferença é o fato da perturbação do ar, em baixas velocidades, provocar maiores variações na medição.

Na Figura 21 encontra-se o erro máximo absoluto, para o ensaio dinâmico, em função da velocidade real.

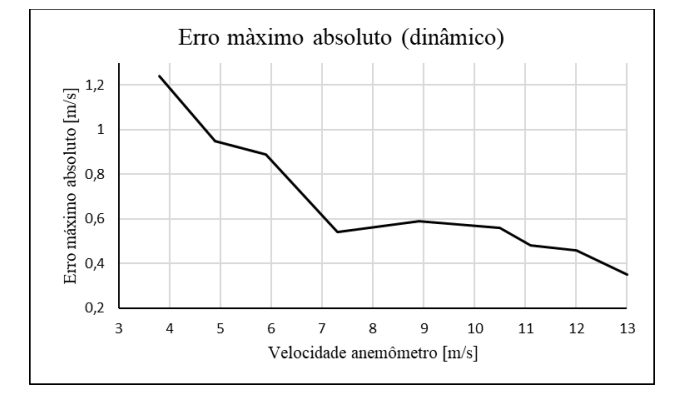

Figura 21. Erro máximo absoluto dinâmico.

Assim como no ensaio estático, o erro máximo diminui com o aumento da velocidade, observando a velocidade para o ponto de 4m/s na Figura 21, obtém um erro máximo de aproximadamente 1,2m/s enquanto que para a mesma velocidade na Figura 19, obtém um erro máximo de aproximadamente 0,95m/s, essa diferença entre os valores dos erros se mantém ao longo do aumento da velocidade, isso se deve às condições do ensaio, como citado anteriormente.

Além disso, é notório a diminuição não suavizada do gráfico da Figura 21. Isso pode ser explicado devido o fluxo do ar no ensaio dinâmico sofrer grandes perturbações.

#### 5. CONCLUSÃO

O presente trabalho mostrou que foi possível desenvolver um dispositivo de baixo custo para medição da velocidade relativa de uma aeronave não tripulada (UAS), apresentando resultados satisfatórios e coerentes, ainda que os meios utilizados para realização dos ensaios, como o túnel de vento, anemômetro, fixação dos dispositivos entre outros fatores, não possuam uma alta qualidade.

O túnel de vento utilizado possui limitações de controle da velocidade, como velocidade mínima de 3,8 m/s e velocidade máxima de 13m/s, além do passo da velocidade de aproximadamente 1m/s. As aeronaves de estudo deste trabalho possuem uma faixa de velocidade da ordem de 8m/s a 20m/s.

Foi visto no ensaio estático que as medições de velocidade pelo dispositivo apresentaram resultados lineares e ainda mais exatos para velocidades superiores a 6m/s, o que engloba a faixa de velocidade de operação dos UAS aqui mencionados. Ainda pode-se concluir que velocidades abaixo de 8m/s não é recomendado a medição pelo dispositivo, uma vez que apresenta erros consideráveis.

Por sua vez, no ensaio dinâmico, foi possível concluir que o dispositivo desenvolvido apresentou resultados satisfatórios para velocidades superiores a 8m/s mesmo apresentando uma pequena nao linearidade na faixa de 9 a 11m/s ocasionada por perturbações do meio.

Por fim, conclui-se que o dispositivo atendeu às condições impostas nos dois ensaios a qual foi submetido, ou seja, apresentou maior exatidão para a faixa de velocidade imposta sendo totalmente viável a utilização dele para velocidades superiores a 8m/s.

Como sugestão para futuros trabalhos, recomenda-se a utilização de placas de circuito impresso e compactação, ainda mais, do layout dos componentes, além da redução das dimensões da caixa onde foi embutido toda a parte eletrônica, a fim de tornar viável a instalação do dispositivo em aeronaves ainda menores que possuem espaços internos reduzidos. Ainda recomenda-se a utilização de um sistema de telemetria, ou seja, atribuir ao dispositivo um sistema de envio e recepção de dados para que o operador do UAS possa acompanhar os dados em tempo real. Por fim, introduzir no sinal de saída do sensor de pressão um amplificador de tensão para aumentar a resolução da leitura pelo arduino.

#### **REFERÊNCIAS**

- [1] «Publicações DECEA » ICA 100-40 **Sistemas de Aeronaves Remotamente Pilotadas e o Acesso ao Espaço Aéreo Brasileiro** (10.03.2017)». publicacoes.decea.gov.br. Consultado em 13 de setembro de 2022.
- [2] OZDEMIR, U.; ORKUT, Y.; ASLIHAN, A.; YASIN, V.; FARABI, A.; KARACA, T; GOKHAN, O. Design of a Commercial Hybrid VTOL UAV System. **Journal of Intelligent & Robotic Systems**. 2014.
- [3] **O futuro da indústria**. PRICEWATERHOUSECOOPER. 2020. Disponível em
- <https://www.pwc.com.br/noticias/futuro-da-industria.html>. Consultado em 17 de novembro de 2022. [4] **24ª COMPETIÇÃO SAE BRASIL AERODESIGN**, 2022, São Paulo. 161 p.
- [5] **Classes de Drones (RPA)**. Agência nacional de aviação civil (ANAC), 2017. Disponível em: https://www.gov.br/anac/pt-br/assuntos/drones/classes-de-drones. Acesso em: 25 nov. 2022.
- [6] MALVINO, A. P. **Microcomputadores e Microprocessadores** McGraw-Hil do Brasil, São Paulo, 1985.
- [7] MARINHO, Filipe. **Aplicações da Equação de Bernoulli**. 2019. Disponível em: https://www.guiadaengenharia.com/aplicacoes-equacao-bernoulli/. Acesso em: 16 set. 2022.
- [8] SANDERS, L.C.; CORADINI, W.F.Z. **Sistema de aquisição de dados para um aeromodelo**. The Journal of Engineering and Exact Sciences – JCEC. Viçosa, v. 3, n. 5, p. 733-735, 2017.
- [9] FREESCALE. **DatasheetMPX7002DP.** 2005. Disponível em: https://html.alldatasheet.com/htmlpdf/131940/FREESCALE/MPXV7002DP. Acesso em: 19 set. 2022.
- [10] RIZZO JÚNIOR, Josias Paulucio Tiburcio Márcio Alves. **TÚNEL DE VENTO: PROJETO, CONSTRUÇÃO E INSTRUMENTAÇÃO**. 2021. 76 f. TCC (Graduação) - Curso de Engenharia Mecânica, Instituto Federal do Espírito Santo, Cachoeiro de Itapemirim, 2021.
- [11] BARLOW, J. B.; RAE, W. H.; POPE, A. **Low Speed Wind Tunnel Testing**. 3. ed. New York: John Wiley & Sons, 1999.
- [12] SCHNEIDER, P. S. Medição de Velocidade e Vazão de Fluidos. Porto Alegre: Universidade Federal do Rio Grande do Sul, 2000. Apostila para disciplina "**Medições Térmicas**".
- [13] ARDUINO. **Arduino Hardware**. Disponível em: https://www.arduino.cc/en/hardware. Acesso em: 12 out. 2022.
- [14] PCBWAY. **Placa de fenolite**. Disponível em: https://www.pcbway.com/project/gifts.html. Acesso em: 12 out. 2022.